# Savitribai Phule Pune University, Pune

*Faculty of Commerce and Management* 

Master of Computer Application (MCA)

## *Programme Curriculum (2020-2022)*

#### **Preamble:**

- 1. The name of the programme shall be Masters of Computer Application (M.C.A)
- 2. The revised MCA Curriculum 2020 builds on the implementation of the Choice Based Credit System (CBCS) and Grading System initiated in the AY 2015. The curriculum takes the MCA programme to the next level in terms of implementing Outcome Based Education along with the Choice Based Credit System (CBCS) and Grading System.
- 3. The Institutes should organize placement programme for M.C.A. students by interacting with Industries and software consultancy.
- 4. At the end of each semester, appearing for various certifications is possible for each student enabling them to make their resume rich.
- 5. With the rapidly changing scenario industry and academia should identify possible areas of collaboration and work together. Institute's placement cell should focus on identifying industrial expectations and institutional preparation for meeting industrial needs.

#### **Introduction:**

#### **1. Definition: Outcome Based Education:**

- **1.1 Outcome Based Education (OBE) Approach:** Outcomes are about performance, and this implies:
	- **1.1.1** There must be a performer the student (learner), not only the teacher
	- **1.1.2** There must be something performable (thus demonstrable or assessable) to perform
	- **1.1.3** The focus is on the performance, not the activity or task to be performed
- **1.2 Programme Educational Objectives (PEOs):** Programme educational objectives are broad statements that describe the career and professional accomplishments that the programme is preparing graduates to achieve. Programme Educational Objectives are a set of broad future focused learner's performance outcomes that explicitly identify what learners will be able to do with what they have learned, and what they will be like after they leave institution and are living full and productive lives. Thus, PEOs are what the programme is preparing graduates for in their career and professional life (to attain within a few years after graduation).
- **1.3 Programme Outcomes (POs):** Programme Outcomes are a set of narrow statements that describes what students (learners) of the programme are expected to know and be able to perform or attain by the time of graduation.
- **1.4 Course Outcomes (COs):** Course Outcomes are narrower statements that describe what students are expected to know and be able to do at the end of each course. These relate to the skills, knowledge, and behavior that students acquire in their matriculation through the course.
- **1.5 Learning Outcomes:** A learning outcome is what a student CAN DO because of a learning experience. It describes a specific task that he/she can perform at a given level of competence under a certain situation. The three broad types of learning outcomes are: a) Disciplinary knowledge and skills b) Generic skills c) Attitudes and values
- **1.6 Teaching and Learning Activities (TLAs):** The set of pedagogical tools and techniques or the teaching and learning activities that aim to help students to attain the intended learning outcomes and engage them in these learning activities through the teaching process.
- **1.7 Assessment and Evaluation:** Assessment is one or more processes, carried out by the institution, that identify, collect, and prepare data to evaluate the achievement of programme educational objectives and programme outcomes. Evaluation is one or more processes, done by the evaluation team, for interpreting the data and evidence accumulated through assessment practices. Evaluation
- **1.8** determines the extent to which programme educational objectives or programme outcomes are being achieved, and results in decisions and actions to improve the programme.

#### **2. MCA Programme Focus:**

The basic objective of the Master of Computer Application (MCA) is to provide a steady stream of necessary knowledge, skills and foundation for acquiring a wide range of rewarding careers into rapidly expanding world of Information Technology

- **2.1 Programme Educational Objectives:** PEOs are defined by institution. Following are the guidelines for defining PEOs
	- **2.1.1** PEOs should be assessable and realistic within the context of the committed resources.
	- **2.1.2** The PEOs should be consistent with the mission of the institution.
	- **2.1.3** All the stakeholders should participate in the process of framing PEOs.
	- **2.1.4** The number of PEOs should be manageable.
	- **2.1.5** It should be based on the needs of the stakeholders.
	- **2.1.6** It should be achievable by the programme.
	- **2.1.7** It should be specific to the programme and not too broad.
	- **2.1.8** It should not be too narrow and similar to the POs.

**2.2 MCA Programme Outcomes (POs):** At the end of the MCA programme the learner will possess the following Program Outcome:

**PO1:** Apply knowledge of computing fundamentals, computing specialization, mathematics, and domain knowledge appropriate for the computing specialization to the abstraction and conceptualization of computing models from defined problems and requirements.

**PO2:** Identify, formulate, research literature, and solve *complex* Computing problems reaching substantiated conclusions using fundamental principles of Mathematics, Computing sciences, and relevant domain disciplines.

**PO3:** Design and evaluate solutions for complex computing problems, and design and evaluate systems, components, or processes that meet specified needs with appropriate consideration for public health and safety, cultural, societal, and environmental considerations.

**PO4:** Use research-based knowledge and research methods including design of experiments, analysis and interpretation of data, and synthesis of information to provide valid conclusions.

**PO5:** Create, select, adapt and apply appropriate techniques, resources, and modern computing tools to complex computing activities, with an understanding of the limitations.

**PO6:** Understand and commit to professional ethics and cyber regulations, responsibilities, and norms of professional computing practice.

**PO7:** Recognize the need, and have the ability, to engage in independent learning for continual development as a Computing professional.

**PO8:** Demonstrate knowledge and understanding of computing and management principles and apply these to one's own work, as a member and leader in a team, to manage projects and in multidisciplinary environments.

**PO9:** Communicate effectively with the computing community, and with society at large, about complex computing activities by being able to comprehend and write effective reports, design documentation, make effective presentations, and give and understand clear instructions.

**PO10:** Understand and assess societal, environmental, health, safety, legal, and cultural issues within local and global contexts, and the consequential responsibilities relevant to professional computing practice.

**PO11:** Function effectively as an individual and as a member or leader in diverse teams and in multidisciplinary environments.

**PO12:** Identify a timely opportunity and using innovation to pursue that opportunity to create value and wealth for the betterment of the individual and society at large.

#### **3. Admission Details:**

**3.1 Eligibility for Admission:** The eligibility criteria for admission for the MCA course will be as decided by the All Indian Council of Technical Education (AICTE), New Delhi and Directorate of Technical Education (DTE), Government of Maharashtra. It will published on their respective websites time to time.

**3.2 Reservation of Seat:** The percentage of seat reserved for candidates belonging to backward classes only from Maharashtra State in all the Government Aided, Un-aided Institutions/Colleges and University Departments is as per the norms given by Government of Maharashtra, time to time.

**3.3 Selection Basis:** The selection would be done as per the guidelines given by the Director of Technical Education, Maharashtra State, time to time.

#### **4. Lecture-Practical/Project-Tutorial (L-P-T)**

A course shall have either or all the three components, i.e. a course may have only lecture component, or only practical/project component or a combination of any two/three components

- **4.1 Lecture(L):** Classroom sessions delivered by faculty in an interactive mode. It should be conducted as per the scheme of lectures indicated in respective course.
- **4.2 Practical/Project(P)**: Practical / Project Work consisting of Hands-on experience /Field Studies / Case studies that equip students to acquire the much required skill component. Besides separate Practical/Project course, three course in each semester include few practical assignment and it will be evaluated under internal evaluation
- **4.3 Tutorial(T):** Session consisting of participatory discussion/ self-study/ desk work/ brief seminar presentations by students and such other novel methods that make a student to absorb and assimilate more effectively the contents delivered in the Lecture sessions
- **4.4 A Mini project** is an assignment that the student needs to complete at the end of every semester in order to strengthen the understanding of fundamentals through effective application of the courses learnt. The details guidelines have been given in the course structure.
- **4.5 The Project Work** to be conducted in the FINAL Semester and evaluated at the end of the semester. The detail guidelines have been in the respective course structure.
- **4.6** The teaching / learning as well as evaluation are to be interpreted in a broader perspective as follows:
	- i) Teaching Learning Processes: Classroom sessions, Group Exercises, Seminars, Small Group Projects, Self-study, etc.
	- *ii)* Evaluation: Tutorials, Class Tests, Presentations, Field work, Assignments, competencybased Activity, Research papers, Term papers, etc.

#### **The MCA programme is a combination of:**

- a. Three-Credit Courses (75 Marks each): 3 Credits each
- b. Two-Credit Courses (50 Marks each): 2 Credits each
- c. One-Credit Courses (25 Marks each) : 1 Credits each

#### **Following are the session details per credit for each of L-P-T model**

- **1) Every ONE-hour session per week of L amounts to 1 credit per semester,**
- **2) Minimum of TWO hours per week of P amounts to 1 credit per semester,**
- **3) Minimum of ONE hours per week of T amounts to 1 credit per semester**

#### **5. Open Courses (OC):**

Institute has to offer two open courses of 1 credit each per semester to the students from Semester I to Semester III. The motive behind keeping an open course is to make students aware of current/upcoming trends in Information Technology and other domains. Full autonomy is given to the Institute to plan and execute the open courses. It is expected to extend the autonomy to the student also. Care must be taken to consider credit points and necessary contact hours assigned to it while finalizing any open course for the given semester. In each semester total 2 credits are reserved for open courses.

#### **Suggestive List of OPEN Courses**

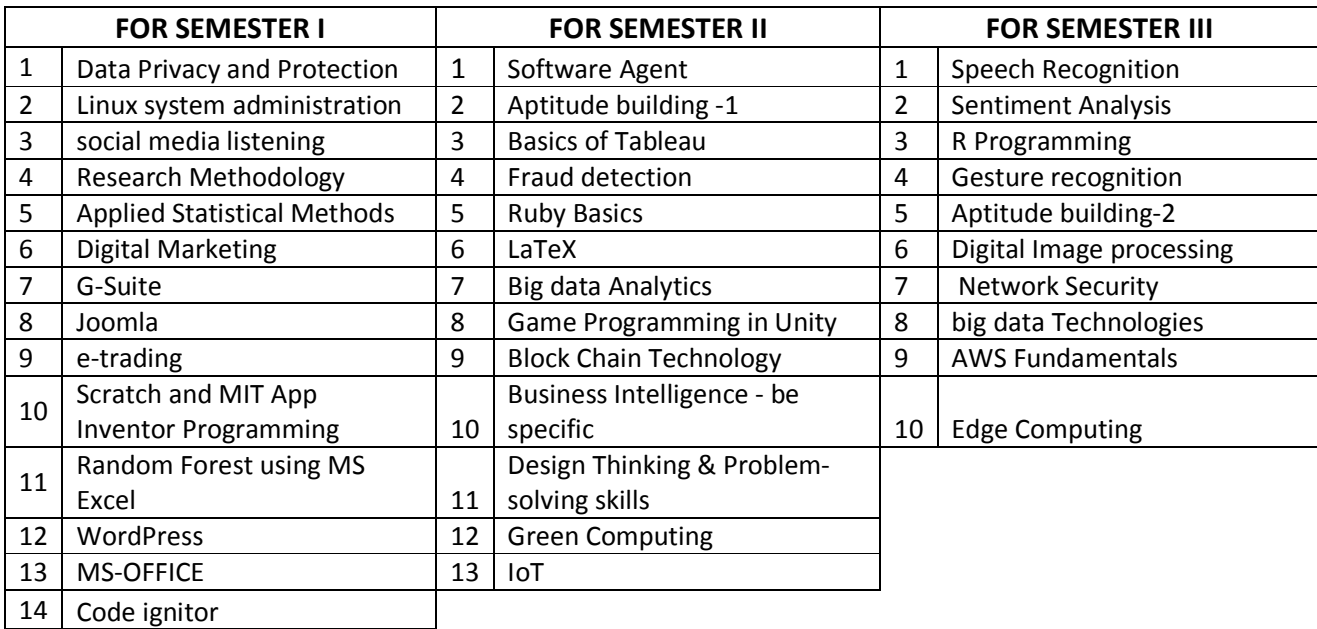

#### **6. Extra Reading and Certification:**

Each Chapter in the course is added with the extra reading part which gives extra pointer to gain In-depth knowledge apart from basic knowledge imparted in the syllabus. Learners should be encouraged to complete this extra reading portion as regular practice. Also, each course(Where ever applicable) includes suggested certification which help learners to enrich themselves as per industry demands and requirements.

#### **7. Evaluation and Assessment:**

In total 112 credits represent the workload of a year for MCA program.

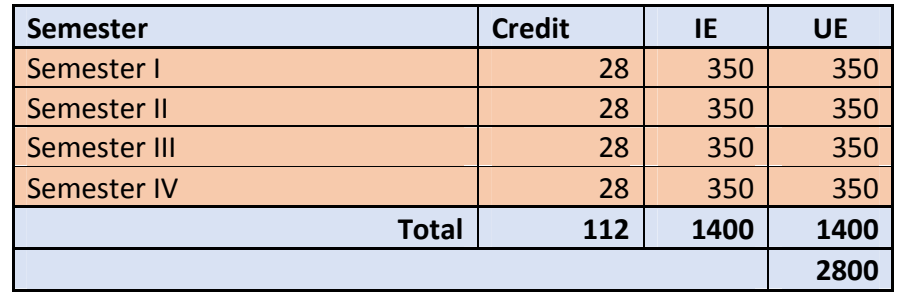

The final total assessment of the candidate is made in terms of an internal (concurrent) evaluation and an external (university) examination for each course. In total the internal (concurrent) to external (university) marks ratio is maintained 50:50.

In general

- 1) For each course, 25 will be based on evaluation and 50 marks for semester end examination conducted by University, unless otherwise stated.
- 2) The internal evaluation of 25 marks further divided into Written Examination (Assignments/Unit test/written examination etc.), Practicals and Tutorials. The details have been specified in each course.
- 3) There will be one Practical course and one Mini Project course in each semester with 75 marks allotted for internal evaluation and 50 marks allotted for University examination. External assessment will be done by university appointed examiner. During external examination, examiner should ask the programs/practical ONLY from the work book of the students.
- 4) The internal marks will be communicated to the University at the end of each semester, but before the semester-end examinations. These marks will be considered for the declaration of the results.

**Examination:** Examinations shall be conducted at the end of the semester i.e. during November and in April/May. However supplementary examinations will also be held in November and April/May.

**Concurrent Evaluation:** A continuous assessment system in semester system (also known as internal assessment/comprehensive assessment) is spread through the duration of course and is done by the teacher teaching the course. The continuous assessment provides a feedback on teaching learning process. The feedback after being analyzed is passed on to the concerned student for implementation and subsequent improvement. As a part of concurrent evaluation, the learners shall be evaluated on a continuous basis by the Institute to ensure that student learning takes place in a graded manner. Concurrent evaluation components should be designed in such a way that the faculty can monitor the student learning & development and intervene wherever required. The faculty must share the outcome of each concurrent evaluation component with the students, soon after the evaluation, and guide the students for betterment Individual faculty member shall have the flexibility to design the concurrent evaluation components in a manner so as to give a balanced assessment of student capabilities across Knowledge, Skills & Attitude (KSA) dimensions based on variety of assessment tools.

Suggested components for Concurrent Evaluation (CE) are:

- 1. Case Study / Situation Analysis (Group Activity or Individual Activity)
- 2. Class Test
- 3. Open Book Test
- 4. Field Visit / Study tour and report of the same
- 5. Small Group Project & Internal Viva-Voce
- 6. Learning Diary
- 7. Scrap Book
- 8. Group Discussion
- 9. Role Play / Story Telling
- 10. Individual Term Paper / Thematic Presentation
- 11. Written Home Assignment
- 12. Industry Analysis (Group Activity or Individual Activity)
- 13. Literature Review / Book Review
- 14. Model Development / Simulation Exercises (Group Activity or Individual Activity)
- 15. In-depth Viva
- 16. Quiz

Institute can decide the type, method and frequency of Concurrent Evaluation for each course and execute accordingly. Detailed record of the Concurrent Evaluation shall be maintained by the Institute. The same shall be made available to the University, on demand.

#### **8. Choice based Credit System (CBCS) and Grading:**

The detail document about Choice based Credit System for PG Programme is available on university website. The Grading methodology is also available on university website. University reserves rights to revise CBCS and grading system time to time.

#### **9. Medium of Instruction:**

The medium of Instruction will be English.

#### **10.Clarification of Syllabus:**

It may be necessary to clarify certain points regarding the course. The BOS should meet to study and clarify any difficulties from the Institutes, as and when required.

#### **11.Revision of Syllabus:**

As the computer technology is changing very fast, revision of the syllabus should be considered every 2 years.

#### **12.Attendance:**

The student must meet the requirement of 75% attendance per semester per course for grant of the term. The Director shall have the right to withhold the student from appearing for examination of a specific course if the above requirement is not fulfilled. Since the emphasis is on continuous learning and concurrent evaluation, it is expected that the students study all-round the semester. Therefore, there shall not be any preparatory leave before the University examinations.

#### **13.ATKT Rules:**

The ATKT rules mention in CBCS handbook (available on university website) is application to MCA Programme.

#### **14.Maximum Duration for completion of the Programme:**

The Candidates shall complete the MCA Programme WITHIN 4 YEARS from the date of admission,by earning the requisite credits. The student will be finally declared as failed if she/ he does not pass in all credits within a total period of four years. After that, such students will have to seek fresh admission as per the admission rules prevailing at that time.

#### **15.Structure of the Programme and detail syllabus of each course:**

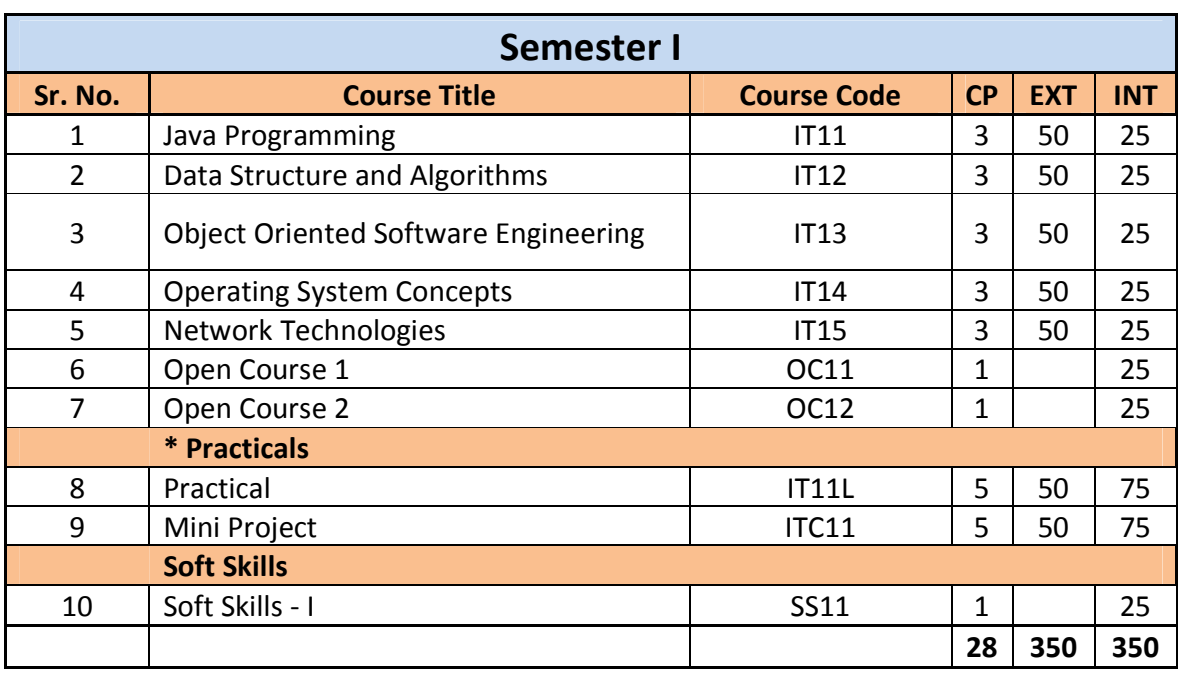

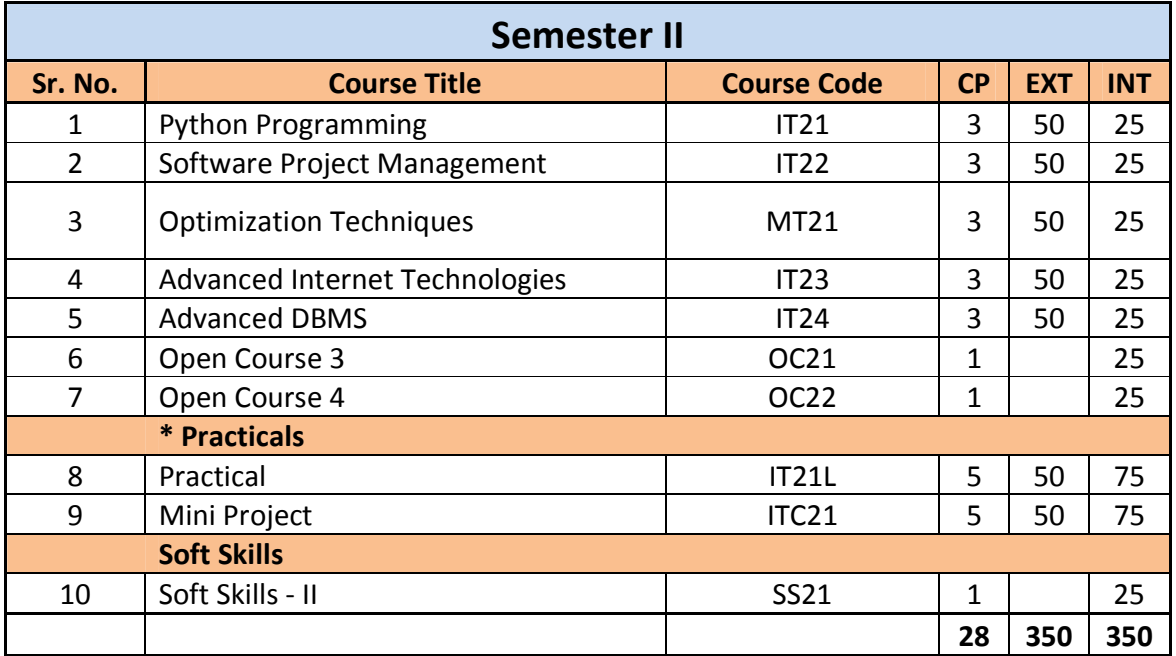

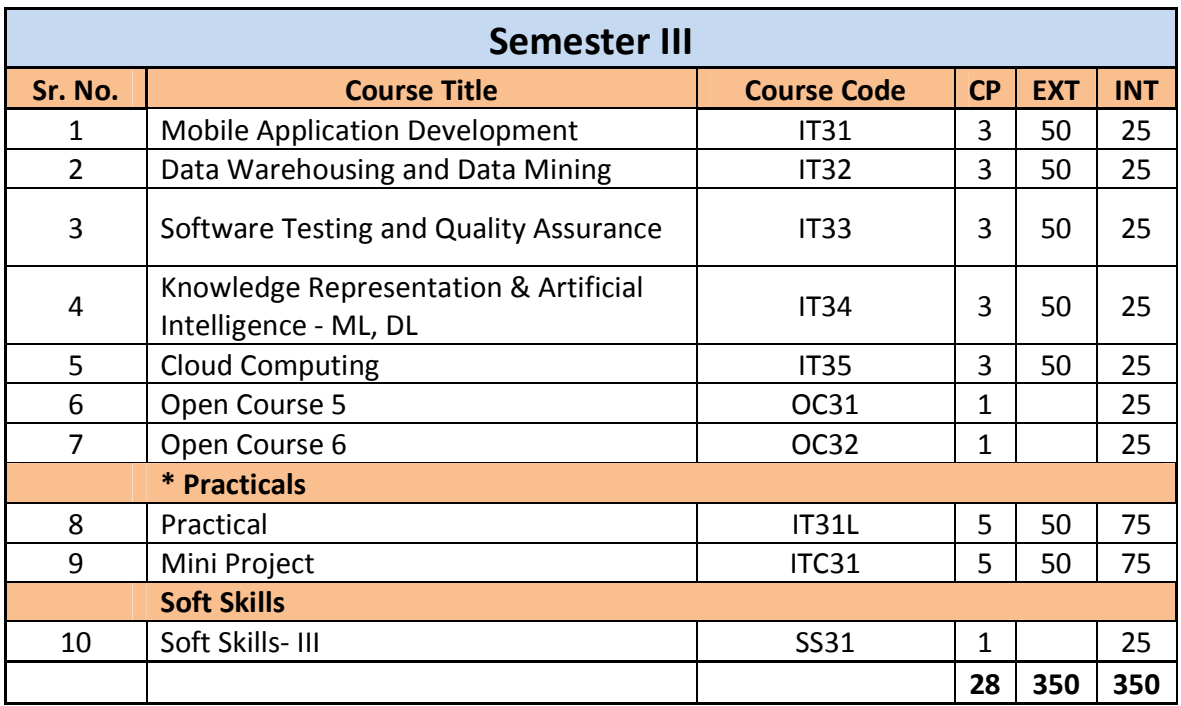

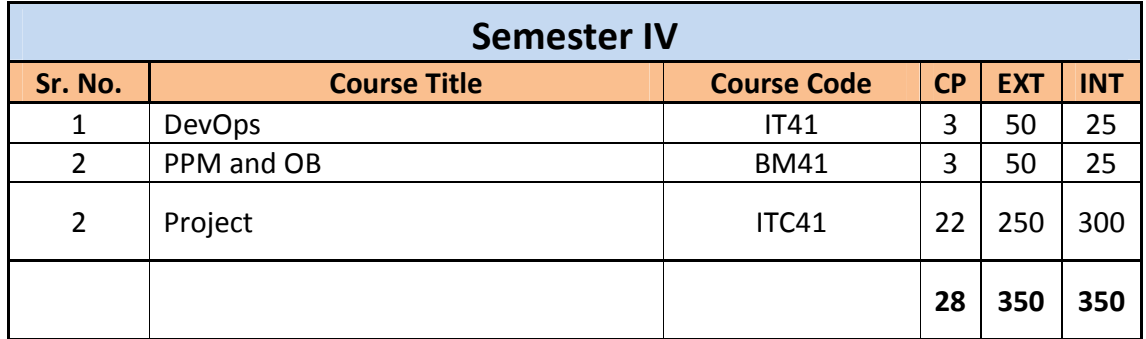

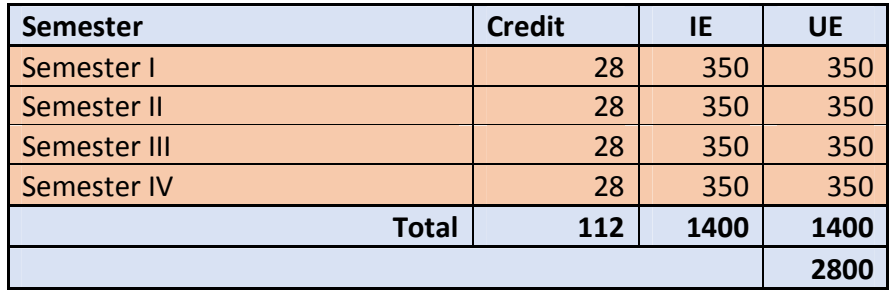

# **Semester I**

## Course Code: IT-11 Course Name: Java Programming

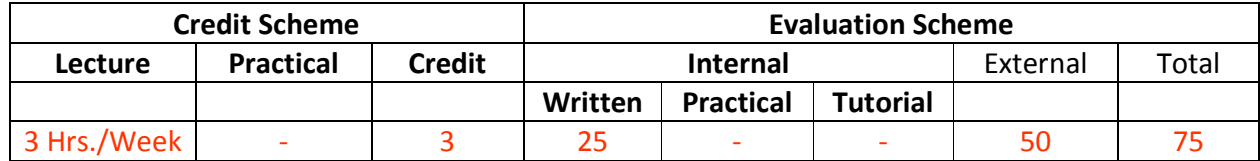

#### **Course Description:**

*Prerequisite:* 

Knowledge of programming structures like decision flows, loops, etc.

#### *Course Objectives:*

- 1. To familiarize students with the concepts of OOPs.
- 2. To enable the students to understand the core principles of the Java Language and use AWT tools to produce well designed, effective applications.
- 3. Students will be able to develop server-side applications with database handling using servlets, JSP, JDBC

#### *Course Outcomes:*

Student will be able to

CO1 Understand Basic Concepts of OOPs, Java, Inheritance, Package. (Understand)

- CO2: Understand Exception handling, arrays and Strings and multi-threading in Java (Understand.)
- CO3: Understand collection framework (Understand)
- CO4: Develop GUI using Abstract Windows Toolkit (AWT) and event handling (Apply)
- CO5: Develop Web application using JSP and Servlet, JDBC (Apply)

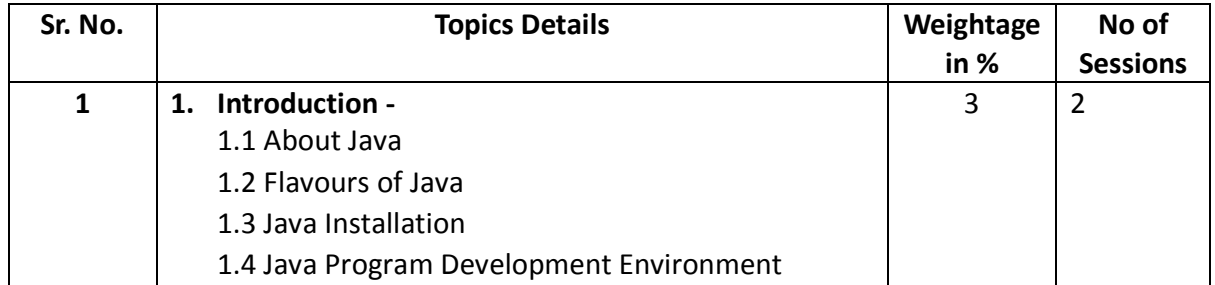

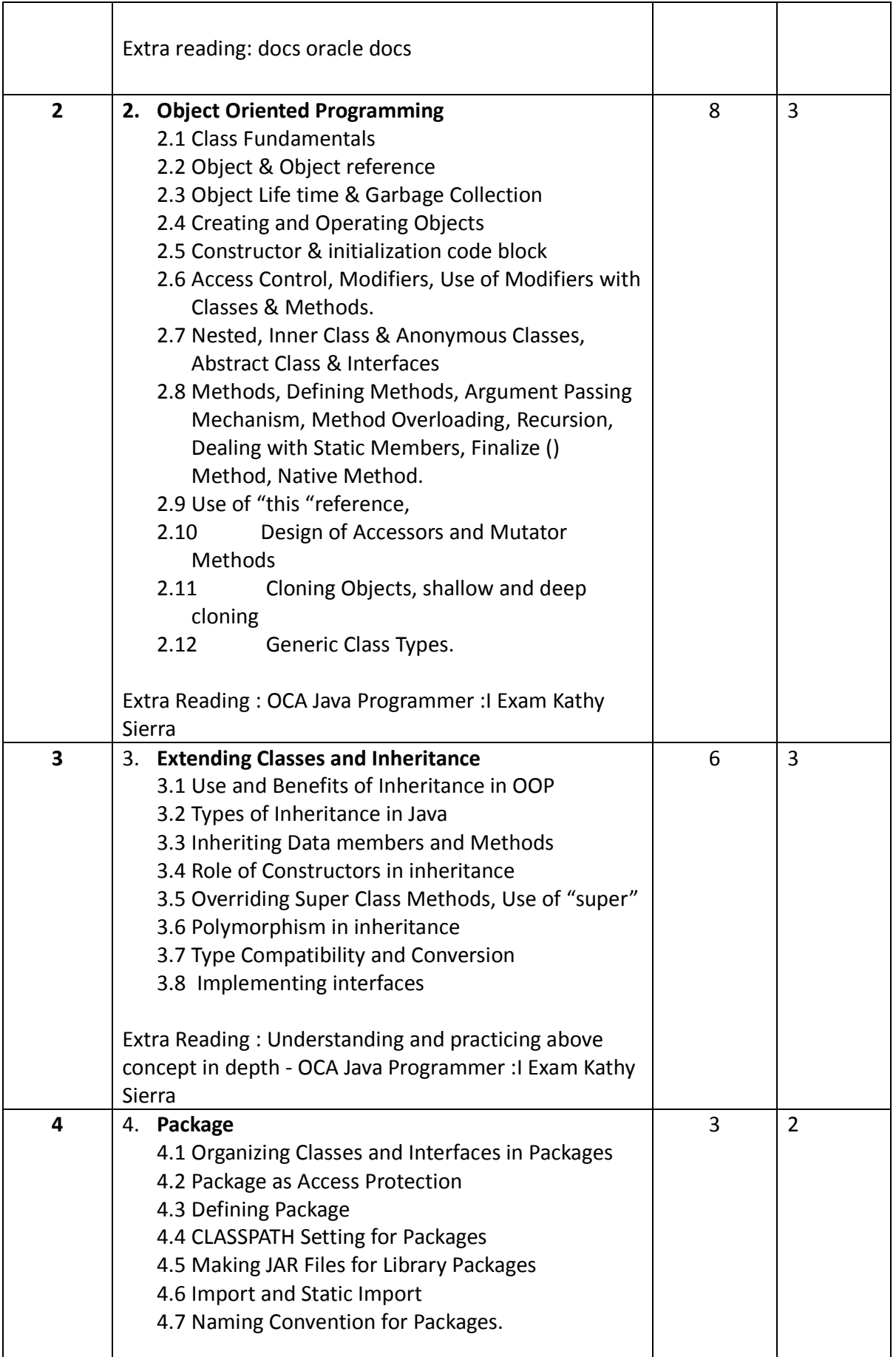

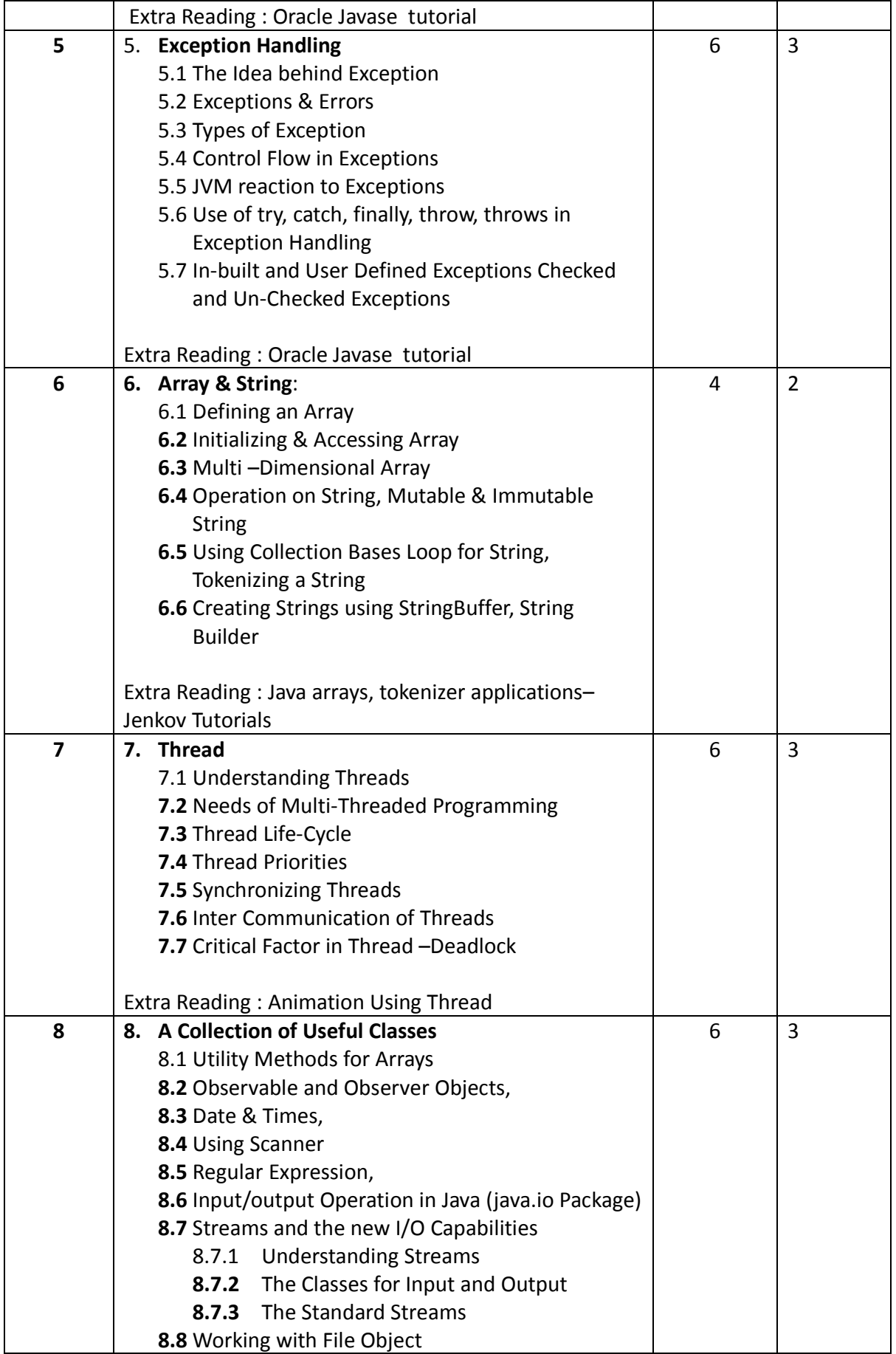

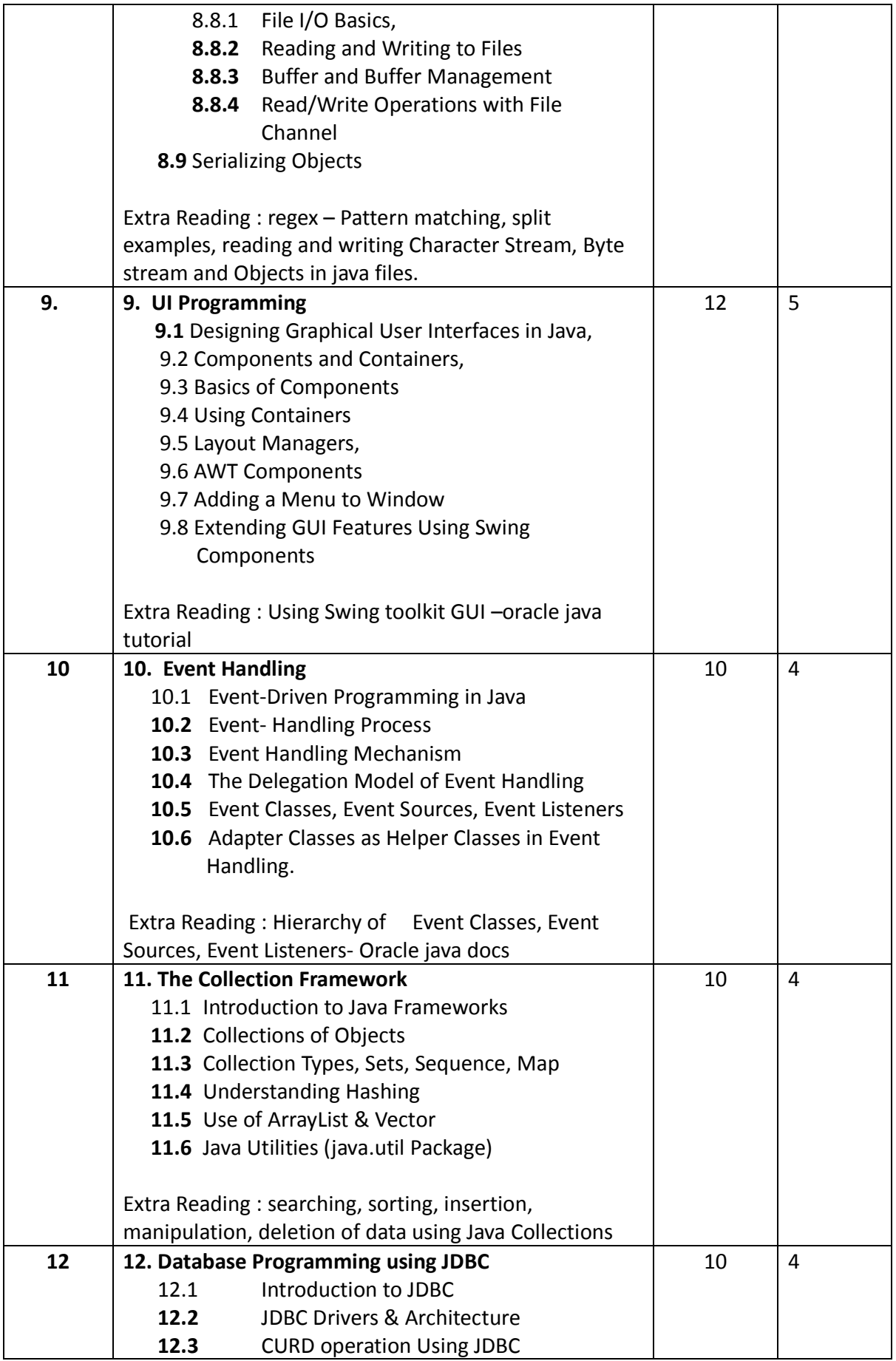

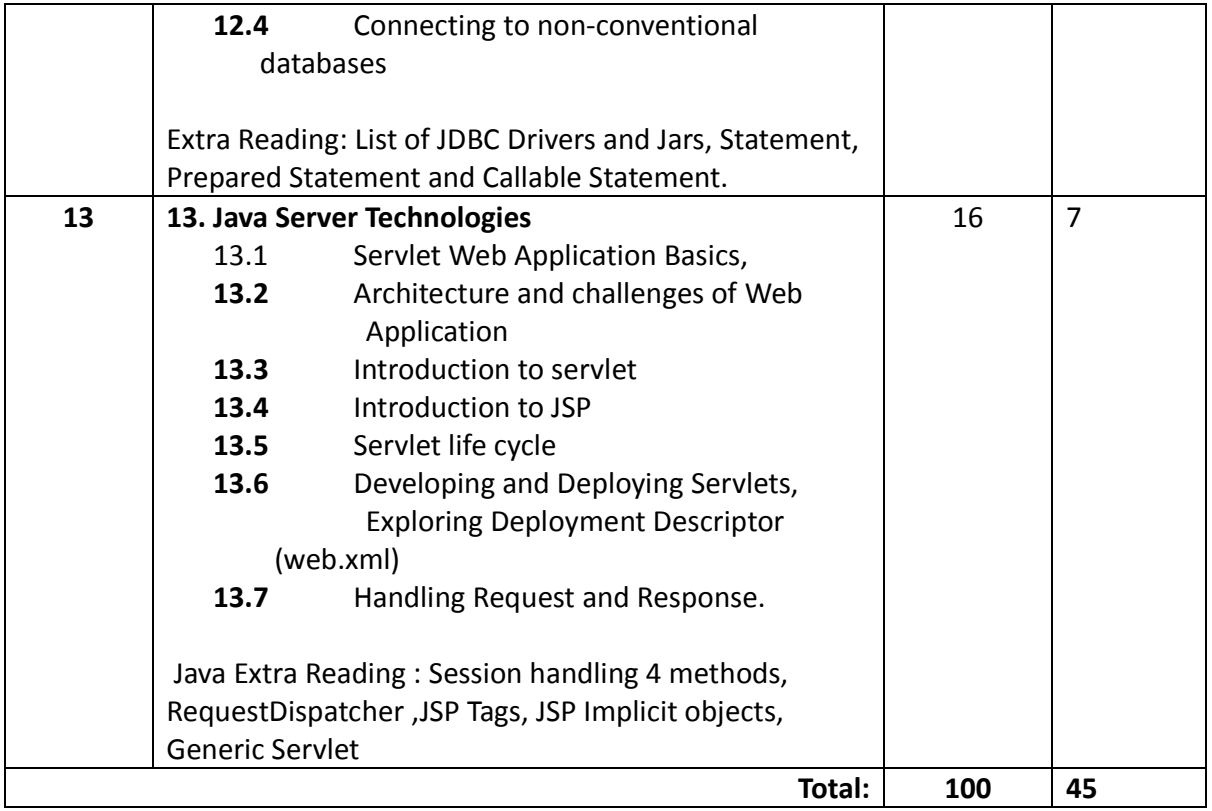

#### *Course References:*

#### Recommended Books:

Text Books:

- 1. Java Complete Reference Schildt Herbert, TMH.
- 2. Java Fundamentals (SIE), Schildt Herbert, TMH
- 3. The Complete Reference JSP, Phil Hanna, TMH
- 4. JDBC, Servlet and JSP, Black Book, Santosh Kumar K. Dremtech publication

#### Reference Books:

- 1. Head First Servlets and JSP, 2nd Edition by Bert Bates, Bryan Basham, Kathy Sierra
- 2. OCJP Oracle Certified Programmer for Java Study Guide by Kathy Sierra and Bert Bates.
- 3. A Programmer's Guide to Java OCJP Certification (A Comprehensive Primer) by Khalid A. Mughal and Rolf W. Rasmussen.
- 4. Java Server Programming Java Ee&(J2EE 1.7), Black Book, Wiley publications

#### Recommended Learning Material:

- 1. www.javatpoint.com
- 2. www.oracle.com
- 3. www.tutorialspoint.com
- 4. www.geeksforgeeks.org/java

#### Recommended Certification:

1. OCA- Oracle Certified Associate

2. OCP- Oracle Certified Professional

## Course Code: IT-12

### Course Name: Data Structure and Algorithms

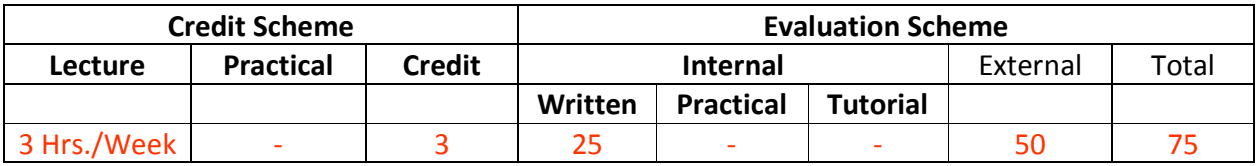

#### **Course Description:**

#### *Prerequisite*

Loops*,* Functions, Pointers, Arrays, Memory Allocation, Recursion

#### *Course Objectives:*

- 1. To understand basics data structure and algorithms
- *2.* To solve problems using data structures such as linked lists, stacks, queues, hash tables, trees, heaps and graphs
- 3. To understand various programming techniques such as brute force, greedy, dynamic programming, divide-conquer and backtracking

#### *Course Outcomes:*

Student will be able to

- CO1: demonstrate linear data structures linked list, stack and queue (apply)
- CO2: implement tree, graph, hash table and heap data structures (apply)
- CO3: apply brute force and backtracking techniques (apply)
- CO4: demonstrate greedy and divide-conquer approaches (apply)
- CO5: implement dynamic programming technique (apply)

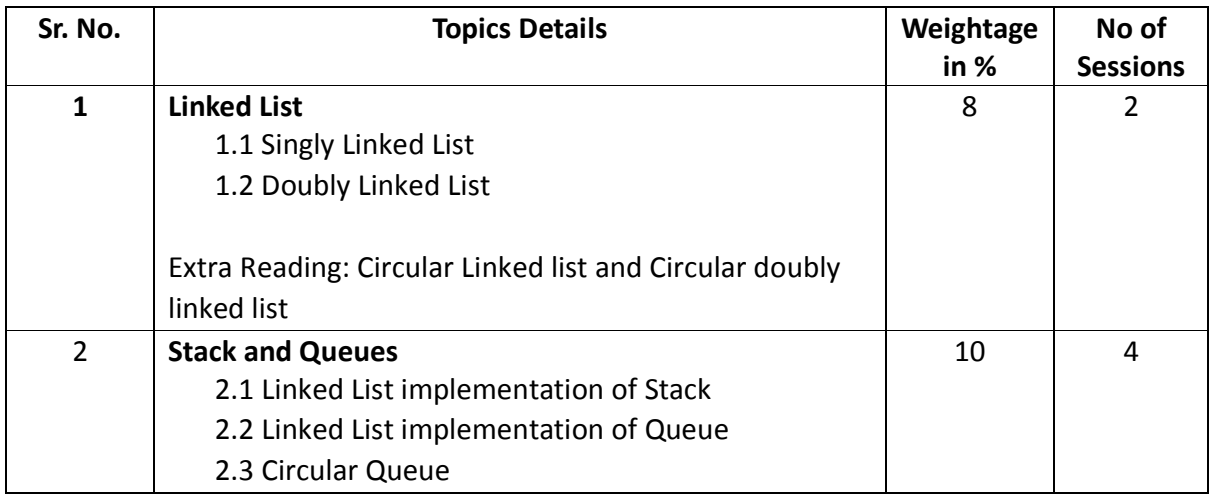

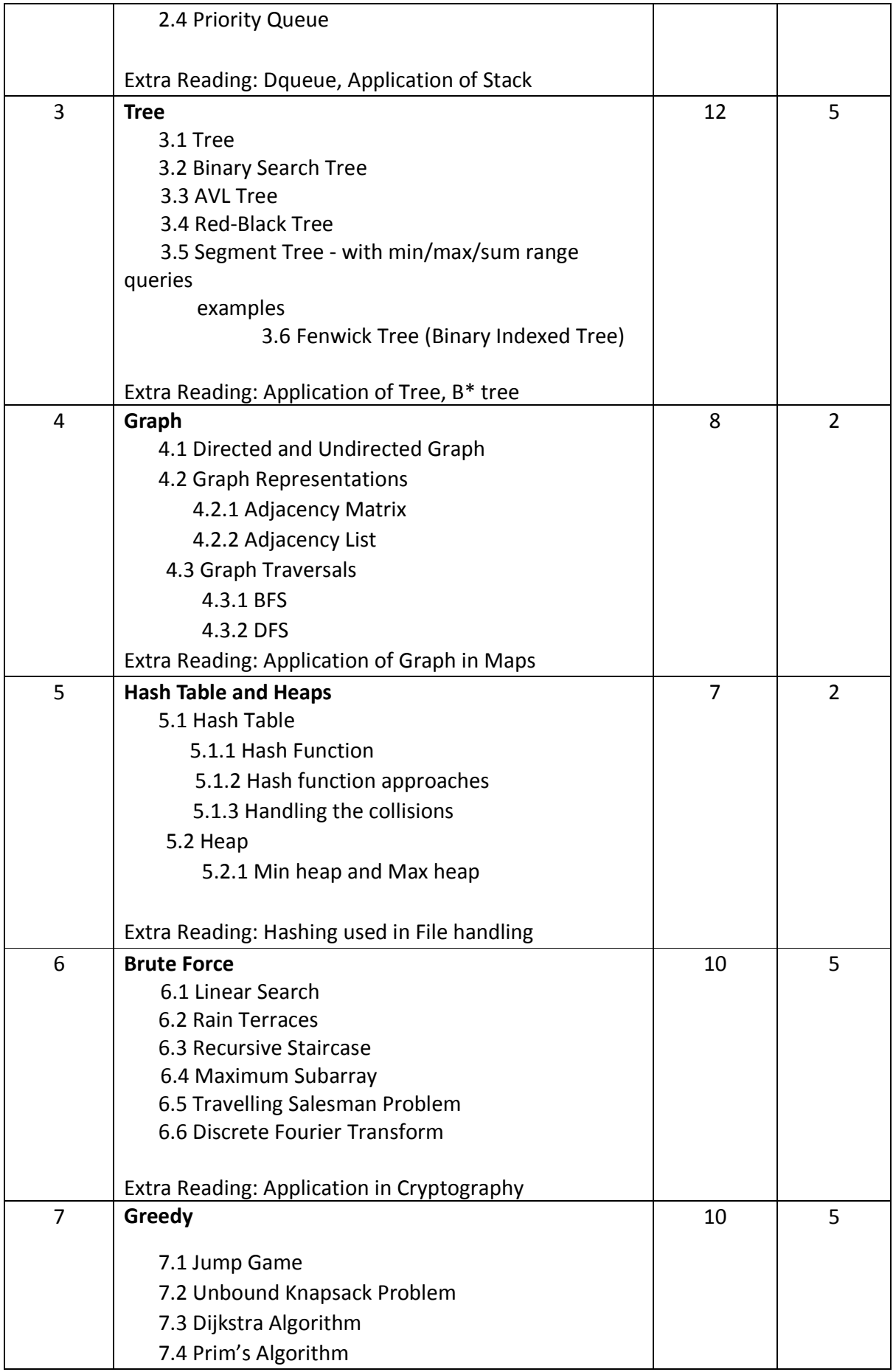

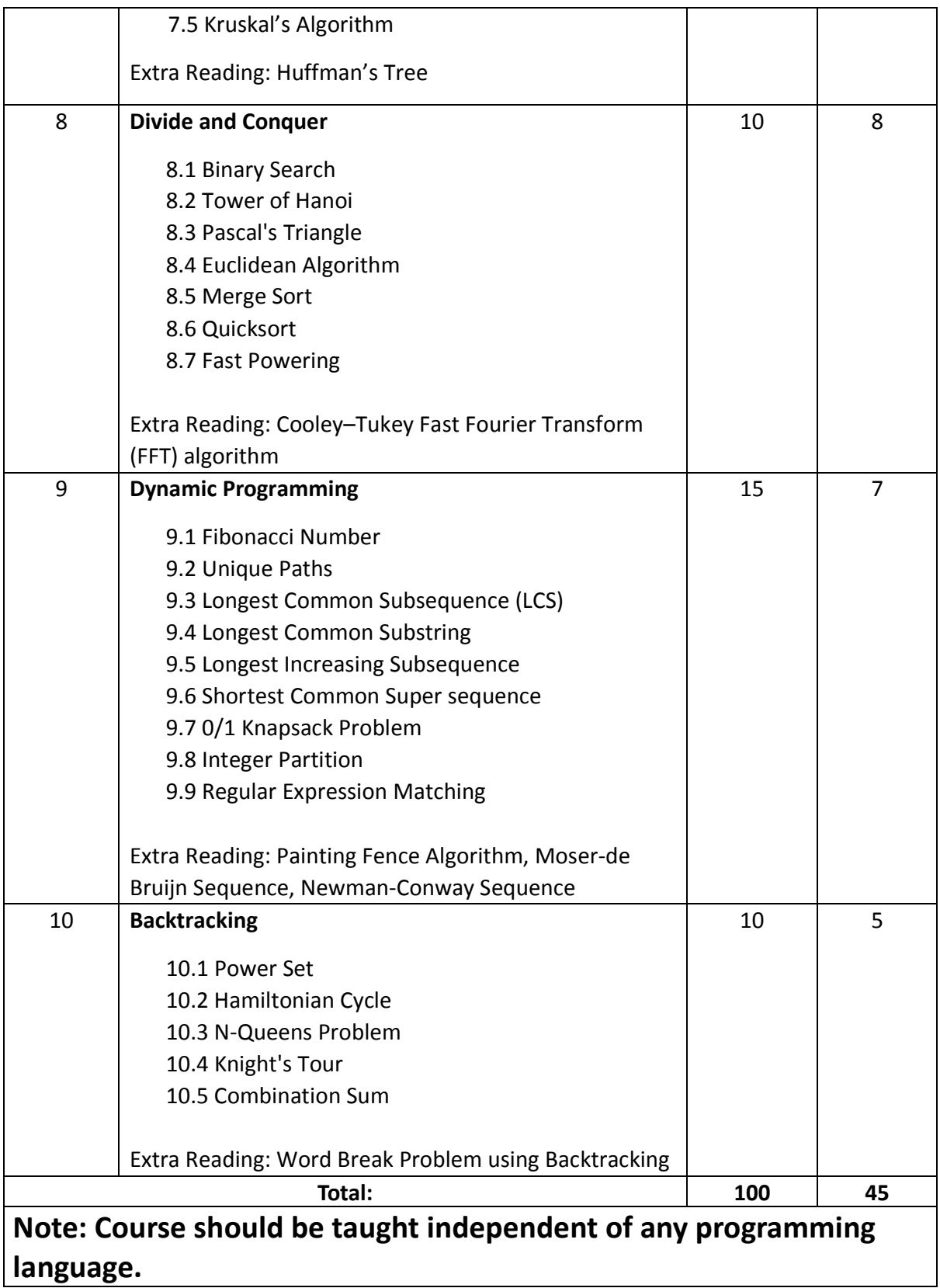

*Course References:* 

Recommended Books:

#### Text Books

- 1. Jean Paul Tremblay, Paul G. Sorensons, "AN Introduction to Data Structures with Application", McGraw Hall Publication (INDIAN edition)
- 2. A. V. Aho and J.D. Ullman, "Design and Analysis of Algorithms", Addison Wesley
- 3. Thomas H Cormen and Charles E.L Leiserson, "Introduction to Algorithm" PHI

#### Reference Books

- 1. Lipschutz Schaum's, "Data Structure", Outline Series, MH
- 2. D. Samanta, "Classical Data Structure", PHI,
- 3. Practical Approach to Data Structures by Hanumanthappa.
- 4. Data Structure and Algorithms in C++ by Joshi Brijendra Kumar
- 5. Data Structures with C++: Schaum's Outlines by Hubbard JohnBressard,
- 6. Horowitz/Sahani, Fundamental of Algorithm. PHI, Galgotia.
- 7. Magnifying Data Structures, Arpita Gopal, PHI Publications

### Course Code: IT-13

### Course Name: Object Oriented Software Engineering

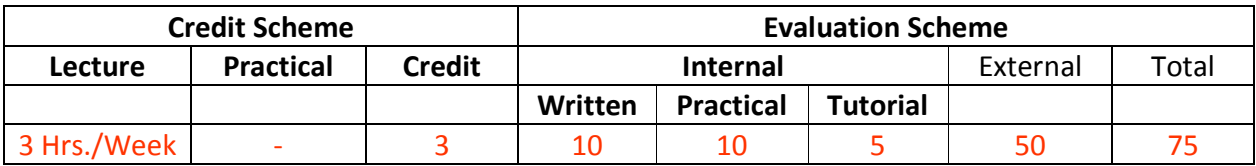

#### **Course Description:**

*Prerequisite:* 

Basic System Analysis and Design Concept

*Course Objectives:* 

- 1. To study basic concepts of software engineering
- 2. To study phases of SDLC and different process models
- 3. To learn & understand the Requirement analysis and system Design.
- 4. To get acquainted with the agile software development methodology

#### *Course Outcomes:*

Student will be able to

- CO1: Distinguish different process model for a software development. (Understand)
- CO2: Design software requirements specification solution for a given problem definitions of a software system. (Analyze)
- CO3: Apply software engineering analysis/design knowledge to suggest solutions for simulated problems (Analyze)
- CO4: Design user interface layout for different types of applications (Apply)
- CO5: Recognize and describe current trends in software engineering (Understand)

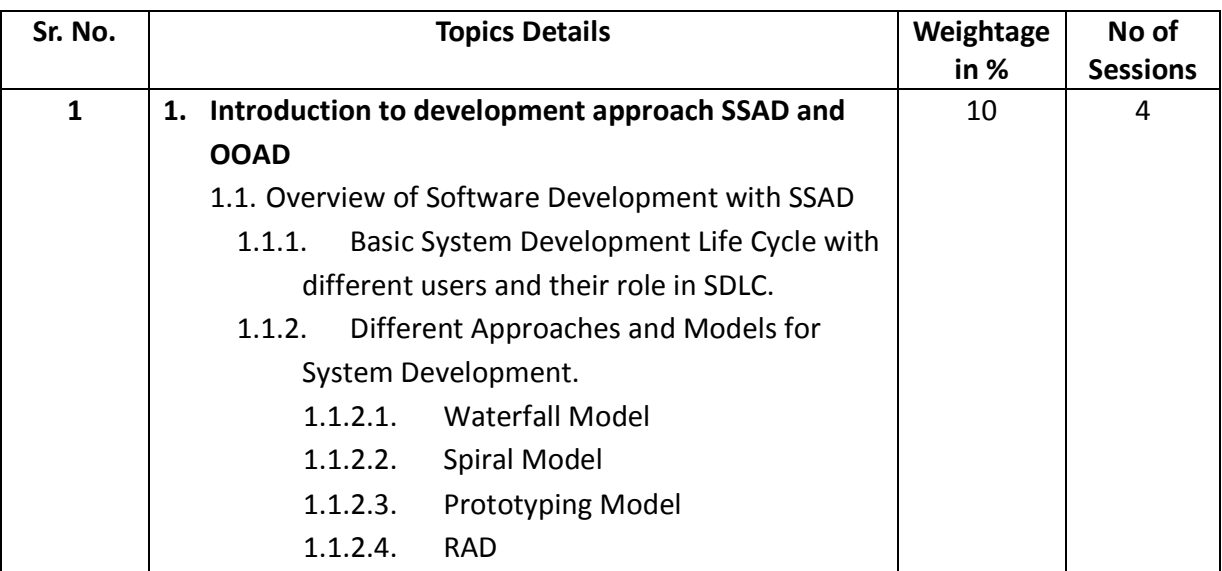

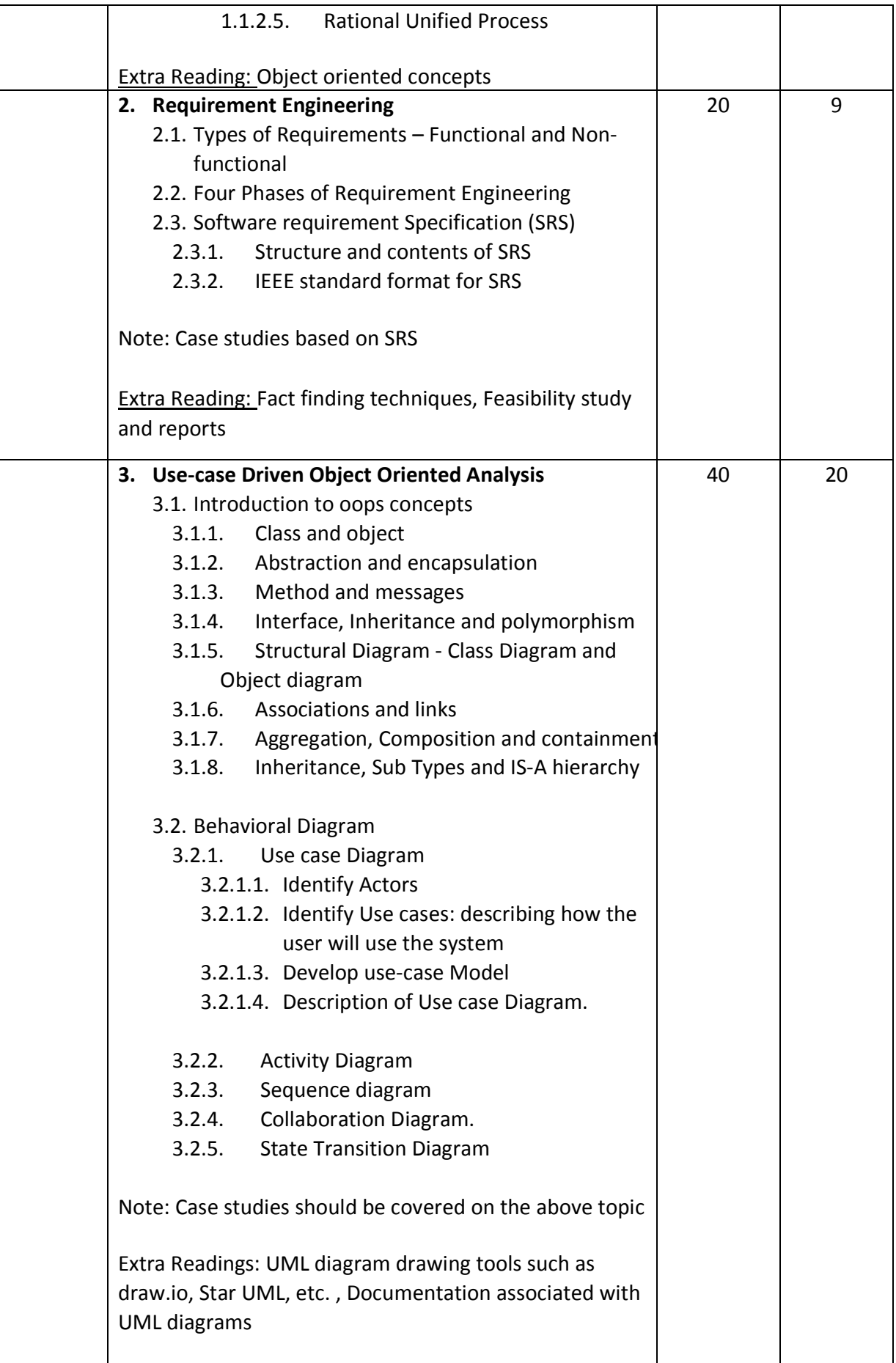

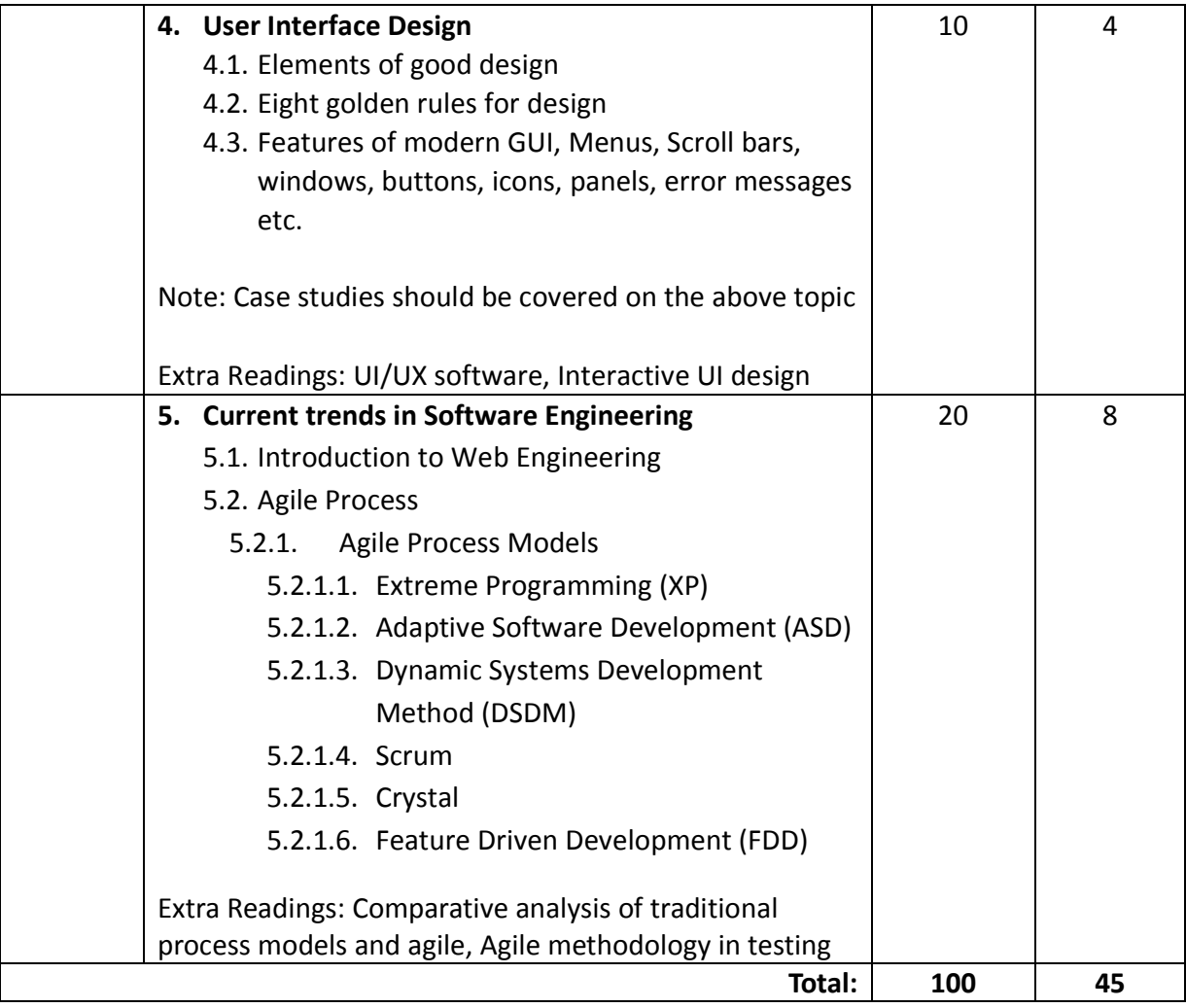

#### *List of Practical (if any)*

Case studies will be given to the student as a part of tutorial. The same diagram should be drawn using UML diagram drawing tool as practical.

#### *Course References:*

#### Recommended Books:

#### Text Books:

- 1. Software Engineering by Roger Pressman (6th edition)
- 2. Object-Oriented Software Engineering: A Use Case Driven Approach by Ivan Jacobson
- 3. Software Engineering by Sommerville, Pearson,8th Ed
- 4. Analysis & Design of Information System James Senn, TMH, 2nd Ed
- 5. Object Oriented System Development Ali Bahrami McGraw-Hill International Edition
- 6. Object-Oriented Software Engineering Ivar Jacobson Pearson Education INC
- 7. Agile Software Engineering with visual studio by Sam Guckenheimer, Neno Loje.
- 8. UML Instant Thomas A Pendar Wiley Publication

9. UML in Nutshell, O'reilly Pub

Reference Books:

- 1. Software Requirements by Karl Wiegers
- 2. Object Oriented Modeling and Design with UML by James Rumbaugh, Michael Blaha
- 3. Object Oriented Systems and Techniques with UML & Java by Udit Agarwal
- 4. Software Engineering by Chandramouli Subramanian, Saikat Dutt
- 5. Object Oriented Systems Analysis and Design using UML by Simon Bennett
- 6. UML 2 Bible by Tom Pender
- 7. The Unified Modeling Language user guide by Grady Booch, James Rumbaugh, Ivar Jacobson

Recommended Learning Material:

- 5. https://www.mooc-list.com/course/object-oriented-design-coursera
- 6. https://nptel.ac.in/courses/106101061/

### Course Code: IT-14

### Course Name: Operating Systems Concepts

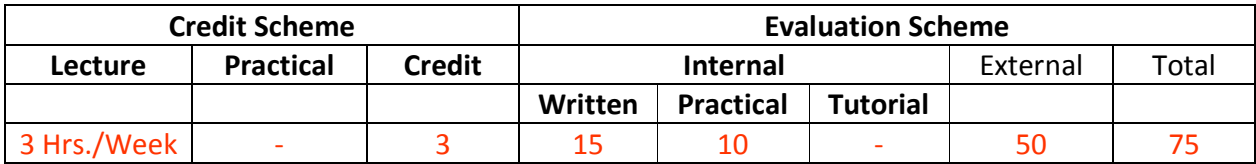

#### **Course Description:**

*Prerequisite:* 

Basics of Operating System

#### *Course Objectives:*

- 1. To learn the fundamentals of Operating Systems and handle processes and threads and their communication
- 2. To learn the mechanisms involved in memory management in contemporary OS
- 3. To know the functionality of Multiprocessor OS and Mobile OS.
- 4. To gain knowledge on distributed operating system concepts.
- 5. To learn about Basics of Linux.
- 6. To learn programmatically to implement Linux OS mechanisms.

#### *Course Outcomes:*

Student will be able to

- CO1: Understand structure of OS, process management and synchronization. (Understand)
- CO2: Understand multicore and multiprocessing OS. (Understand)
- CO3: explain Realtime and embedded OS (Understand)

CO4: understand Windows and Linux OS fundamentals and administration. (Understand) CO5: solve shell scripting problems (Apply)

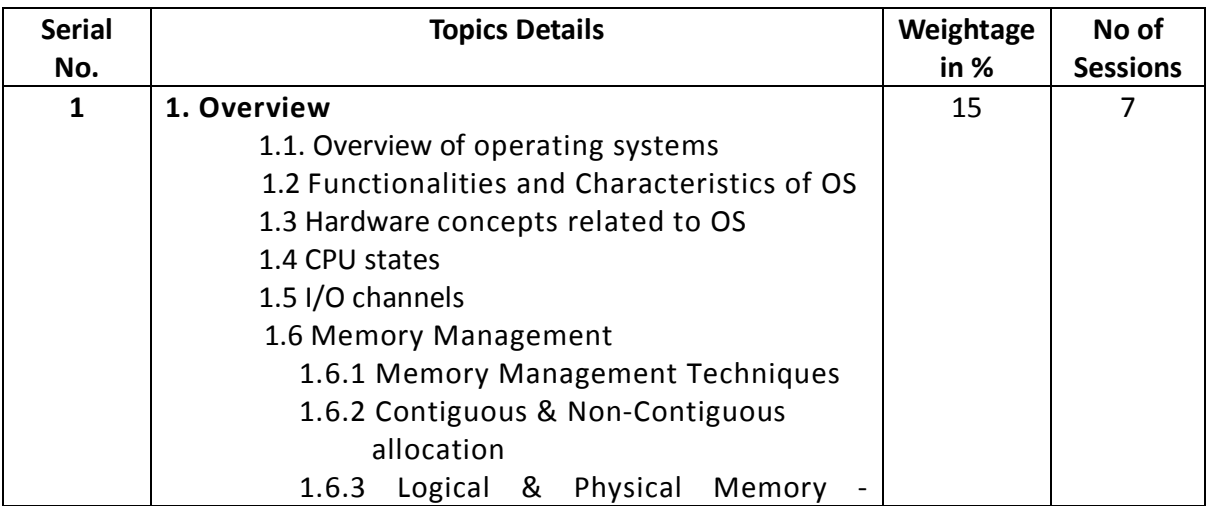

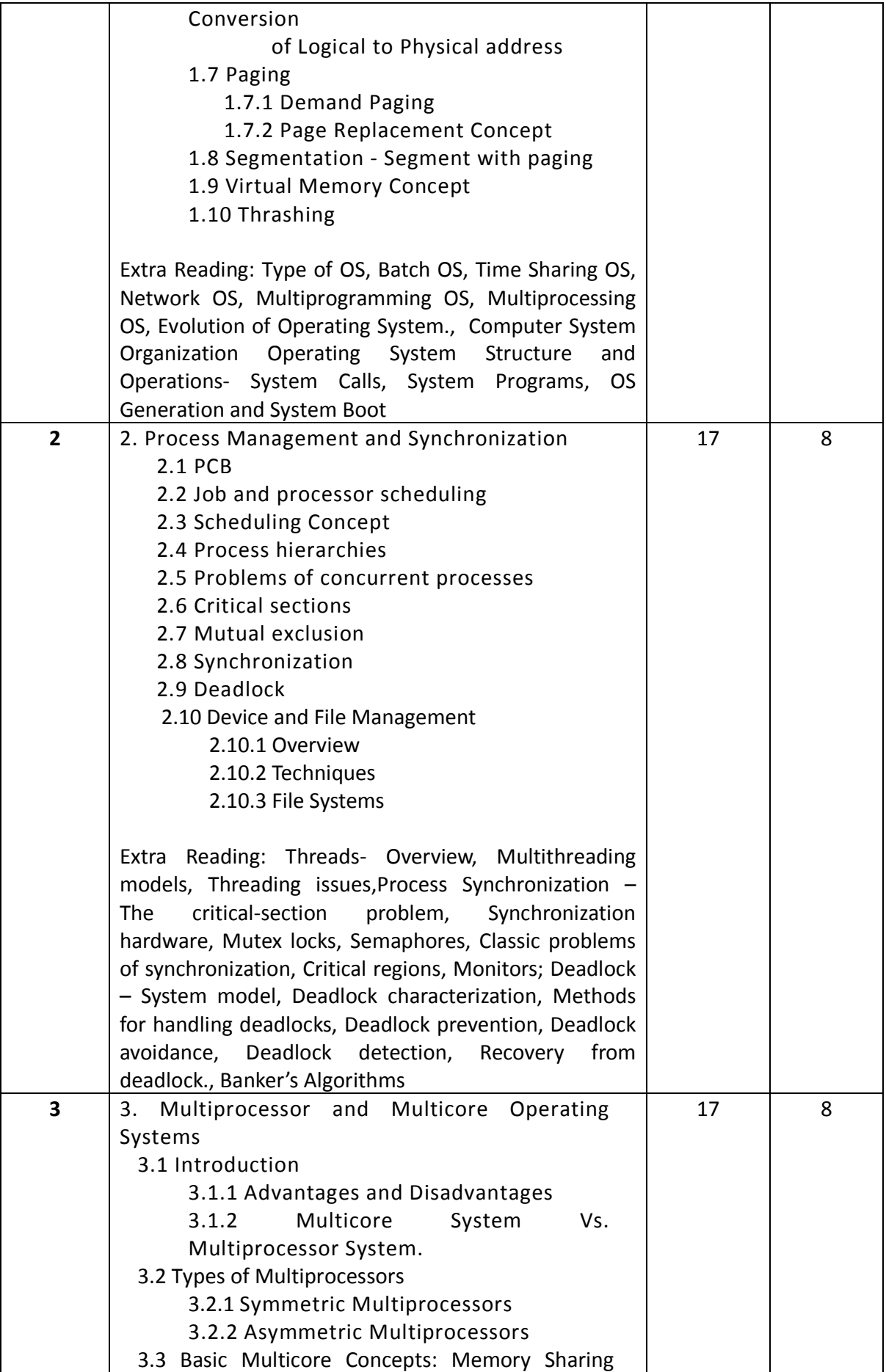

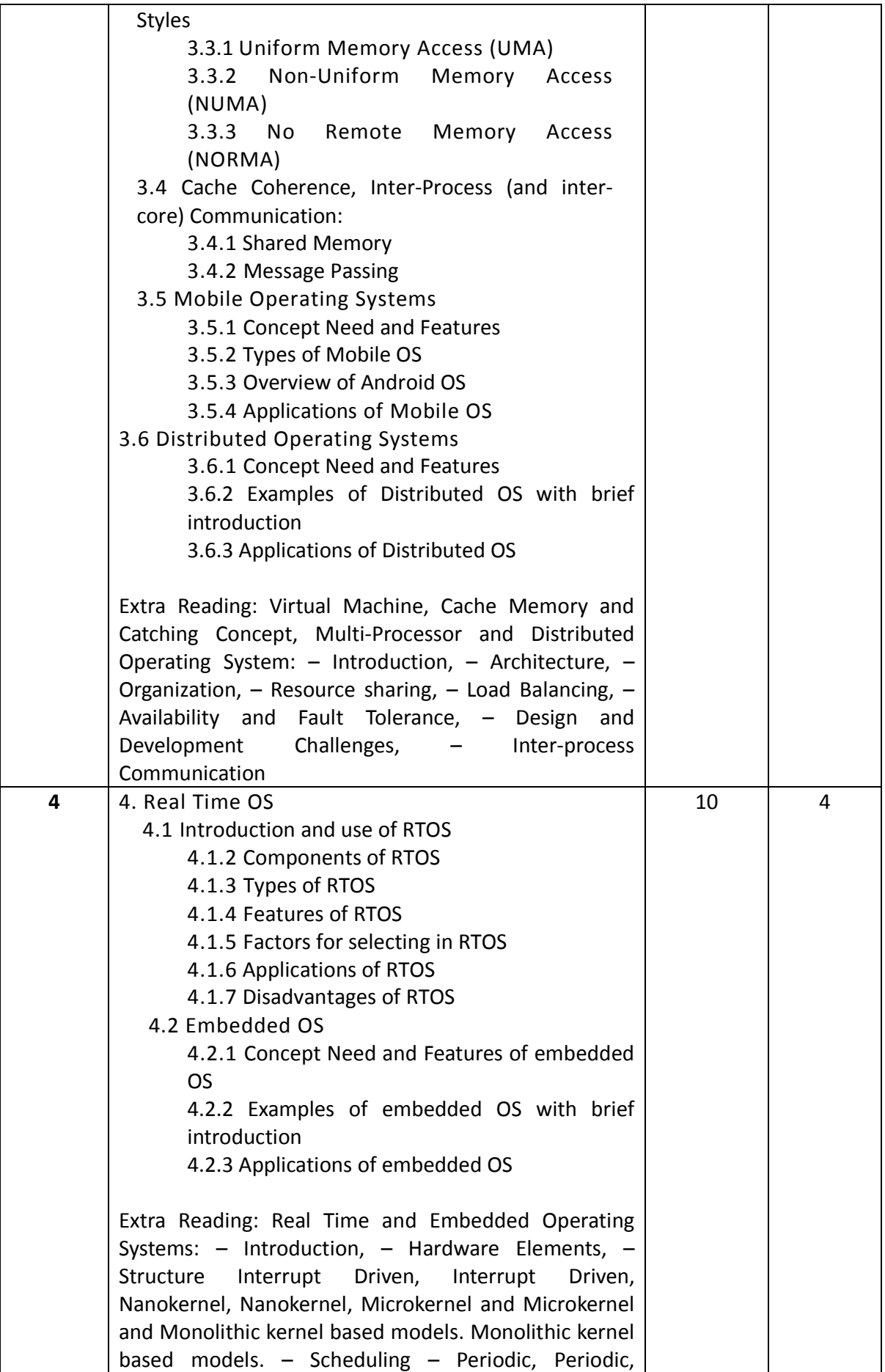

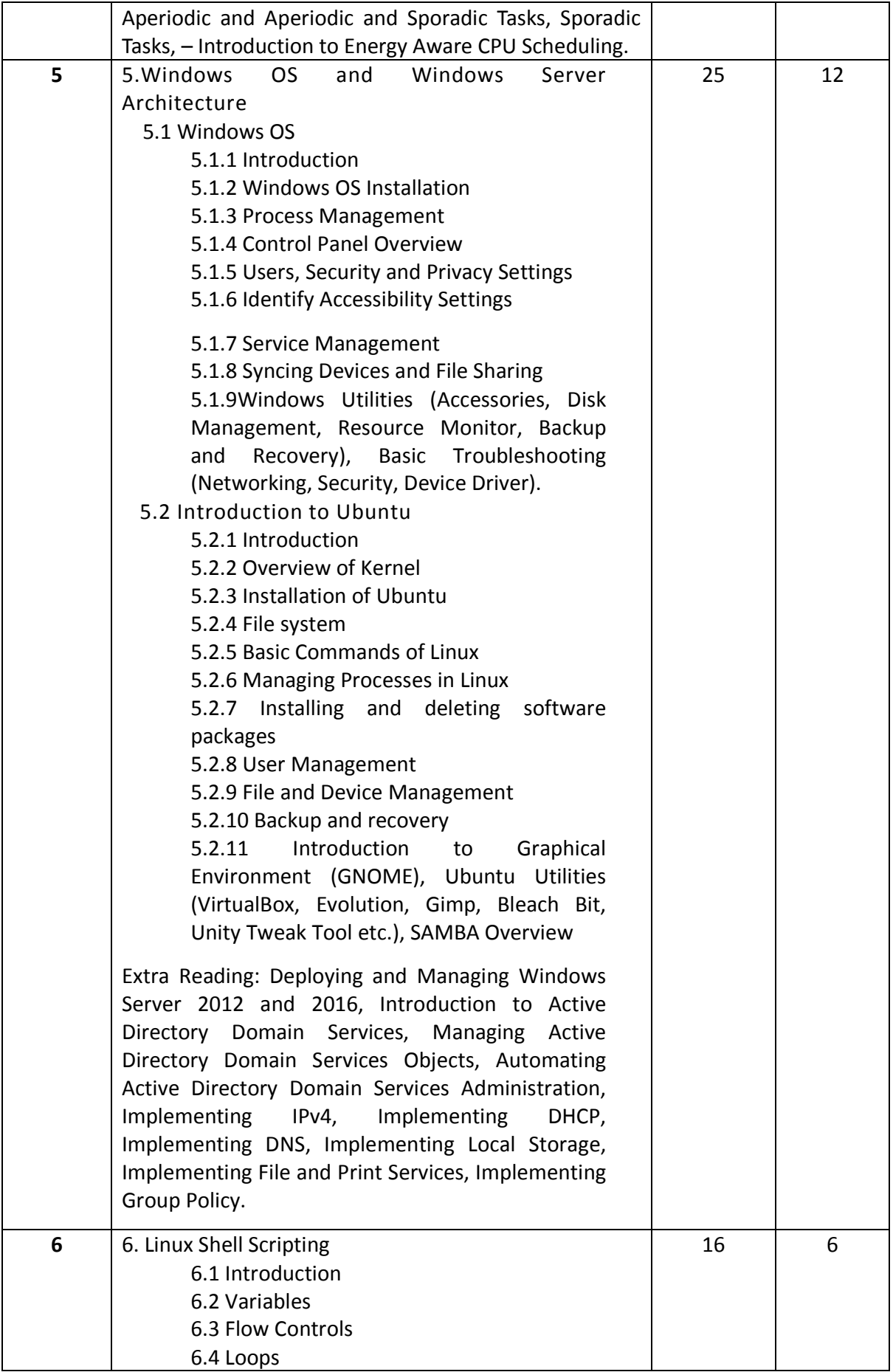

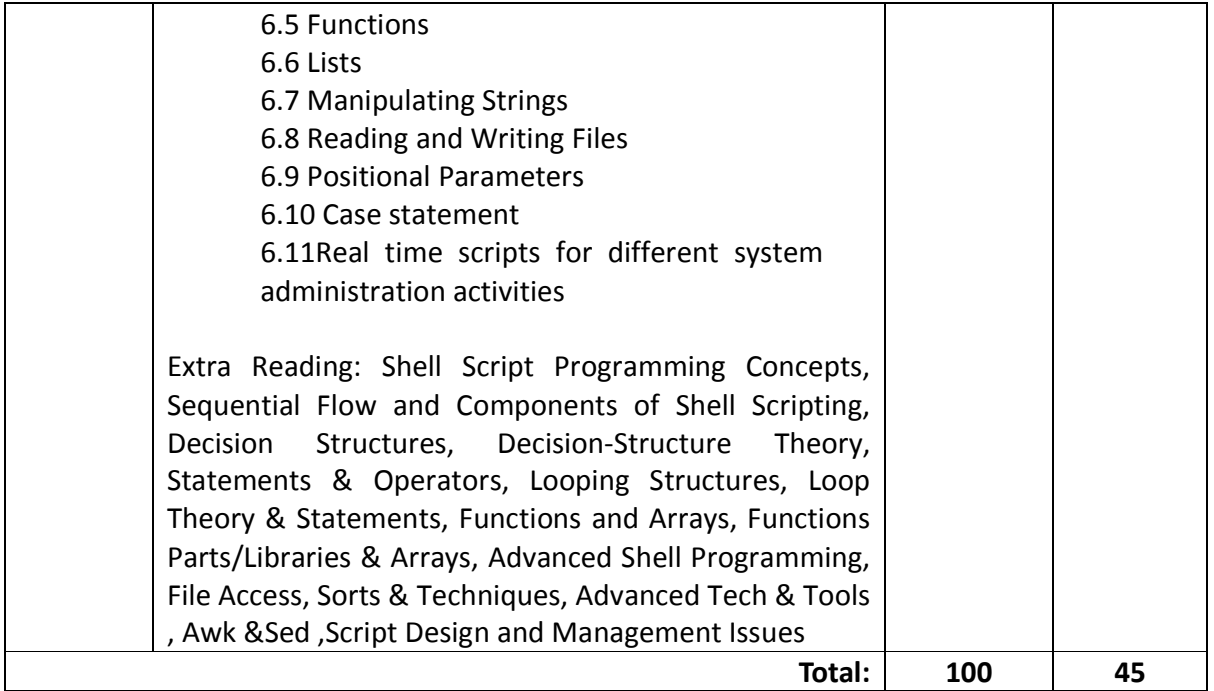

#### *List of Practicals (if any)*

Minimum 5 Practicals to be conducted based on Shell Scripting

#### *Course References:*

Recommended Books:

#### Text Books:

- 1. "Operating System Concepts", Abraham Silberschatz; Peter Baer Galvin; Greg Gagne, Seventh Edition, John Wiley & Sons, 2004.
- 2. "Advanced Concepts in Operating Systems– Distributed, Database, and Multiprocessor Operating Systems", Mukesh Singhal and Niranjan G. Shivaratri, Tata McGraw-Hill, 2001.
- 3. "Understanding the Linux kernel", 3rd edition, Daniel P Bovet and Marco Cesati, O'Reilly, 2005.
- 4. "Real-Time Systems: Theory and Practice", Rajib Mall, Pearson Education India, 2006.
- 5. "iPhone iOS 4 Development Essentials Xcode", Neil Smyth, Fourth Edition, Payload
- 6. media, 2011.
- 7. "Microsoft Windows Server Administration Essentials", Tom Carpenter
- 8. "The Official Ubuntu Book" Eighth Edition, Matthew Helmke, Elizabeth K. Joseph, José Antonio, Rey Philip Ballew, With Benjamin Mako Hill

#### Reference Books:

- 1. " Operating Systems: Internals and Design Principles" by William Stallings.
- 2. " Operating Systems: A Concept-Based Approach" by D M Dhamdhere.
- 3. System Concepts, 9th Edition, John Wiley & Sons, Inc. by Avi Silberschatz, Peter Baer Galvin, Greg Gagne,
- 4. D.M Dhamdhere: Operating systems A concept based Approach, 3rd Edition, Tata McGraw- Hill, 2012.
- 5. Operating Systems: Internals and Design Principles, 8th edition Pearson Education Limited, 2014 by William Stallings.
- 6. Modern Operating system by Andrew Tenenbaum.
- 7. Distributed Operating System by Andrew Tanenbaum
- 8. P.C.P. Bhatt: Introduction to Operating Systems Concepts and Practice, 3rd Edition, PHI, 2010.
- 9. Harvey M Deital: Operating systems, 3rd Edition, Pearson Education, 2011

#### *Recommended Certification:*

#### **Windows Server certifications**

- 1. Entry level: IT Infrastructure: Microsoft Technology Associate (MTA) certification.
- 2. Associate level: Windows Server 2016: Microsoft Certified Solutions Associate (MCSA): Windows Server 2016 certification.
- 3. Associate level: Windows Server 2012: Microsoft Certified Solutions Associate (MCSA): Windows Server 2012 certification.
- 4. Expert level: Server infrastructure: Microsoft Certified Solutions Expert (MCSE): Server Infrastructure certification.

#### **Linux Certifications**

- 1. LINUX+ CompTIA
- 2. RHCE- RED HAT CERTIFIED ENGINEER
- 3. GCUX: GIAC CERTIFIED UNIX SECURITY ADMINISTRATOR
- 4. ORACLE LINUX OCA & OCP
- 5. LPI (LINUX PROFESSIONAL INSTITUTE) CERTIFICATIONS
	- LPIC- 1: Linux Administrator
	- LPIC- 2: Linux Engineer
	- LPIC- 3: Linux Enterprise Professional Certification

## Course Code: IT-15

### Course Name: Network Technologies

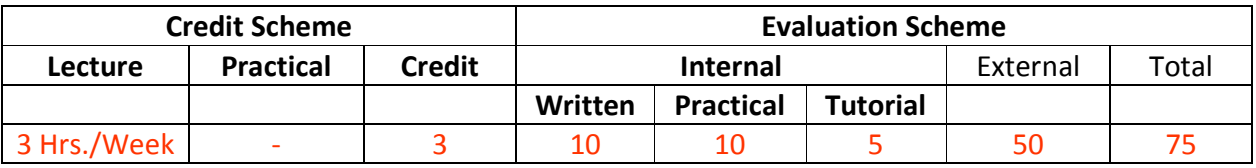

#### **Course Description:**

#### *Prerequisite:*

Students should have fundamental knowledge of computer network.

*Course Objectives:* 

1. To understand various computer networks and technologies behind networks

2. To study TCP/IP protocol suite, IP addressing schemes and link layer communication

3. To study routing concept along with Routing protocols

4. To study application layer protocols

5. To understand basics of cryptography and socket programming

#### *Course Outcomes:*

Student will be able to

CO1: Understand the basic concepts of Computer Network, and principle of layering (Understand)

CO2: Apply the error detection and correction techniques used in data transmission (Apply) CO3: Apply IP addressing schemes and sub netting (Apply)

CO4: Understand the concept of routing protocols, Application layer protocols and Network Security (Understand)

CO5: Apply the socket programming basics to create a simple chat application (Apply)

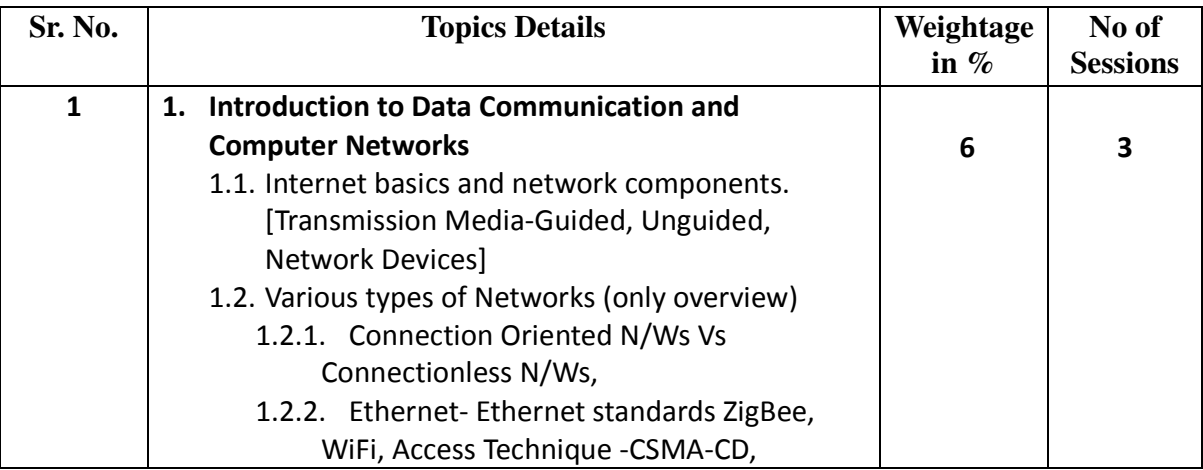

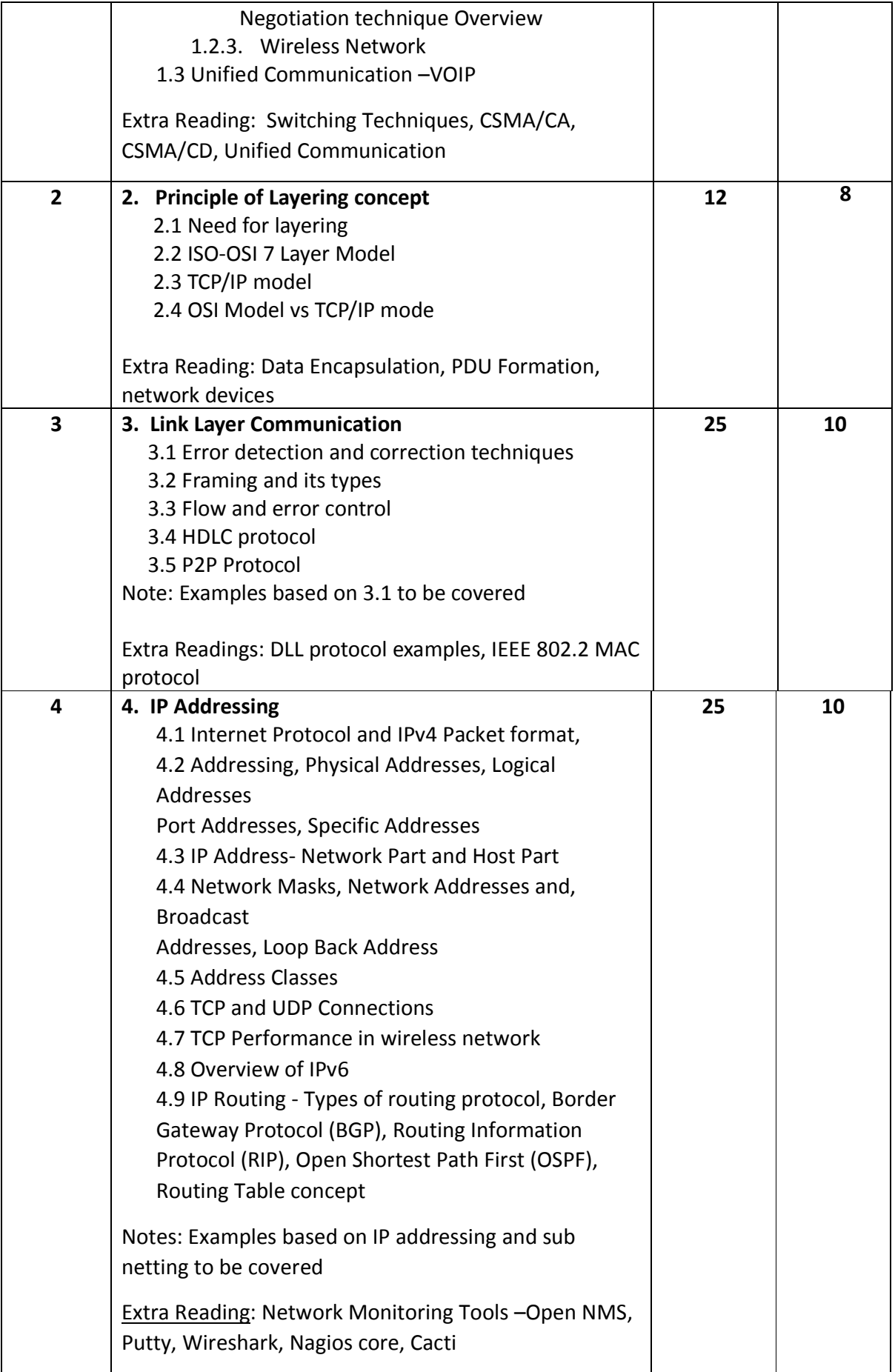

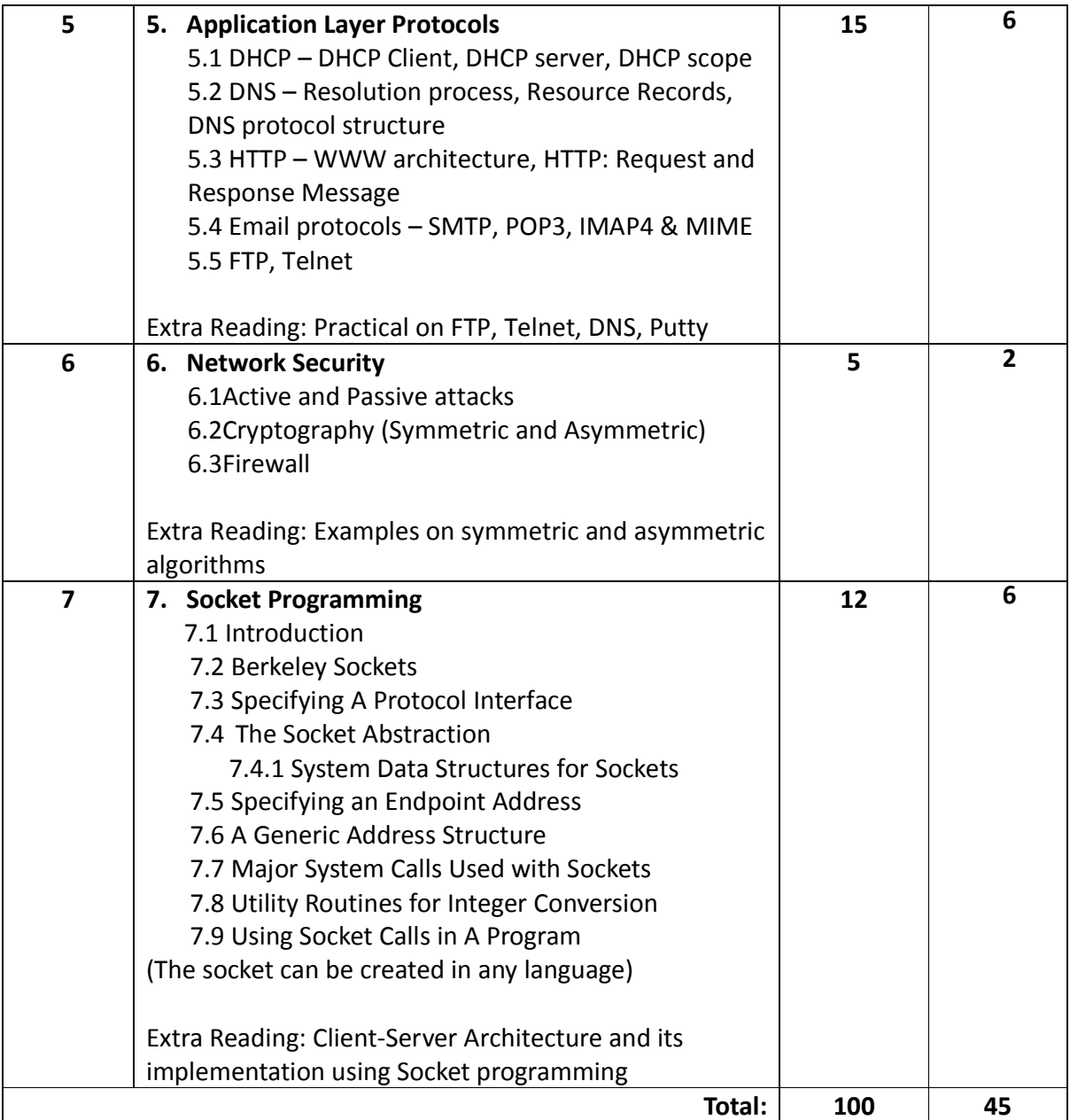

#### *List of Practical assignments (Socket Programming):*

- 1. Write the client and server programs for establishing termination of connection between client and server using TCP. Assume the server can handle only one client.
- 2. Write the client and server programs for simple data (hello) transfer between client and server using UDP. Client will send hello server message to the server program. In its reply the server will send hello client message. The server and client programs should reside on different computers in a network.
- 3. Write the client and server programs for connectionless communication between two different computers in the same TCP/IP network. The server process receives a byte from the client process should and send back an should acknowledgement to the client process.
- 4. Write program for implementing the sliding window protocol of window size 5.
- 5. Write the client and server program for implementing the broadcasting in the local network.

#### *Course References:*

Recommended Books:

Text Books:

- 1. Network Essential Notes GSW MCSE Study Notes
- 2. Internetworking Technology Handbook CISCO System
- 3. Data and Computer Communication 8th Edition William Stallings
- 4. Official Certification guide CCNA 200-301
- 5. TCP/IP Sockets in JAVA, Practical Guide for Programmers, Kenneth L Calvert, Michael J Donahoo

Reference Books:

- 1. Data Communication and Networking Behroz A.Forouzan, TMH, 4th Edition
- 2. Computer Networks and Internets with Internet Applications Douglas Comer
- 3. Cryptography and Network Security Atul Kahate, TMH 2nd Edition
- 4. Internetworking With TCP/IP Vol III: Client-Server Programming And Applications BSD Socket Version Second Edition

Recommended Learning Material:

- 1. https://docs.oracle.com.javase/tutorial/networkingindex.html
- 2. https://docs.oracle.com/javase/tutorial/networking/overview/networking.html

Recommended Certifications:

- 1. CISCO Networking Basics Specialization (Coursera) -
- 2. Network Protocols and Architecture (Coursera)
- 3. Data Communications and Network Services (Coursera)
- 4. Computer Networking-Digital Network Security (www.alison.com/course)
- 5. CCNA (200-301)
- 6. CCNP Enterprise (300-401 ENCOR)
- 7. CCNP Security (300-700 SCOR +concentration exam)
- 8. CCIE Enterprise Infrastructure(300-401 ENCOR + Infrastructure lab v1.0)
- 9. CCIE Enterprise Wireless CCIE +(300-401 ENCOR +wireless lab v1.0)
- 10. Microsoft Networking Fundamentals (98-366)
- 11. Microsoft Security Fundamentals (98-367)

## Course Code: IT-11L Course Name: Practicals

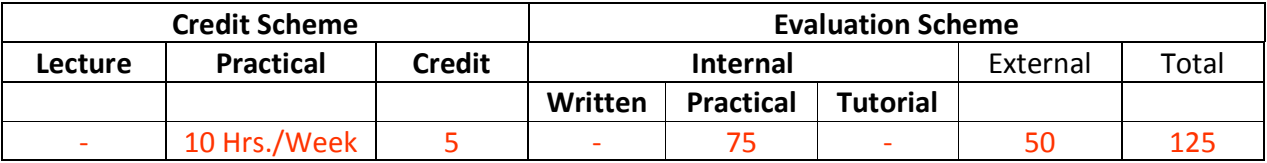

#### **Course Description:**

This Practical course contains 3 sections. –

- 1. JavaScript Syllabus
- 2. List of Practicals Java Programming
- 3. List of Practicals Data Structure and Algorithm

#### *Course Outcomes:*

Student will be able to

CO1: Demonstrate Collection framework (Apply)

CO2: Develop GUI using awt and swing (Apply)

CO3: Develop Web application using JSP and Servlet, JDBC (Apply)

CO4: Apply Data Structure to solve problems using JavaScript (Apply)

*Course Structure:* 

#### Syllabus for JavaScript

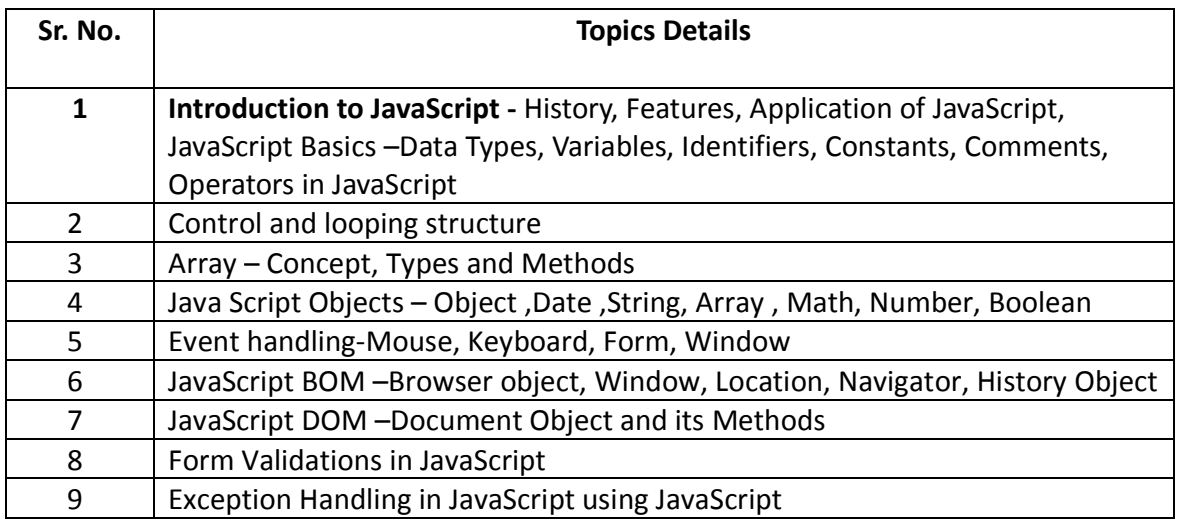

#### List of Practicals – Java Programing

- 1. Installation of jdk enviorment & following utilities. What is javac , javap and javadoc.
- 2. Design an application by using array.
- 3. Implementation of package, Interface and abstract class
- 4. Design application using String, StringBuilder, StringTokenizer
- 5. Test any five of standard exception and user Defined Custom Exceptions in java
- 6. Threads creation and design applications by using Extending the Thread class/ Implementing the Runnable Interface. Application of multithreading in java.
- 7. Design java application using Collection in java such as Array List, Link List
- 8. Design GUI based java application using AWT, Swing with Event Handling.
- 9. Design a and implement JDBC applications.
- 10. Design and implement servlet applications.
- 11. Design and implement JSP applications

#### List of Practicals – Data Structure and Algorithm Practicals

#### **Following practical must be implemented using JavaScript**

- 1. Demonstrate singly and doubly linked list
- 2. STACK implementation using Array with PUSH, POP operations
- 3. Reverse a string using stack
- 4. Check for balanced parentheses by using Stacks
- 5. Implement Stack using Linked List
- 6. Demonstration of Linear Queue, Circular Queue, Priority Queue
- 7. Reverse stack using queue
- 8. Practical based on binary search tree implementation with its operations
- 9. Graph implementation and graph traversals
- 10. Implementation of Hashing
- 11. Practical based on Brute Force technique
- 12. Practical based on Greedy Algorithm-Prim's/Kruskal's algorithm
- 13. Practical based on Divide and Conquer Technique-Binary Search, Tower of Hanoi
- 14. Implementation of Dynamic Programming- LCS, Regular Expression Matching
- 15. Practical based on backtracking- N Queen's problems

## Course Code: ITC11 Course Name: Mini Project

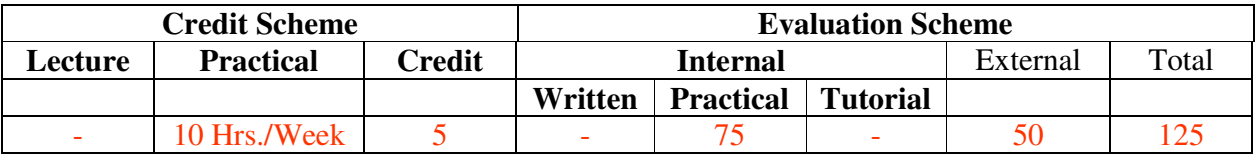

#### **Course Description:**

A mini project is an assignment that the student needs to complete at the end of every semester to strengthen the understanding of fundamentals through effective application of the subjects learnt.

#### *Course Outcomes:*

Student will be able to

CO1: Create working project using tools and techniques learnt in this semester (Create)

#### *Course Structure:*

#### **Guidelines for Mini Project**

- 1. Students are expected to undertake one mini project starting from first semester till third semester.
- 2. The student may take up the mini project in first semester based on the courses learnt in that semester and for every next semester the mini project may be based on the courses learnt in the current semester along with all the subjects learnt in earlier semesters.
- 3. The student may take up the project individually or in group. However, if project is done in group, each student must be given a responsibility for distinct modules.
- 4. Selected project/module must have relevant scope as per the marks assigned and must be carried out in the Institute.
- 5. Internal guide should monitor and evaluate the progress of the project on individual basis through handwritten workbook (Project Diary) maintained by students containing various project milestones with learnings and remarks from internal guide for concurrent evaluation.
- 6. The Project Synopsis should contain an Introduction to Project clearly stating the project scope in detail justifying enough scope for 125 marks. The project work will carry 75 marks for internal assessment and 50 marks for external assessment.
- 7. Students are expected to show working demo of the project during final evaluation.
- 8. Students are expected to submit the soft copy of mini project report as a part of final submission.
- 9. The project will be assessed internally as well as externally by the examiners appointed by University. University may appoint Industry Experts as an external examiner

# **Semester II**

## Course Code: IT-21 Course Name: Python Programming

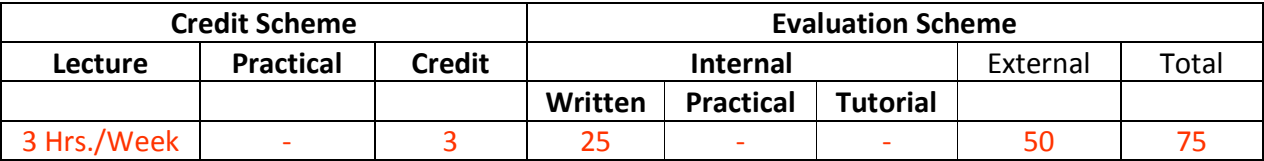

#### **Course Description:**

*Prerequisite:* 

Object oriented Concepts.

#### *Course Objectives:*

- 1. To understand and use the basic of python.
- 2. To understand advance concepts of python and able to apply it for solving the complex problems.
- 3. To understand the reading and writing data through file handling.
- 4. To understand basic database concepts in python.
- 5. To develop the critical thinking and analytical approach by using python libraries.

#### *Course Outcomes:*

Student will be able to

- CO1: Understand Demonstrate the concepts of python and modular programming. (Understand)
- CO2: Apply the concepts of concurrency control in python (Apply)
- CO3: Solve the real-life problems using object-oriented concepts and python libraries (Apply)
- CO4: Demonstrate the concept of IO, Exception Handling, database (Apply)
- CO5: Analyze the given dataset and apply the data analysis concepts and data visualization. (Analyze)

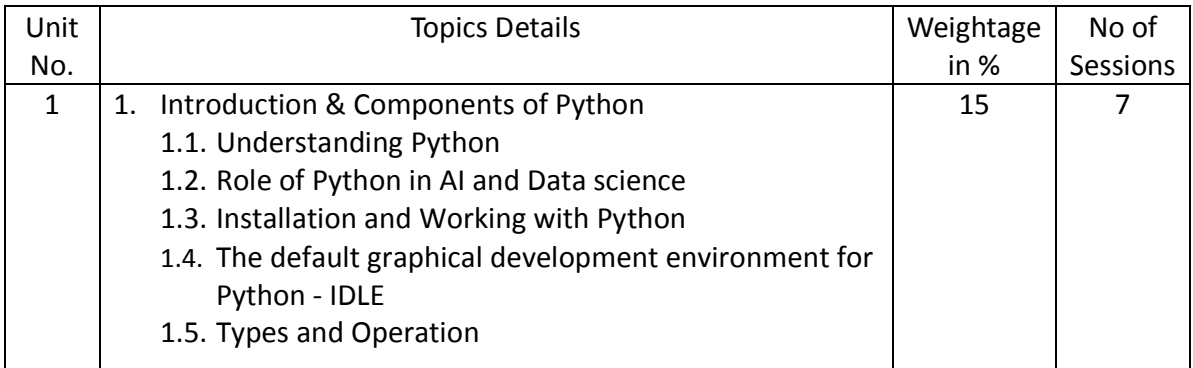
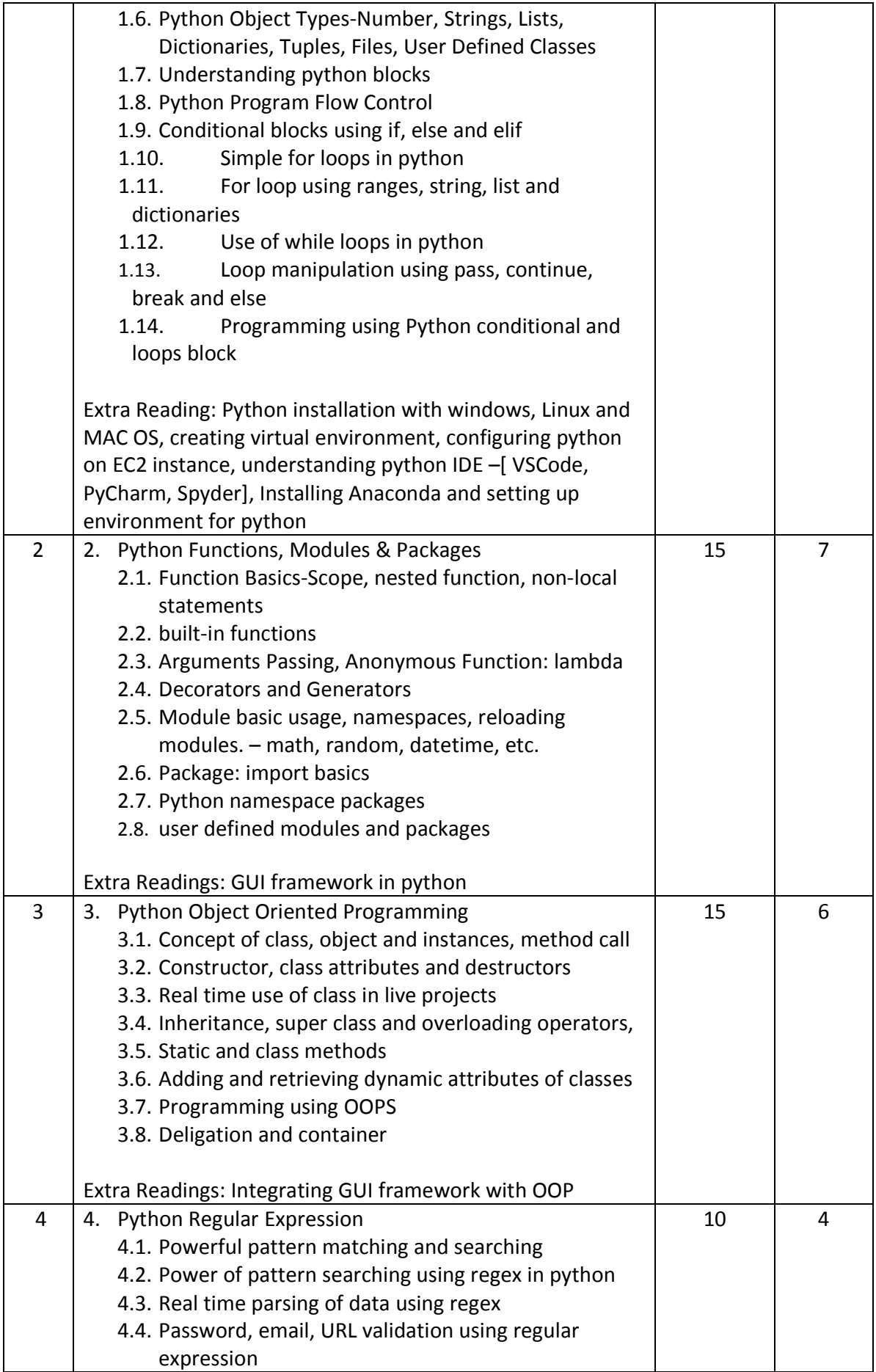

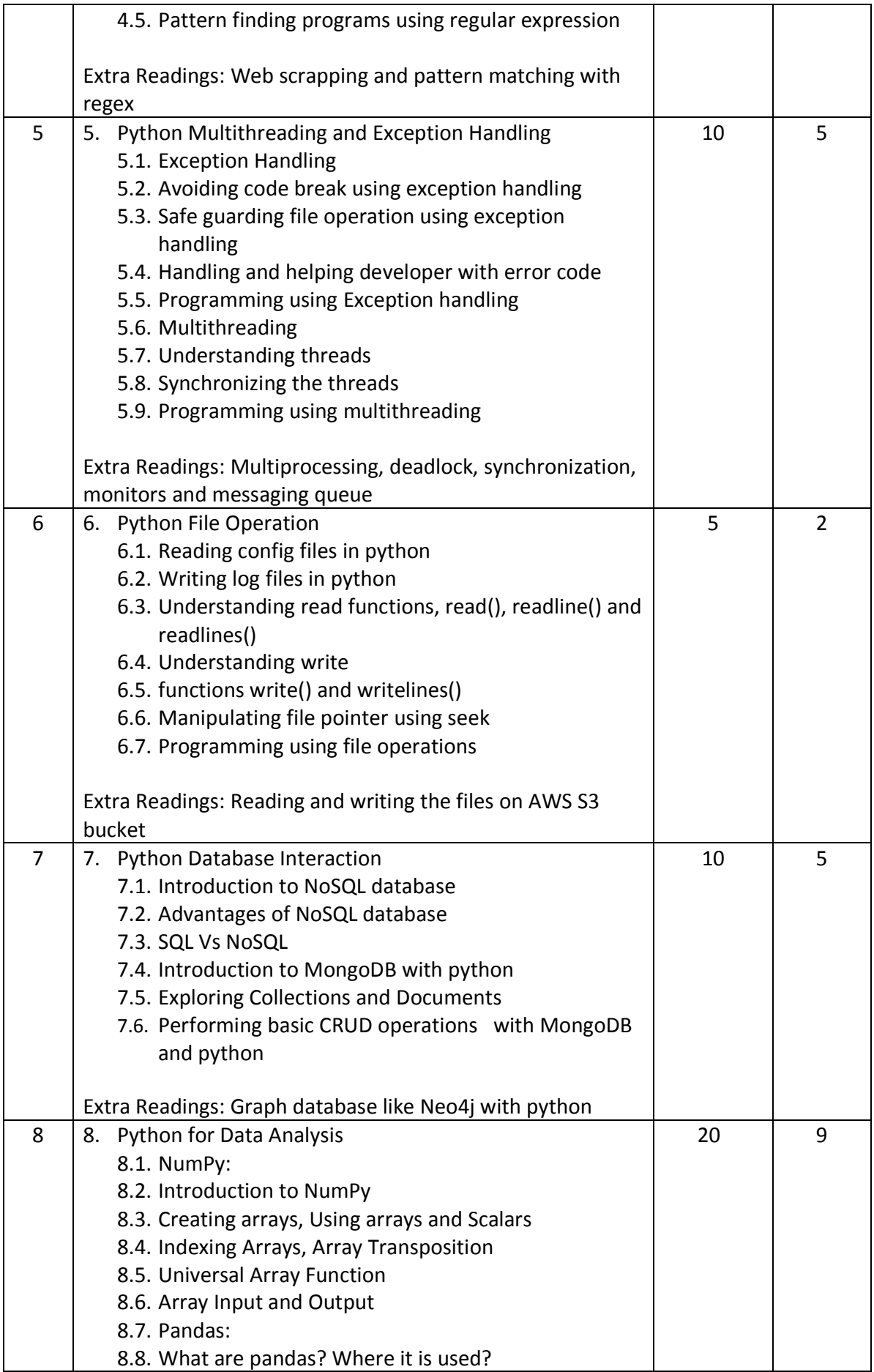

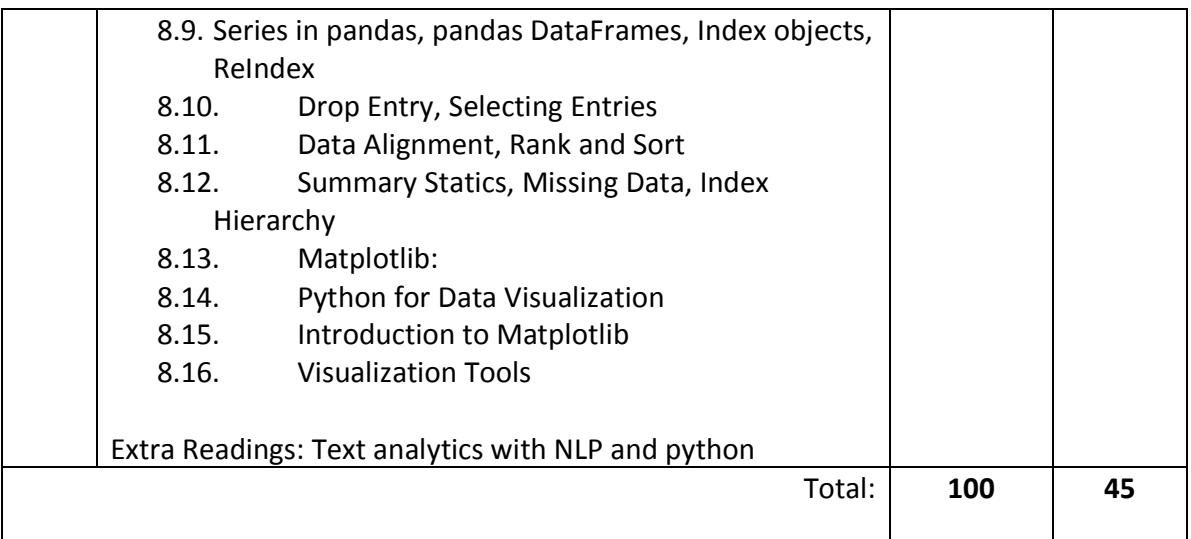

#### *Course References:*

Recommended Books:

Text Books:

Introduction to Python Programming, By Gowrishankar S, CRC Press

#### Reference Books:

- 1. Learning Python 5th ed. by Mark Lutz
- 2. Python: The Complete Reference by Martin C. Brown
- 3. Python Data Analytics: With Pandas, NumPy, and Matplotlib 2nd ed. Edition by Fabio Nelli
- 4. Core Python Programming by Wesley J. Chun Publisher: Prentice Hall
- 5. Python Programming: A modular approach by Taneja Sheetal, Kumar Naveen
- 6. Beginner's Guide to Python Programming: Learn Python 3 Fundamentals, Plotting and Tkinter GUI Development Easily by Serhan Yamacli
- 7. Programming Python, O'reilly, by Mark Lutz
- 8. Learning Python, O'reilly, Mark Lutz
- 9. Head First Python, O'reilly, By Paul Barry

#### *Recommended Certifications:*

- 1. Programming, Data Structures And Algorithms Using Python https://swayam.gov.in/nd1\_noc19\_cs40/preview
- 2. Data Analytics with Python https://swayam.gov.in/nd1\_noc20\_cs46/preview

# Course Code: IT-22

# Course Name: Software Project Management

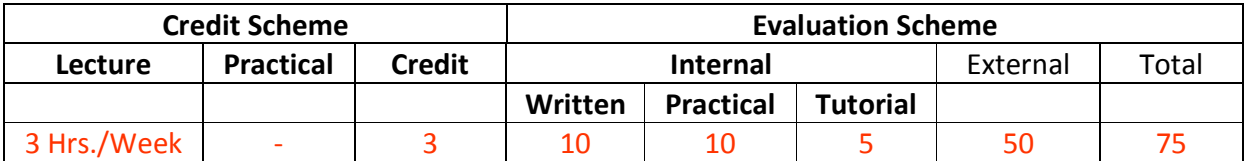

### **Course Description:**

#### *Prerequisite:*

Basic Software Engineering process

#### *Course Objectives:*

- 4. To learn process of Software Project Management.
- 5. To Study role of Project Manager in Project Management.
- 6. To learn Agile Project Management Framework.
- 7. To study various role of Agile Team and Tools.
- 8. To understand project planning and tracking.

#### *Course Outcomes:*

Student will be able to

- CO1: Understand the process of Software Project Management Framework and Apply estimation techniques. (Apply)
- CO2: Learn the philosophy, principles and lifecycle of an agile project. (Understand)
- CO3: Demonstrate Agile Teams and Tools and Apply agile project constraints and trade-offs for estimating project size and schedule (Apply)
- CO4: Explain Project Tracking and Interpretation of Progress Report (Understand)
- CO5: Analyze Problem statement and evaluate User Stories (Analyze)

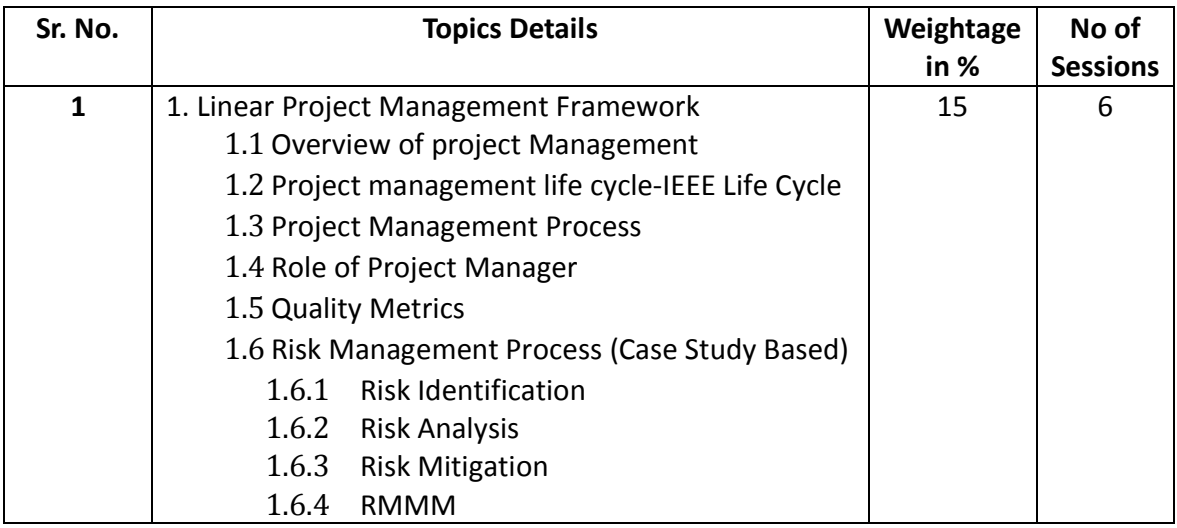

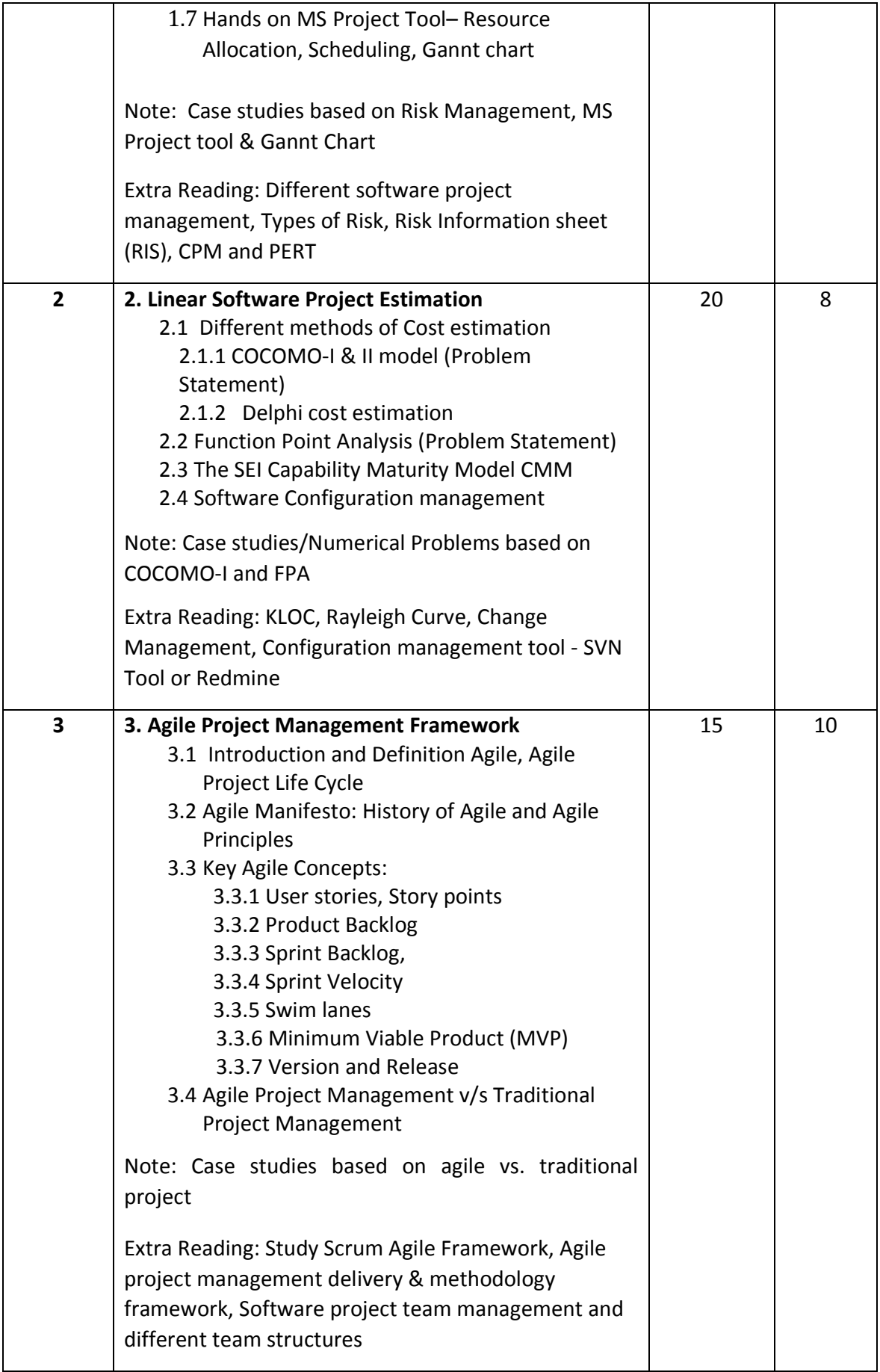

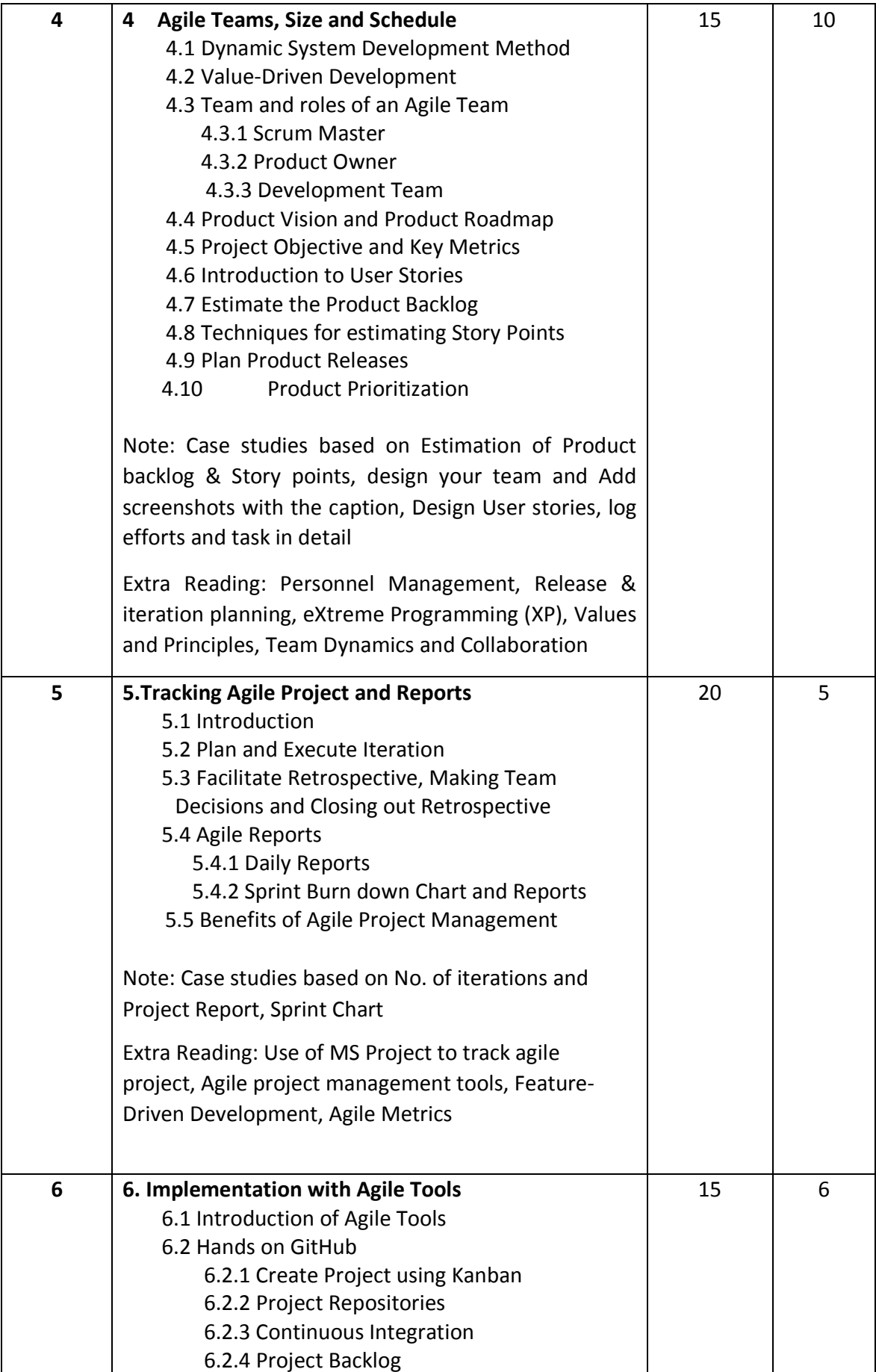

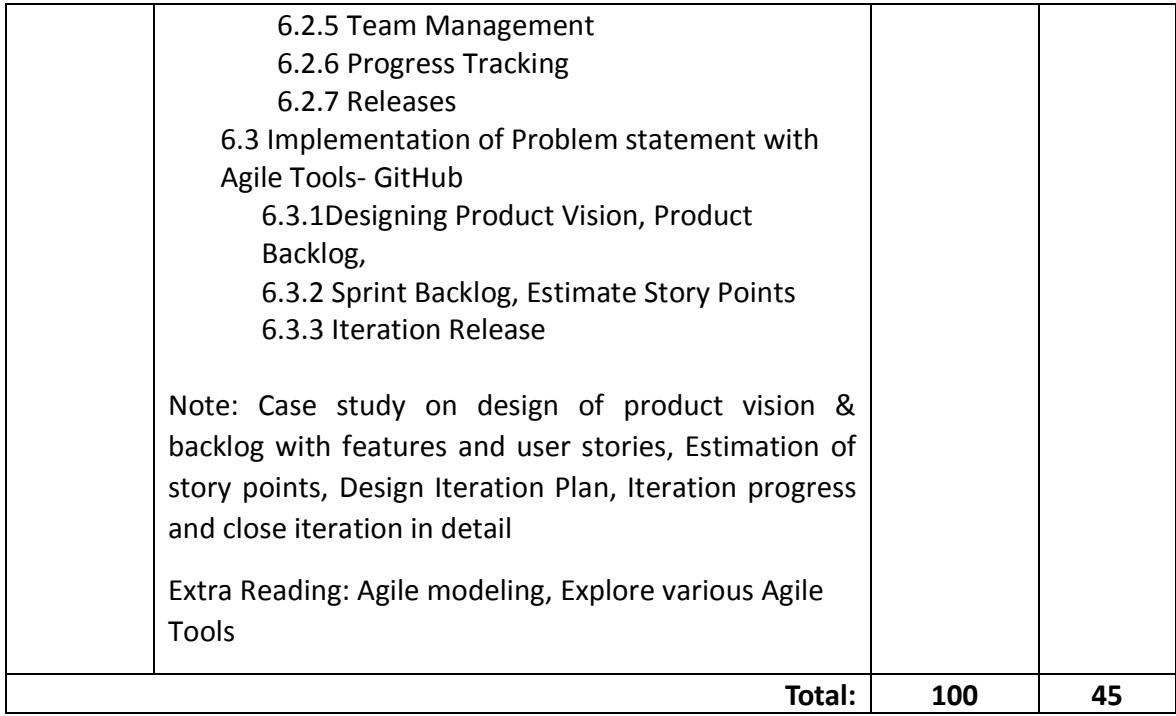

### *List of Practical's (if any)*

- 1. Design Project Management plan template by using MS-Project tool. (Resource allocation, Scheduling, Cost Calculation and Gantt Chart)
- 2. Create project plan using agile methodologies for the development of web page of Library Management System as a minimum viable product using 3 resources as per sprint planning.
- 3. Calculate the effort to execute the task and prioritize the task to execute in the current sprint and keep rest of the task in backlog.
- 4. Demo of the task developed by the developer in the Sprint.
- 5. Retrospective to discuss about the short coming and improvement of the design and execution of the Sprint task.
- 6. Check in the developed code in the GitHub repository.

#### *Course References:*

Recommended Books:

Text Books:

- 1. Software engineering principles and practice, McGraw-Hill, Waman S. Javadekar
- 2. Software Engineering by Pressman
- 3. Agile Project Management For Dummies, 2nd Edition
- 4. Coaching Agile Teams: A Comparison for ScrumMasters, Agile Coaches, and Project Managers in Transition, Lyssa Adkins

5. Agile Project Management: Creating Innovative Products (2nd Edition) by Jim Highsmith, Addison-Wesley Professional

Reference Books:

- 1. Mark C. Layton, Steven J. Ostermiller
- 2. Agile Estimating and Planning by Mike Cohn Robert C Martin Series
- 3. Introduction to Software Project Management by By Adolfo Villafiorita, CRC Press
- 4. Agile Project Management with Scrumby Ken Schwaber, Microsoft Press © 2004
- 5. Agile Project Management QuickStart Guide : The Simplified Beginners Guide To Agile Project Management by ClydeBank Business
- 6. Agile Product Management with Scrum: Creating Products that Customers Love by Roman Pichler.
- 7. Scrum Mastery: From Good to Great Servant-Leadership by Geoff Watts
- 8. Agile Project Management for Dummies by Mark C. Layton
- 9. The Agile Enterprise: Building and Running Agile Organizations by Mario E. Moreira
- 10. Scrum: The Art of Doing Twice the Work in Half the Time by Jeff **Sutherland**
- 11. Essential Scrum: A Practical Guide to the Most Popular Agile Process by Kenneth S. Rubin
- 12.Agile Project Management with Kanban By Eric Brechner
- 13.Agile Constraints: Creating and Managing Successful Projects with Scrum, Multiple authors

Recommended Learning Material:

- 1. https://learning.tcsionhub.in/
- 2. https://www.agilealliance.org
- 3. http://www.pmi.org
- 4. https://github.com/topics/kanban
- 5. https://www.opensourcescrum.com/
- 6. https://www.scrum.org/resources
- 7. https://www.tutorialspoint.com/agile/index.htm
- 8. https://www.atlassian.com/agile
- 9. https://www.javatpoint.com/agile
- 10. https://www.guru99.com/agile-testing-course.html
- 11. https://www.visual-paradigm.com/tutorials/agile-tutorial/

#### *Recommended Certifications:*

- 1. Project Management Professional (PMP)
- 2. PMI-ACP(Agile Certified Practitioner)
- 3. Associate in Project Management
- 4. BVOP Certified Project Manager
- 5. Certified Associate in Project Management (CAPM)
- 6. Certified Project Director
- 7. Certified Project Management Practitioner (CPMP)
- 8. Certified Project Manager (CPM)
- 9. Certified ScrumMaster (CSM)
- 10. CompTIA Project+
- 11. Master Project Manager (MPM)
- 12. PRINCE2 Foundation/PRINCE2 Practitioner
- 13. Professional in Project Management (PPM)
- 14. Project Management in IT Security (PMITS)
- 15. APMG International
- 16. Strategyex Certificate (Associate or Master's) in Agile
- 17. International Consortium for Agile (ICAgile)
- 18. Agile Certification Institute
- 19. Scaled Agile Academy
- 20. Scrum Alliance
- 21. Certified Agile Project Manager (IAPM)

# Course Code: MT-21 Course Name: Optimization Techniques

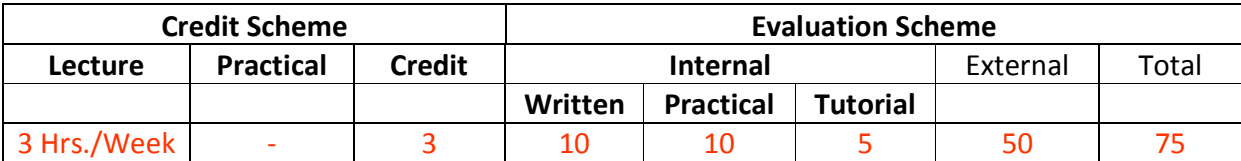

### **Course Description:**

#### *Prerequisite:*

Basic mathematical knowledge is essentials.

#### *Course Objectives:*

- 1. To understand the role and principles of optimization techniques in business world.
- 2. To understand the process of problem statement formulation of the business scenario.
- 3. To understand the implementation of various decision-making techniques in the process of decision making.
- 4. To gain the techniques and skills on how to use optimization techniques to support the decision making in business world.

#### *Course Outcomes:*

Student will be able to

- CO1: Understand the role and principles of optimization techniques in business world (Understand)
- CO2: Demonstrate specific optimization technique for effective decision making (Apply)
- CO3: Apply the optimization techniques in business environments (Apply)
- CO4: Illustrate and infer for the business scenario (Analyze)
- CO5: Analyze the optimization techniques in strategic planning for optimal gain. (Analyze)

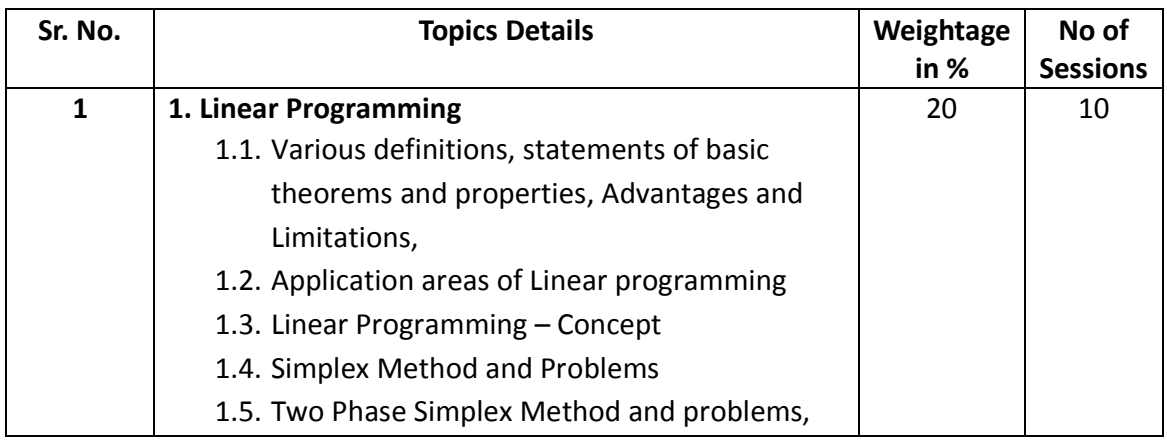

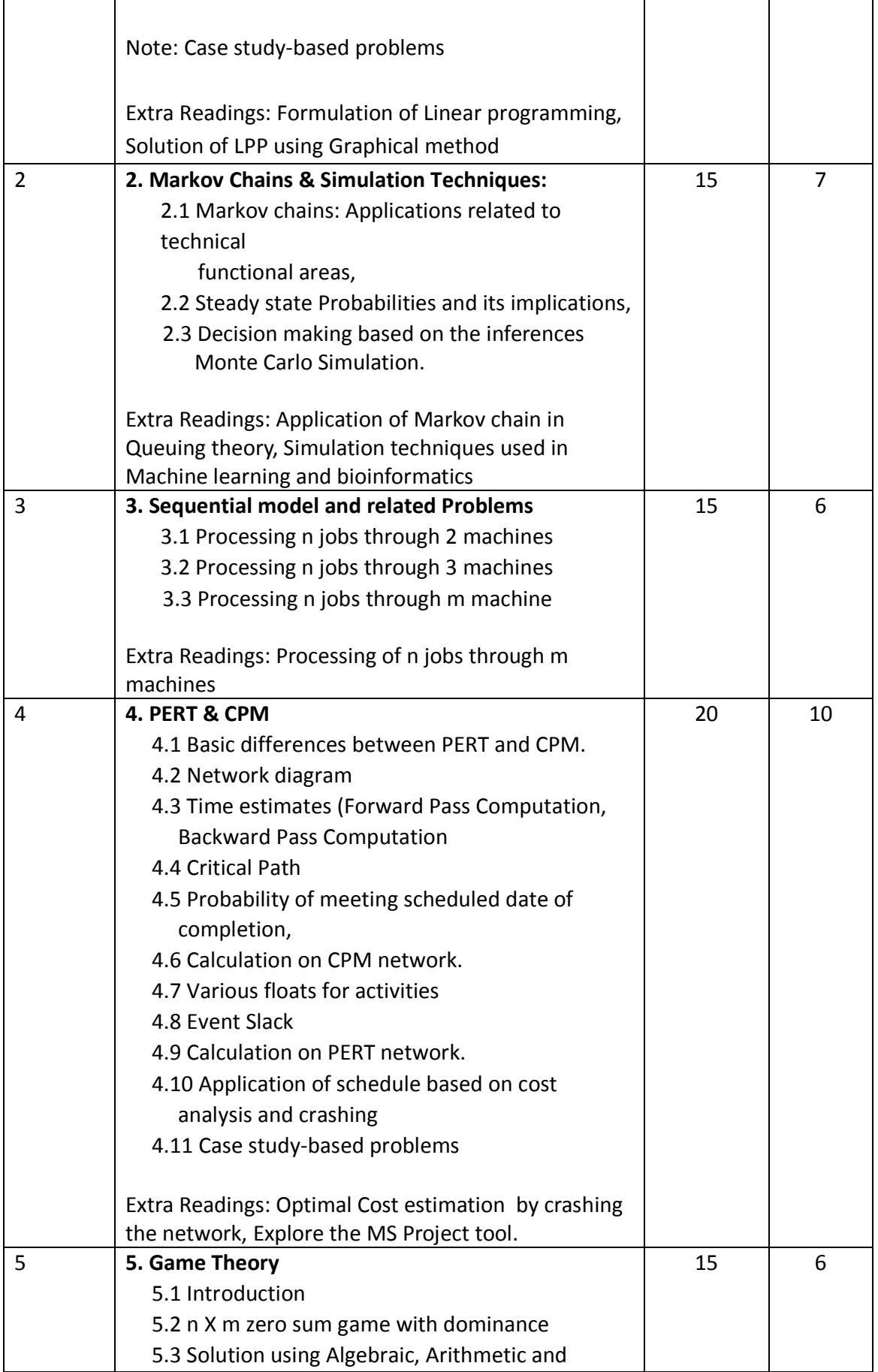

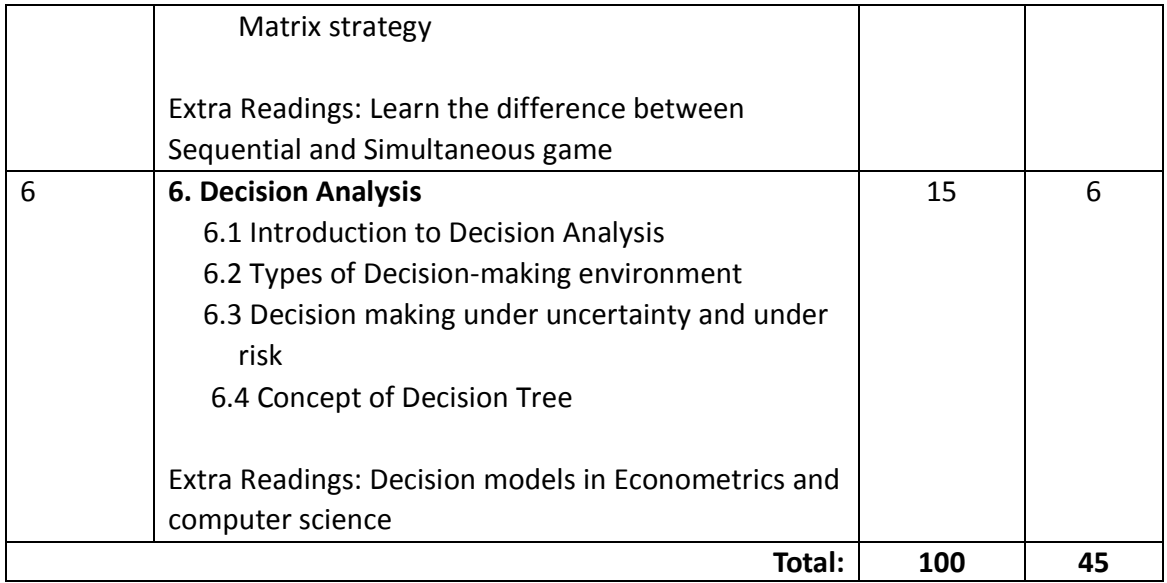

### *List of Practicals (if any)*

Practicals to be conducted on the following topics. It is expected that, Applications to be covered using Python and /or R.

- 1. Linear Programming
- 2. Markov Chain and Simulation Techniques
- 3. Sequential models and related problems
- 4. CPM and PERT
- 5. Game Theory
- 6. Decision Analysis

(Separate Guidelines will be issued for the same)

*Course References:* 

Recommended Books:

Text Books:

- 1. Operations Research by Pannerselvam
- 2. Operations Research Theory and Application by J. K. Sharma –Mac-Millan Publication
- 3. Statistical and Quantative Methods Mr. Ranjit Chitale

Reference Books:

- 1. Statistical Methods S.P.Gupta, Sultan Chand, New Delhi
- 2. Operation Research by V. k. Kapoor
- 3. Operations Research by Kanti Swaroop, P. K. Gupta and Man Mohan
- 4. Introduction to Operations Research by Hiller & Lieberman, Tata Mc Graw Hill
- 5. Operations Research by H. A. Taha
- 6. Operation Research by Hira & Gupta
- 7. What is Game Theory?, David K. Levine, Economics, UCLA
- 8. Recommended Learning Material:

Research Software:

- 1. MS Excel Solver
- 2. TORA
- 3. Python and / or R programming

#### Websites:

- 1. www.orsi.in
- 2. www.atozoperationalresearch.com

#### Websites for practical sessions:

- 1. https://towardsdatascience.com/linear-programming-and-discreteoptimization-with-python-using-pulp-449f3c5f6e99
- 2. https://github.com/topics/operations-research?l=python
- 3. https://github.com/Gabeqb/Linear-Programming-With-Python/commit/a61be0d5fc8e66dd38f3d094bb80cef6a9a04152

#### Journals:

- **1.** International Journal of Operations Research and Management science
- **2.** International Journal of Operations and Quantitative Management
- **3.** Indian Journal of Advance Operations Management.

#### *Recommended Certifications:*

- 1. Data science with Python
- 2. Data science with R programing
- 3. Certification in Machine Learning
- 4. Certification in Tableau

# Course Code: IT-23 Course Name: Advanced Internet Technologies

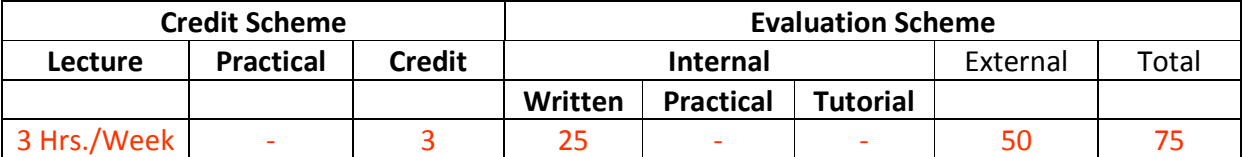

### **Course Description:**

#### *Prerequisite:*

Student must have hands-on working knowledge of HTML, CSS, JavaScript and Angular JS *Course Objectives:* 

- 1. To impart the design, development and implementation of Dynamic Web Pages.
- 2. To implement the Latest properties of CSS3
- 3. To implement the Concept of NodeJS.
- 4. To develop programs for Web using Angular and SPA.
- 5. To design and implement dynamic websites with good sense of designing and latest technical aspects.

#### *Course Outcomes:*

Student will be able to

- CO1: Outline the basic concepts of Advance Internet Technologies (Understand)
- CO2: Design appropriate user interfaces and implements webpage based on given problem Statement (Apply)
- CO3: Implement concepts and methods of NodeJS (Apply)
- CO4: Implement concepts and methods of Angular (Apply)
- CO5: Build Dynamic web pages using server-side PHP programming with Database Connectivity (Apply)

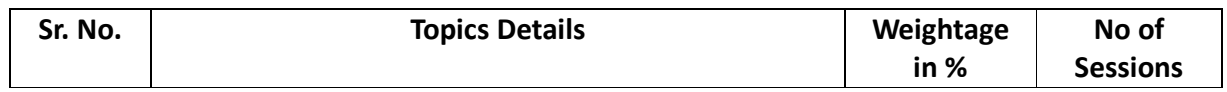

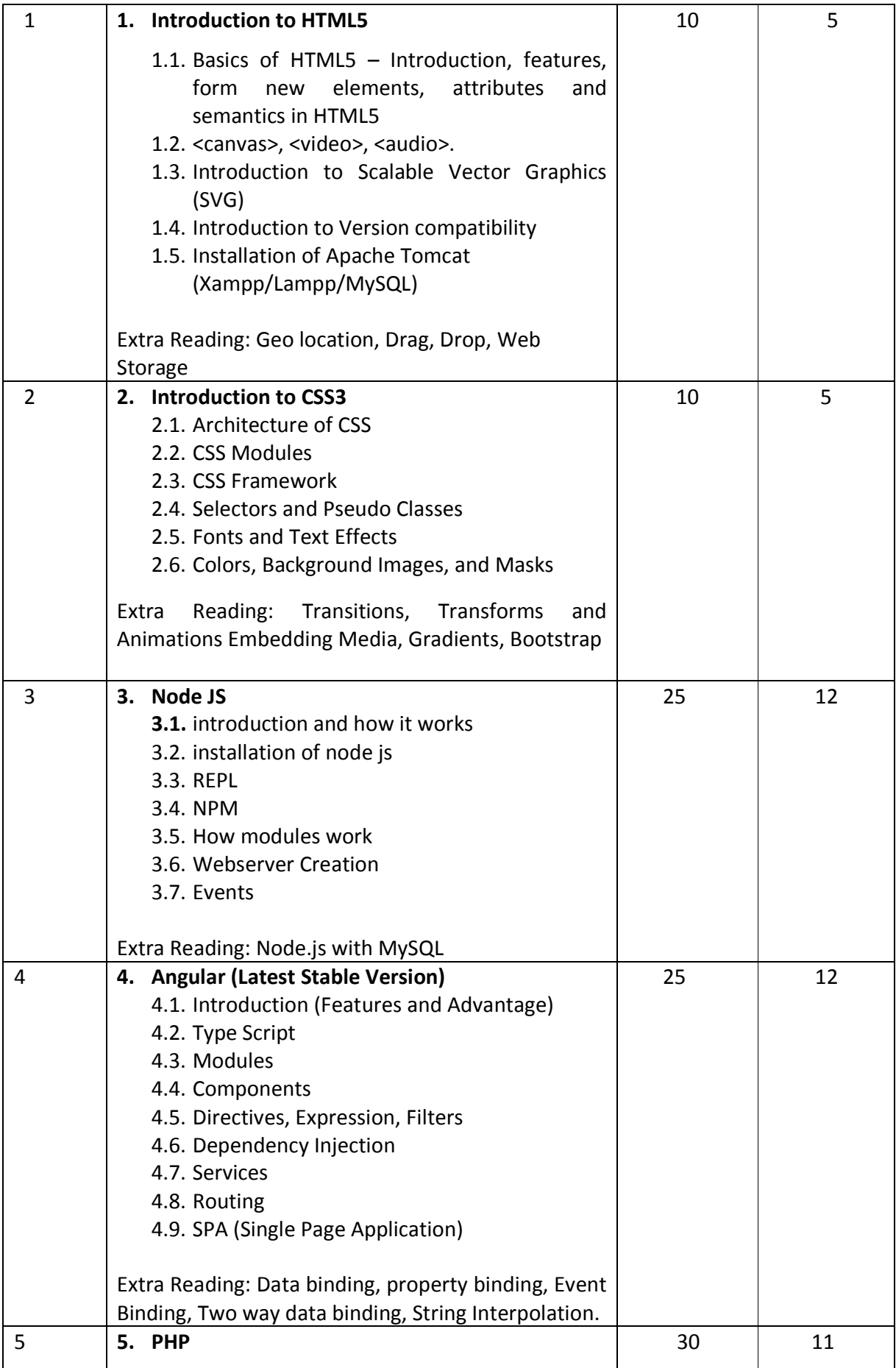

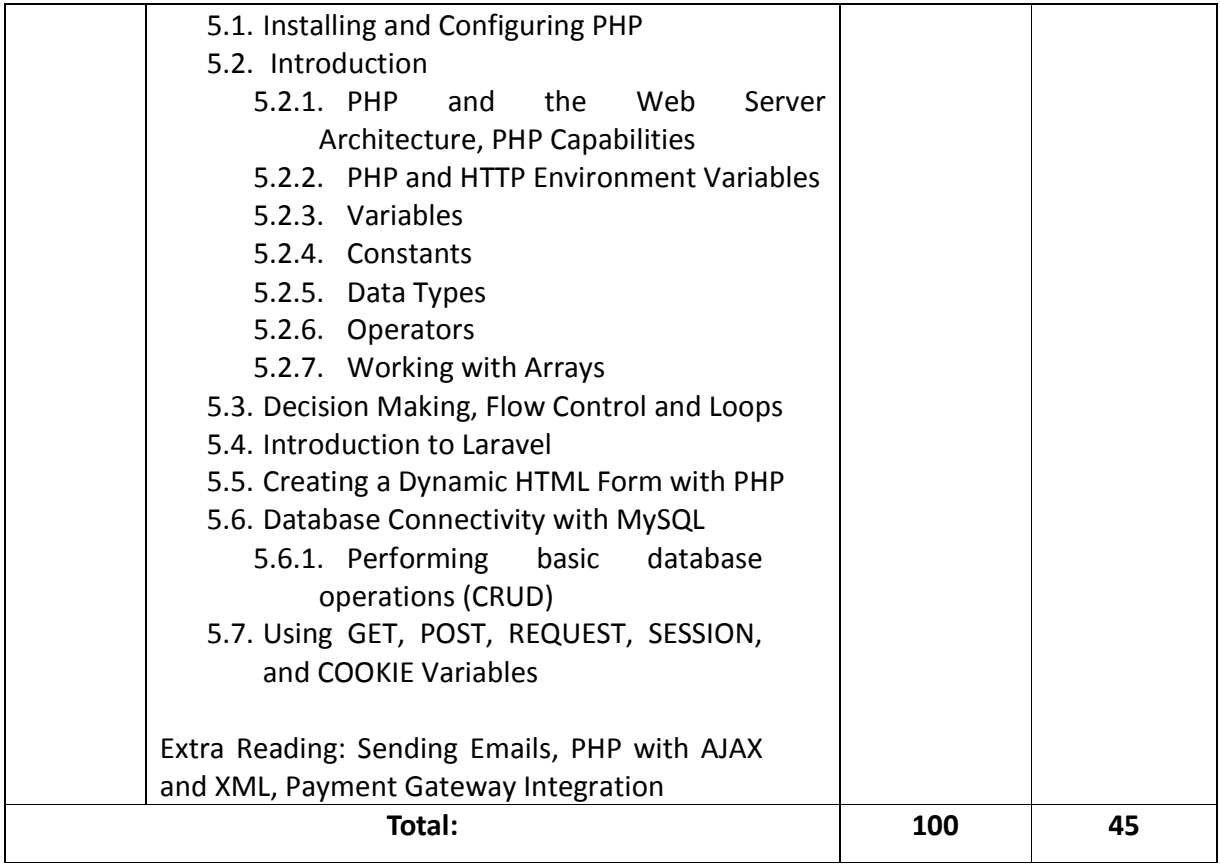

#### *Course References:*

Recommended Books:

Text Books:

- 1. Complete reference HTML, TMH
- 2. HTML5 & CSS3, Castro Elizabeth 7th Edition
- 3. Beginning Node.js by Basarat Ali Syed
- 4. Angular: Up and Running- Learning Angular, Step by Step by Shyam Seshadri
- 5. Beginning PHP, Apache, MySQL web development

#### Reference Books

- 1. Introducing HTML5 Bruce Lawson, Remy Sharp
- 2. Node.js in Action, 2ed by Alex Young, Bradley Meck
- 3. Mastering Node.js by Pasquali Sandro
- 4. Angular Essentials by Kumar Dhananjay
- 5. Complete Ref. PHP

Recommended Learning Material:

#### • MOOC Courses

- **1) Introduction to HTML5 University of Michigan**  https://www.coursera.org/learn/html
- **2) Introduction to Web Development University of California**  https://www.coursera.org/learn/web-development
- **3) HTML, CSS and JavaScript for Web Developers Johns Hopkins University**  https://www.coursera.org/learn/html-css-javascript-for-web-developers
- **4) Web Design for Everybody: Basics of Web Development & Coding Specialization University of Michigan**  https://www.coursera.org/specializations/web-design
- **5) Introduction to CSS3 University of Michigan**  https://www.coursera.org/learn/introcss
- **6) Server-side Development with NodeJS, Express and MongoDB The Hong Kong University of Science and Technology**  https://www.coursera.org/learn/server-side-nodejs
- **7) Front-End Web UI Frameworks and Tools: Bootstrap 4 The Hong Kong University of Science and Technology**  https://www.coursera.org/learn/bootstrap-4
- **8) Front-End JavaScript Frameworks: Angular The Hong Kong University of Science and Technology**  https://www.coursera.org/learn/angular
- **9) Single Page Web Applications with AngularJS John Hopkins University**  https://www.coursera.org/learn/single-page-web-apps-with-angularjs
- **10) Building Web Applications in PHP University of Michigan**  https://www.coursera.org/learn/web-applications-php
- **11) Building Database Applications in PHP University of Michigan**  https://www.coursera.org/learn/database-applications-php
- **12) Web Applications for Everybody Specialization**  https://www.coursera.org/specializations/web-applications
- Other Learning Material

#### **HTML 5, CSS3, JavaScript**

- o https://www.htmldog.com/
- o https://www.w3schools.com/
- o https://qhmit.com/
- o http://www.landofcode.com/
- o https://www.codecademy.com/
- o http://www.echoecho.com/html.htm
- o https://www.awwwards.com/
- **Bootstrap** 
	- o https://www.w3schools.com/bootstrap4/
	- o https://getbootstrap.com/
	- o https://www.freecodecamp.org/news/learn-bootstrap-4-in-30-minute-by-buildinga-landing-page-website-guide-for-beginners-f64e03833f33/
	- o https://www.freecodecamp.org/news/want-to-learn-bootstrap-4-heres-our-free-10-part-course-happy-easter-35c004dc45a4/
- **NodeJS** 
	- o https://nodejs.org/en/docs/guides/
- o https://www.w3schools.com/nodejs/
- o https://www.nodebeginner.org/
- o http://visionmedia.github.io/masteringnode/

#### **Angular**

- o https://www.c-sharpcorner.com/topics/angular-8
- o https://www.javatpoint.com/angular-8
- **PHP** 
	- o https://www.php.net/manual/en/index.php
	- o https://phptherightway.com/
	- o https://www.tutorialspoint.com/php/php\_useful\_resources.htm
	- o https://www.w3schools.com/php/

*Recommended Certifications:*

- **1.** Microsoft HTML5 and CSS3 ( https://www.microsoft.com/en-us/learning/exam-70- 480.aspx)
- **2.** Certification available on Coursera and Udemy.

# Course Code: IT-24 Course Name: Advanced DBMS

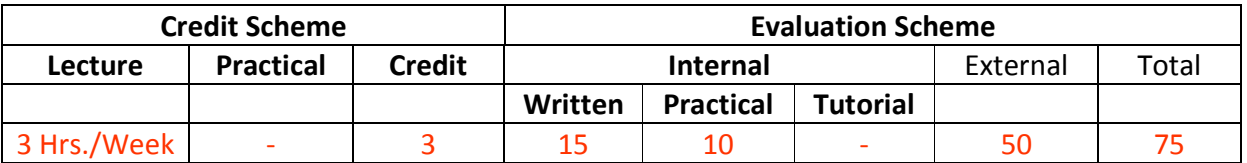

### **Course Description:**

*Prerequisite:* 

Basics of Database Concepts

#### *Course Objectives:*

- 1. To understand core concepts of database management system and its types
- 2. To provide database design approaches using E-R model and normalization
- 3. To discuss transaction management and concurrency control
- 4. To gain an awareness of the structure of object-oriented database and its applications
- 5. To gain familiarization of Database crash, recovery concepts and security issues
- *6.* To Demonstrate SQL, XML schema and NO SQL database

#### *Course Outcomes:*

Student will be able to

- CO1: Describe the core concepts of DBMS and various databases used in real applications (Understand)
- CO2: Design relational database using E-R model and normalization (Apply)
- CO3: Demonstrate XML database and nonprocedural structural query languages for data access (Apply)
- CO4: Explain concepts of Parallel, Distributed and Object-Oriented Databases and their applications (Understand)
- CO5: Apply transaction management, recovery management, backup and security privacy concepts for database applications (Apply)

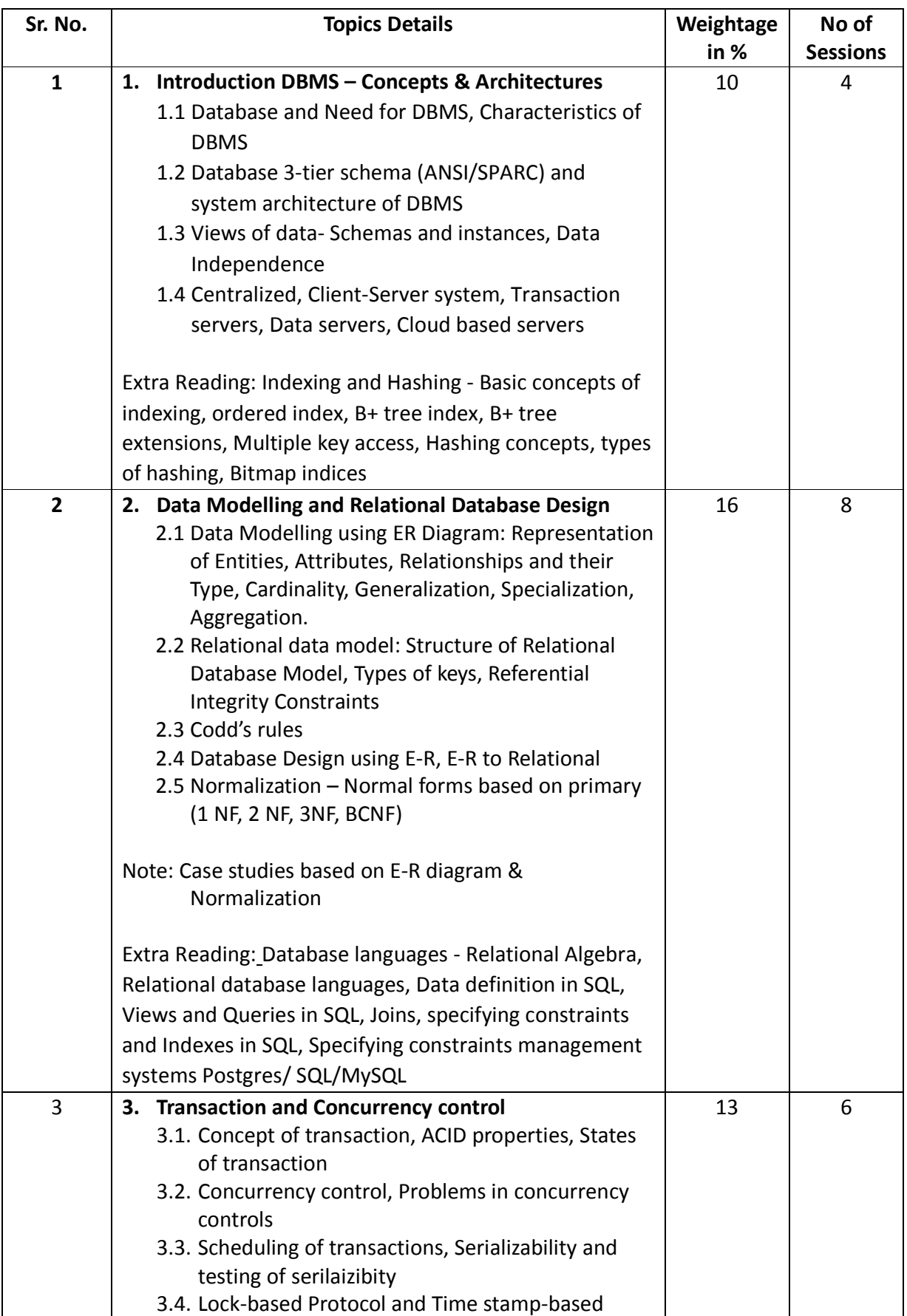

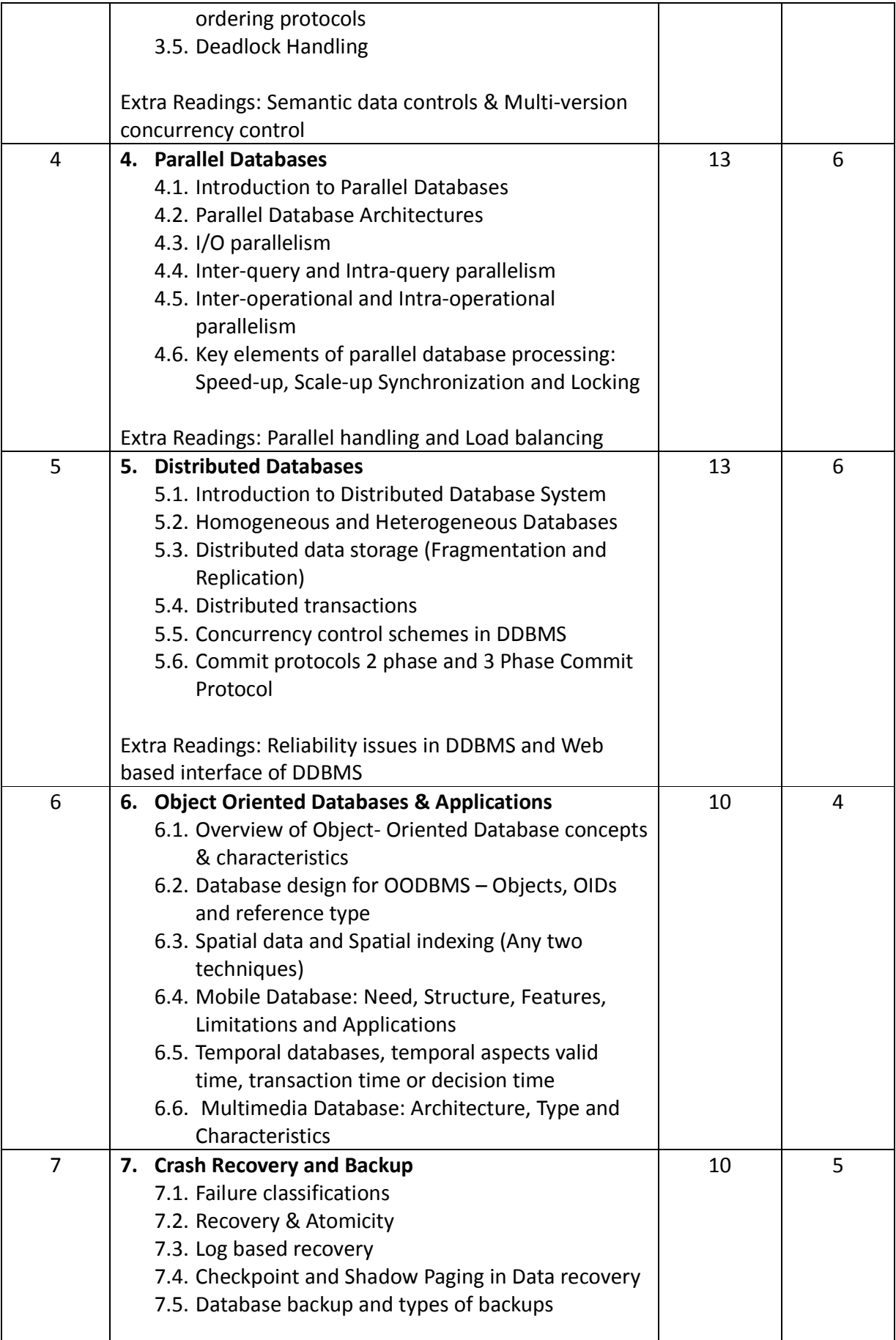

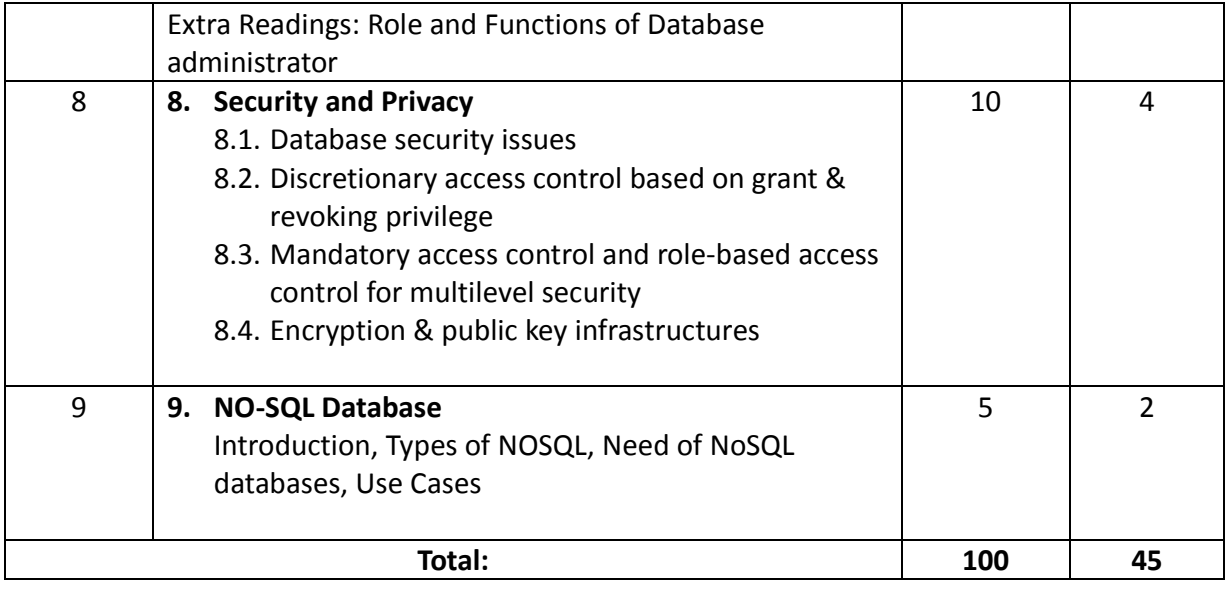

### *List of Practicals (if any)*

- 1. To install and configure database software (ORACLE/MYSQL)
- 2. To design a database (logical & physical database)
- 3. To Perform all SQL operations and queries on designed physical database
- 4. To install and configure NO-SQL database and practice for core operations
- 5. To perform experiments on database crash and recovery
- 6. To perform experiments on database Backup restoring operations on database server
- 7. To perform some operations on Object oriented databases

#### *Course References:*

Recommended Books:

Text Books:

- 1.
- 2. Introduction to database systems C.J. Date, Pearson.
- 3. Fundamentals of Database Systems by Elmasri Navathe
- 4. Principles of Database Management James Martin, PHI
- 5. Database System Concepts by Abraham Silberschatz, H. Korth, Sudarshan

Reference Books:

- 1. Database Management System by Raghu Ramakrishnan / Johannes Gherke
- 2. Database Management System (DBMS)A Practical Approach. By Rajiv Chopra
- 3. Database system practical approach to design, implementation & management by Connoly & Begg,
- 4. NoSQL Distilled: A Brief Guide to the Emerging World of Polyglot Persistence Martin Fowler

#### *Recommended Certifications:*

- 1. Oracle certified associate (OCA)
- 2. Oracle certified professional (OCP)
- 3. Database administrator (DBA)
- 4. Database related certification courses available at NPTEL/Coursera/Udemy

# Course Code: IT-21L Course Name: Practicals

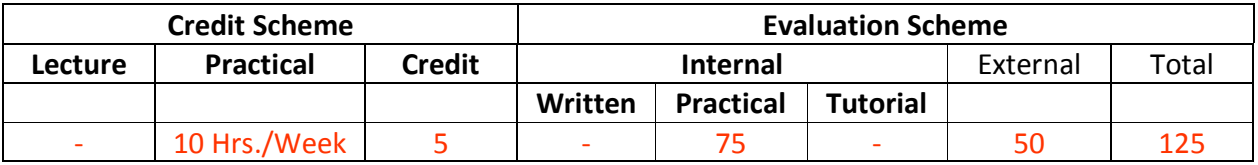

### **Course Description:**

This Practical course contains 2 sections. –

- 4. List of Practicals Python Programming
- 5. List of Practicals Advanced Internet Technologies

*Course Outcomes:*  Student will be able to

> CO1: implement python programming concepts for solving real life problems. (Apply) CO2: Implement Advanced Internet Technologies (Apply)

*Course Structure:* 

#### List of Practicals – Python Programming

#### **Note:**

- Recommended IDE for python IDLE
- Exception handling concepts should be used with file handling programs.
	- 1. Python installation and configuration with windows and Linux
	- 2. Programs for understanding the data types, control flow statements, blocks and loops
	- 3. Programs for understanding functions, use of built in functions, user defined functions
	- 4. Programs to use existing modules, packages and creating modules, packages
- 5. Programs for implementations of all object-oriented concepts like class, method, inheritance, polymorphism etc. (Real life examples must be covered for the implementation of objectoriented concepts)
- 6. Programs for parsing of data, validations like Password, email, URL, etc.
- 7. Programs for Pattern finding should be covered.
- 8. Programs covering all the aspects of Exception handling, user defined exception, Multithreading should be covered.
- 9. Programs demonstrating the IO operations like reading from file, writing into file from different file types like data file, binary file, etc.
- 10. Programs to perform searching, adding, updating the content from the file.
- 11. Program for performing CRUD operation with MongoDB and Python
- 12. Basic programs with NumPy as Array, Searching and Sorting, date & time and String handling
- 13. Programs for series and data frames should be covered.
- 14. Programs to demonstrate data pre-processing and data handling with data frame
- 15. Program for data visualization should be covered.

#### List of Practicals – Advanced Internet Technologies

- 1. Program to implement Audio and Video features for your web page.
- 2. Program to design form using HTML5 elements, attributes and Semantics.
- 3. Programs using Canvas and SVG.
- 4. Programs to demonstrate external and internal styles in the web page using font, text, background, borders, opacity and other CSS 3 properties.
- 5. Implement Transformation using Translation, Rotation and Scaling in your web page.
- 6. Program to show current date and time using user defined module
- 7. Program using built-in modules to split the query string into readable parts.
- 8. Program using NPM which will convert entered string into either case
- 9. Write a program to create a calculator using Node JS. (Install and configure Node JS and Server)
- 10. Write Program for Form validation in Angular.
- 11. Program to demonstrate the ngif, ngfor, ngswitch statements.
- 12. Create angular project which will demonstrate the usage of component directive, structural directive and attribute directives
- 13. Create angular project which has HTML template and handle the click event on click of the button (Installation of Angular and Bootstrap 4 CSS Framework)
- 14. Program for basic operations, array and user interface handling.
- 15. Program to demonstrate session management using various techniques.
- 16. Program to perform the CRUD Operations using PHP Script.

# Course Code: ITC21 Course Name: Mini Project

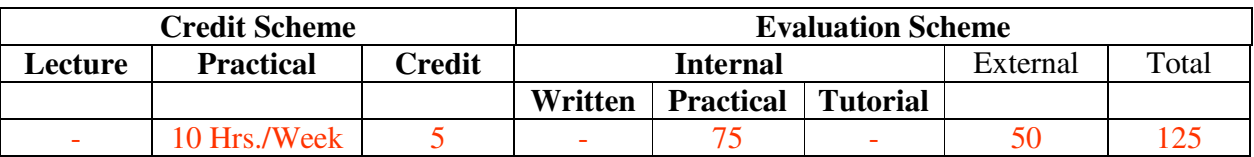

### **Course Description:**

A mini project is an assignment that the student needs to complete at the end of every semester to strengthen the understanding of fundamentals through effective application of the subjects learnt.

# *Course Outcomes:*

Student will be able to

CO1: Create working project using tools and techniques learnt in this semester (Create)

#### *Course Structure:*

#### **Guidelines for Mini Project**

- 10. Students are expected to undertake one mini project starting from first semester till third semester.
- 11. The student may take up the mini project in first semester based on the courses learnt in that semester and for every next semester the mini project may be based on the courses learnt in the current semester along with all the subjects learnt in earlier semesters.
- 12. The student may take up the project individually or in group. However, if project is done in group, each student must be given a responsibility for distinct modules.
- 13. Selected project/module must have relevant scope as per the marks assigned and must be carried out in the Institute.
- 14. Internal guide should monitor and evaluate the progress of the project on individual basis through handwritten workbook (Project Diary) maintained by students containing various project milestones with learnings and remarks from internal guide for concurrent evaluation.
- 15. The Project Synopsis should contain an Introduction to Project clearly stating the project scope in detail justifying enough scope for 125 marks. The project work will carry 75 marks for internal assessment and 50 marks for external assessment.
- 16. Students are expected to show working demo of the project during final evaluation.
- 17. Students are expected to submit the soft copy of mini project report as a part of final submission.
- 18. The project will be assessed internally as well as externally by the examiners appointed by University. University may appoint Industry Experts as an external examiner

# Savitribai Phule Pune University, Pune

*Faculty of Commerce and Management* 

Master of Computer Applications (MCA)

# *Programme Curriculum ( Sem. III & IV) (2020-2022)*

# **Semester III**

# Course Code: IT-31

# Course Name: Mobile Application Development

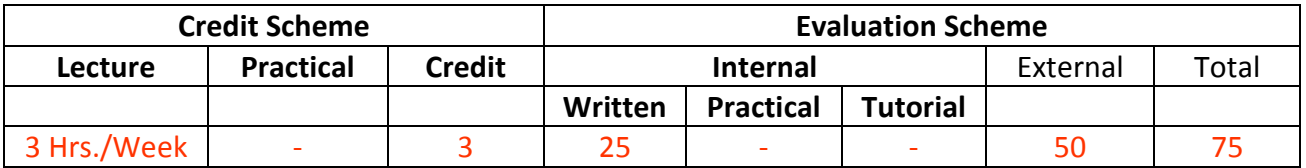

## **Course Description:**

*Course Objectives:* 

- 1. To understand the different mobile application Architectures.
- 2. To understand different types of widgets like buttons, views, layout etc.
- 3. To know the ways of application handling like intents, adapters, Notifications, Web Services and Web View.
- 4. To learn and know about data storing, retrieval and sharing in android.
- 5. To explore cross platform mobile application development framework, React Native and Flutter.

### *Course Outcomes:*

Student will be able to

- CO1: Understand Various Mobile Application Architectures. (Understand)
- CO2: Apply different types of widgets and Layouts. (Apply)
- CO3: Describe Web Services and Web Views in mobile applications. (Understand)
- CO4: Implement data storing and retrieval methods in android. (Apply)
- CO5: Demonstrate Hybrid Mobile App Framework. (Apply)

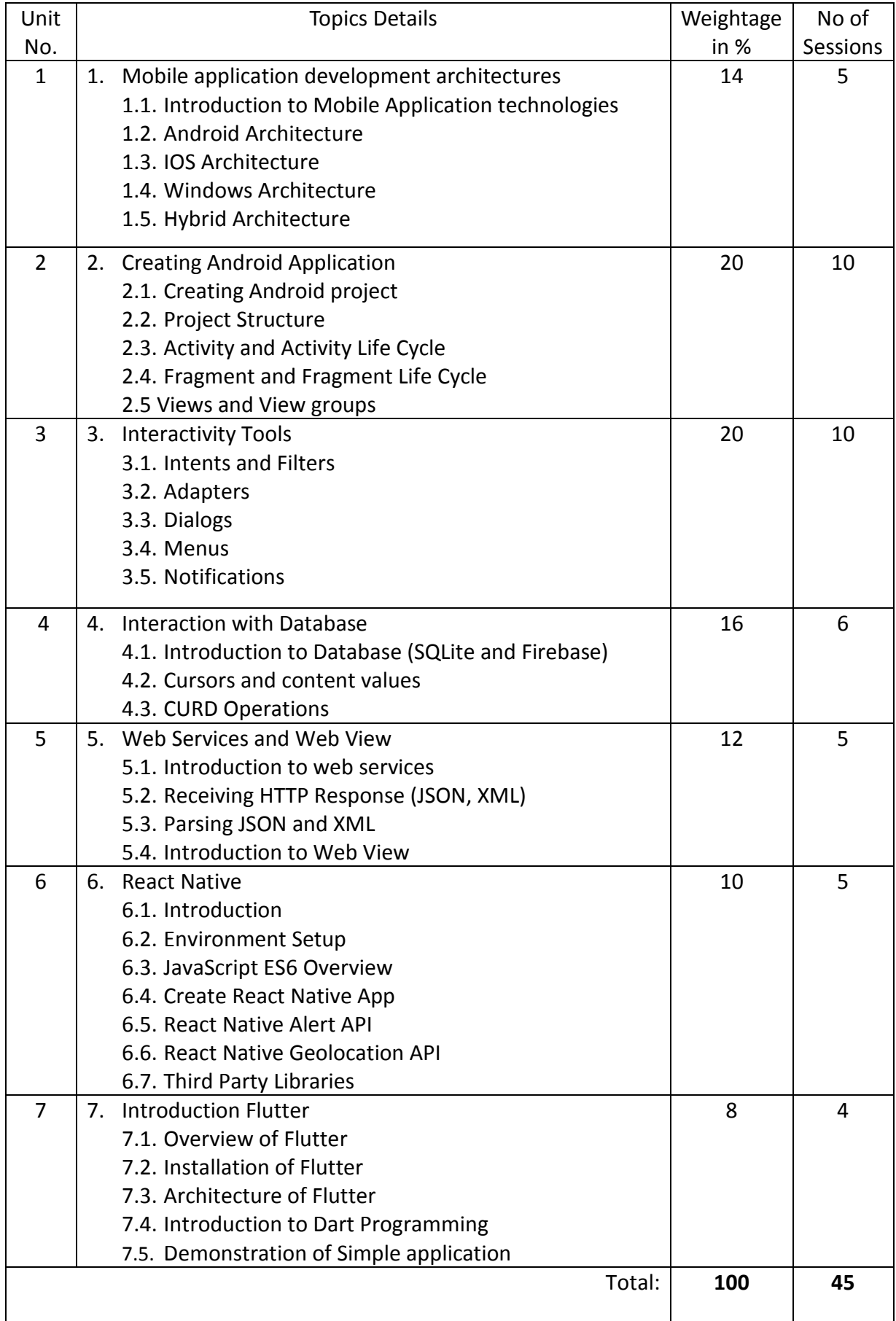

*Course References:* 

Reference Books:

- 1. Professional Android 4 Application Development by Meier, Reto Wiley Education
- 2. Beginning Android 4 Application Development by Lee, Wei- Meng Wiley Education
- 3. Android application Development: in 24 hours by Delessio, Carmen; Darcey, Lauren; Conder, Shane - Pearson Education
- 4. Android by Dixit, Prasanna Kumar Vikas Publishing House
- 5. Android Studio Development Essentials Book by Neil Smith
- 6. Beginning App Development with Flutter by Rap Payne
- 7. Flutter in Action by Eric Windmill
- 8. REACT NATIVE IN ACTION DEVELOPING IOS AND ANDROID APPS WITH JAVASCRIPT BOOK BY NADER DABIT

Web Reference:

- 1. https://developer.android.com
- 2. https://facebook.github.io/react-native/docs/tutorial
- 3. https://flutter.dev/docs/get-started/install

# Course Code: IT-32

# Course Name: Data Warehousing and Data Mining

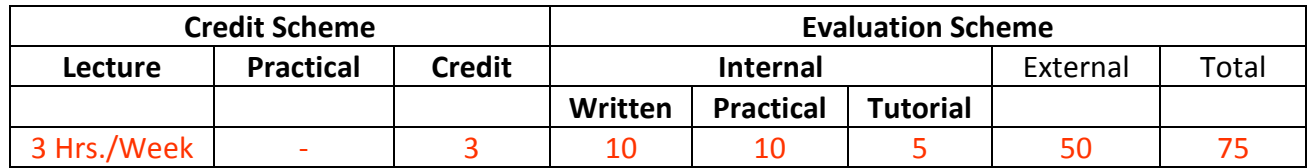

## **Course Description:**

#### *Course Objectives:*

- 1. To introduce the concepts, techniques and applications of data warehousing and data mining.
- 2. To understand how to Preprocess, understand and analyze various kinds of data
- 3. To Study data warehouse Concepts, architectures, OLAP and the project planning aspects in building a data warehouse
- 4. To enable students to understand and implement various techniques of association, classification and clustering in data mining
- 5. To enable students to understand and implement the concepts of Web mining and Text Mining in data mining

#### *Course Outcomes:*

Student will be able to

CO1: Understand Data warehouse concepts, architecture and models (Understand) CO2: Learn and understand techniques of preprocessing on various kinds of data (Understand)

CO3: Apply association Mining and Classification Techniques on Data Sets (Apply)

CO4: Apply Clustering Techniques and Web Mining on Data Sets (Apply)

CO5: Understand other approaches of Data mining (Understand)

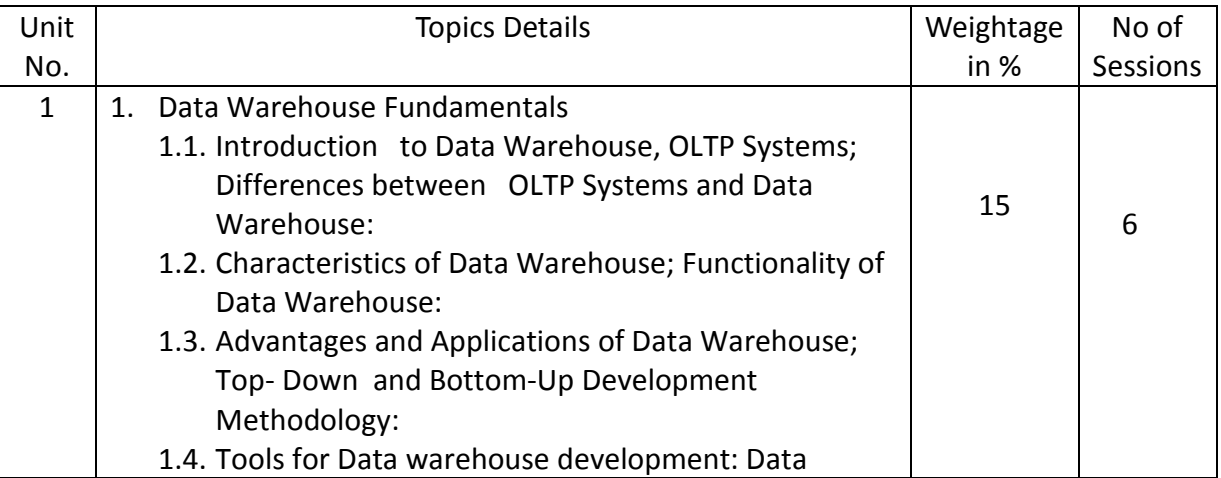

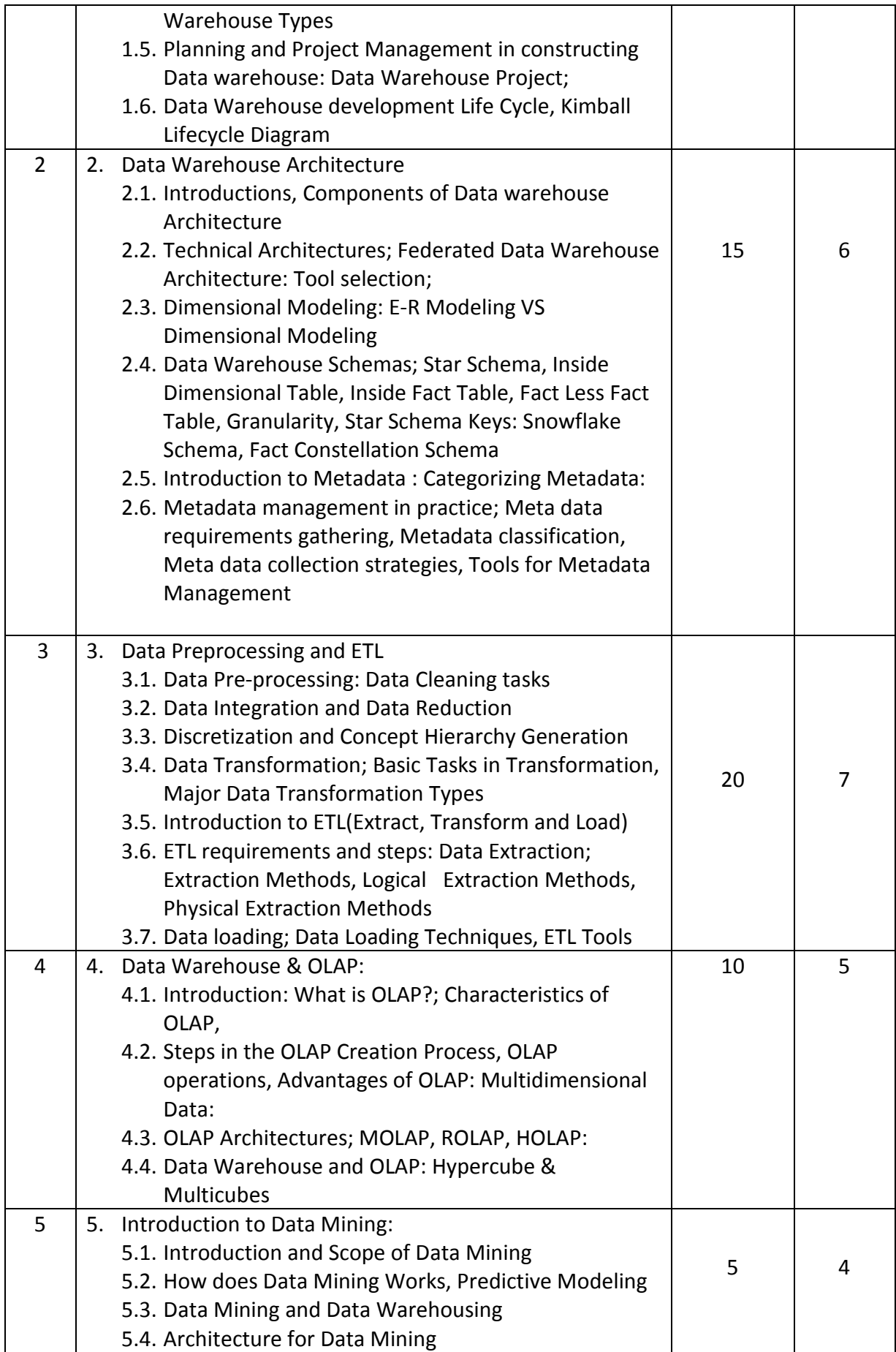

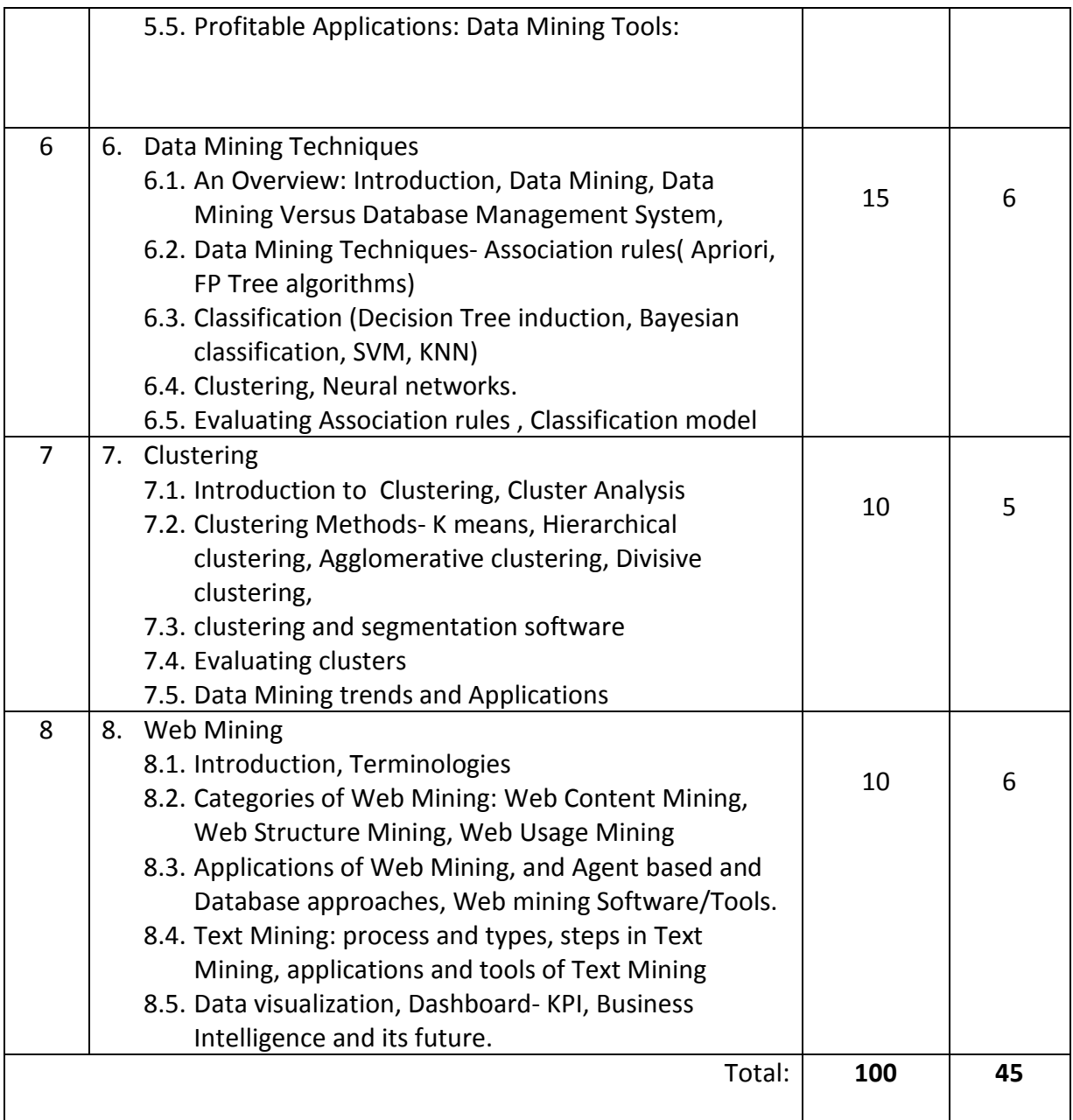

### *List of Practicals (if any)*

- 1. Creating a simple data warehouse & performing OLAP operations using simple tools
- 2. Extracting data from any Operational database (ETL) and performing pre-processing tasks
- 3. Performing association mining on large data sets and extracting best possible rules / a case study
- 4. Performing classification and evaluating the efficient model / a case study
- 5. A case study on finding efficient Clusters on very large set of documents data
- 6. A case study on Web mining and Text mining using software tools

Students may practice or implement Data warehouse, ETL & Data mining concepts on the following software/ tools (Students versions) at on premise / Cloud based platform

- 1) Data warehouse My-SQL, MongoDB / Google BigQuery / Amazon Redshift / Talend
- 2) ETL Tools : Pentaho Kettle / Talend-Open Studio / Apache Kafka / Informatica Power Center
- 3) BI and Analytics tools : Python / XL-Miner, R-Studio / Rapid-Miner Studio
- 4) Visualization Tools : Tableau / Power-BI / Qlick sense

#### *Course References:*

Recommended Books:

Text Books:

- 1. Data Mining: Introductory and Advanced Topics, by Margaret Dunham, Pearson Education
- 2. Data Mining by Arun K. Pujari University Press.

#### Reference Books:

- 1. DATAWAREHOUSING FUNDAMENTALS: A COMPREHENSIVE GUIDE FOR IT PROFESSIONALS, by Paulraj Poonniah, Latest Edition
- 2. Building the Data Warehouse, 3rd edition by W. H. Inmon
- 3. Data Mining concepts and Techniques by Jiawei Han, Micheline Kambler –Elsevier.
- 4. Data Mining practical Machine Learning Tools and Techniques by Ian H. Witten Eibe Frank Mark Hall - Elsevier publication
- 5. Introduction to Data Mining with Case Studies by G. K. Gupta, Prentice Hall

#### Web Reference:

- 1. www.ibm.com/in/en/
- 2. www.pentaho.com/
- 3. www.jaspersoft.com/
- 4. www.amazon.com/Data-Mining-Business-Intelligence-Applications
- 5. www.ibm.com/insights/in
- 6. www.sas.com
- 7. Weka– Data Mining with Open Source Machine Learning Software, www.cs.waikato.ac.nz/ml/weka.
- 8. https://cloud.google.com/bigquery/
- 9. https://www.rstudio.com/ 10.https://aws.amazon.com/redshift/

# Course Code: IT-33

# Course Name: Software Testing and Quality Assurance

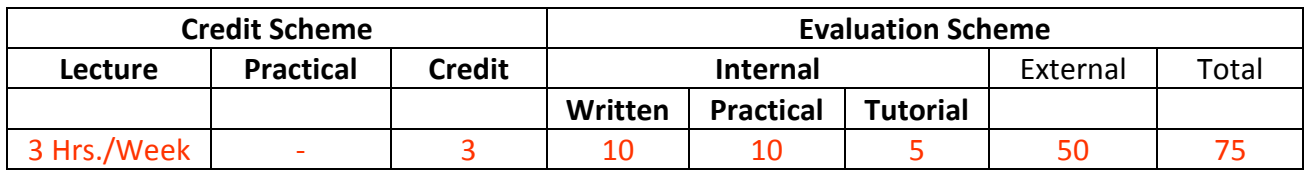

## **Course Description:**

*Course Objectives:* 

- 1. To understand the principles of software development emphasizing processes and activities of quality assurance
- 2. To study fundamental concepts in software testing, including software testing objectives, process, strategies and methods.
- 3. To understand test design techniques based on functionality and structure of software
- 4. To understand test planning, monitoring and control process
- 5. To gain the techniques and skills on how to use software testing tools to support software testing activities

#### *Course Outcomes:*

Student will be able to

CO1: Understand the role of software quality assurance in contributing to the efficient

delivery of software solutions. (Understand)

CO2: Demonstrate specific software tests with well-defined objectives and targets. (Apply)

CO3: Apply the software testing techniques in commercial environments. (Apply) CO4: Construct test strategies and plans for software testing. (Analyze)

CO5: Demonstrate the usage of software testing tools for test effectiveness, efficiency and

coverage (Apply)

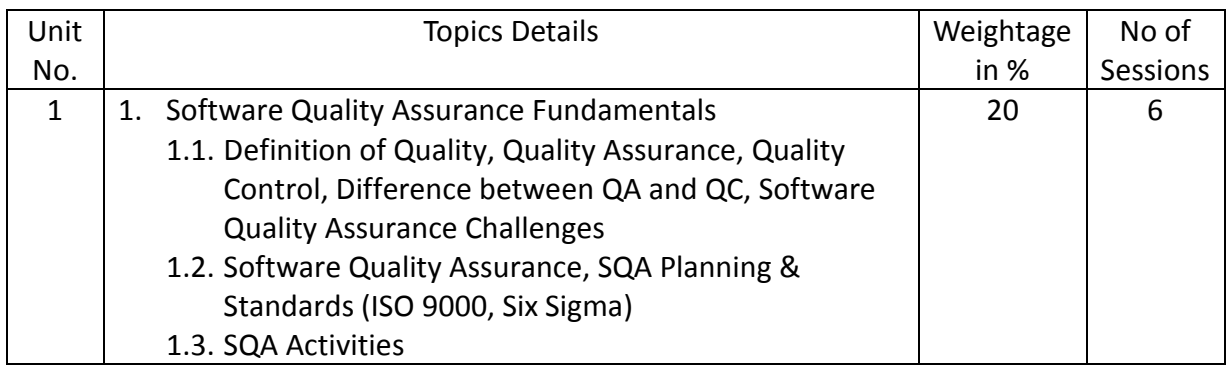

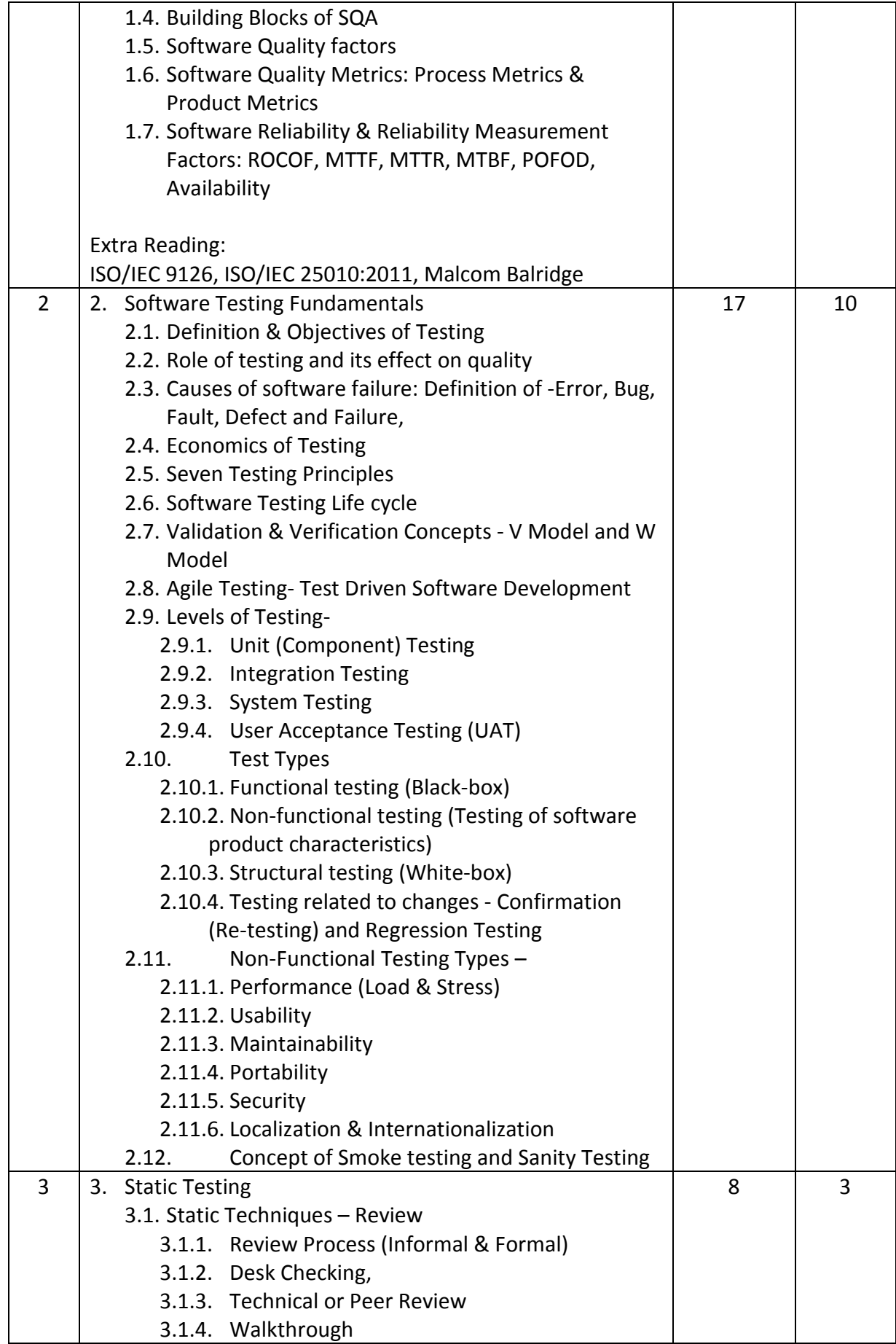

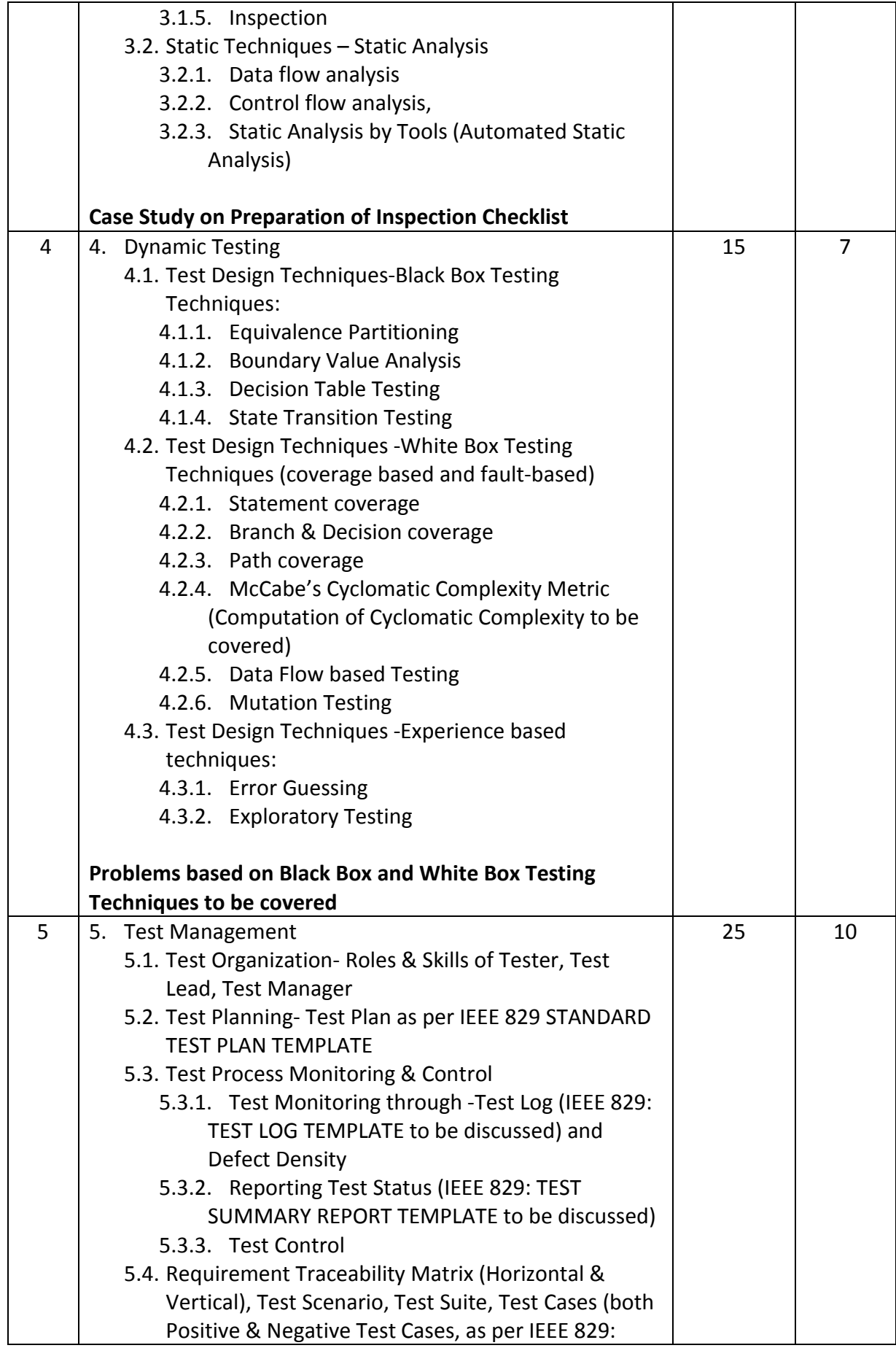
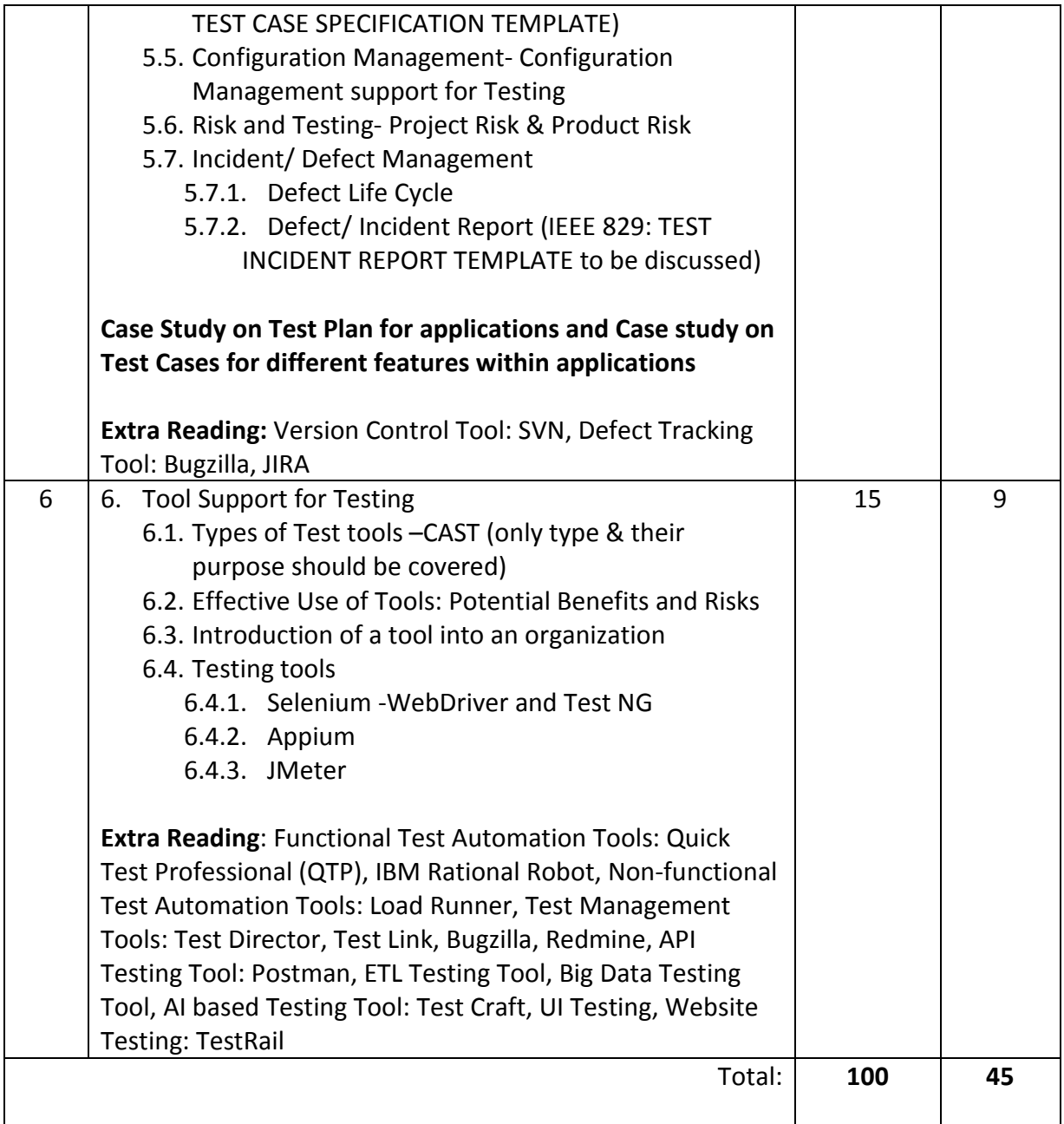

### *List of Practicals (if any)*

### Practicals based on Selenium

1. Focusses on how to invoke the Firefox browser, maximizing the window, navigate commands, etc.

Scenario:

- 1.1. Open the Firefox browser.
- 1.2. Maximize the browser window.
- 1.3. Navigate to a particular URL (let say, SPPU website) "http://www.unipune.ac.in/".
- 1.4. Write a method to print PASS if the title of the page matches with the page title else FAIL. (If you are familiar with TestNG or JUnit use assert statement like assert.assertequals(actual, expected) to give a verdict of the pass or fail status.
- 1.5. Navigate to another URL (let say, the Facebook page) "https://www.facebook.com"
- 1.6. Navigate back to the QA Tech Hub website.
- 1.7. Print the URL of the current page.
- 1.8. Navigate forward.
- 1.9. Reload the page.
- 1.10. Close the Browser.
- 2. Focusses on interacting with form elements like textbox, buttons, radio buttons and drop-down (Facebook Signup)

Scenario:

- 2.1. Open a browser.
- 2.2. Navigate to "http://www.fb.com"
- 2.3. Verify that the page is redirected to "http://www.facebook.com", by getting the current URL. (use if-else condition to verify this condition or use Assert.assertequals() in case you are familiar with TestNG or JUnit)
- 2.4. Verify that there is a "Create an account" section on the page.
- 2.5. Fill in the text boxes: First Name, Surname, Mobile Number or email address, "Re-enter mobile number", new password.
- 2.6. Update the date of birth in the drop-down.
- 2.7. Select gender.
- 2.8. Click on "Create an account".
- 2.9. Verify that the account is created successfully.
- 3. Focusses on working with links and getAttribute() method.
- Scenario:
	- 3.1. Open a Browser (write the generic code such that by changing the parameter browser can be changed.)
	- 3.2. Navigate to https://flipkart.com website.
	- 3.3. Write a method to find the count (number of) links on the homepage of Flipkart.
	- 3.4. Write another method to print link text and URLs of all the links on the page of Flipkart.

4. Focusses on Frame Handling, mouse over operations (Login to an application) Scenario:

- 4.1. Open any browser of your choice, for example, Chrome Browser.
- 4.2. Navigate to Snapdeal site (http://www.snapdeal.com)
- 4.3. Move to Sign in Button and hold
- 4.4. Move to the Sign In button and click.
- 4.5. Enter valid Email Id and click continue.
- 4.6. Enter the valid password and click LOGIN.
- 4.7. Verify that the user is logged in successfully.

5. Focusses on writing dynamic xpath (Login to Gmail Account and sending a mail from Gmail)

Scenario:

- 5.1. Open any browser of your choice, say Mozilla Firefox
- 5.2. Navigate to https://www.gmail.com
- 5.3. Enter a valid Email Id or Phone Number
- 5.4. Click Next button
- 5.5. Enter Password and click "Sign in" button.
- 5.6. Verify that Gmail is logged in successfully.
- 5.7. Click compose button and verify that a new mail window is opened.
- 5.8. Enter an Email Id
- 5.9. Enter some subject, say "Test Mail"
- 5.10. Enter some text in body
- 5.11. Click send button.

### *Course References:*

Recommended Books:

Text Books:

- 1. Foundations of Software Testing by Rex black, Erik Van Veenendaal, Dorothy Graham (2012)-Cengage Learning: London UK, 3rd Edition
- 2. Software Engineering by Sommerville-Pearson,8thEdition
- 3. Daniel Galin, "Software Quality Assurance: From Theory to Implementation", Pearson Addison-Wesley, 2012. 2.
- 4. Effective Methods for Software Testing by William Perry- Wiley Pub, 3rd Edition.

Reference Books:

- 1. Roger S. Pressman, "Software Engineering-A Practitioner's Approach", McGraw Hill pub.2010
- 2. Software Testing in Real World Edward Kit- Pearson Pub
- 3. Software Testing Techniques by Boris Beizer-DreamTech Pub,2nd Edition
- 4. Software Testing by Ron Patton, TechMedia Pub.
- 5. Introducing Software by Testing Louise Tamres
- 6. Fundamentals of Software Engineering –Rajib Mall, 3rd Edition
- 7. Allen Gilles "Software quality: Theory and management", International Thomson, Computer press 1997.
- 8. Software Testing Principles Techniques and Tools by Milind. G. Limaye- Tata McGraw Hill Pub.
- 9. Stephen H. Kan, "Metrics and models in software quality Engineering", Addison –Wesley 2003.

### Web Reference:

- 1. www.istqb.org
- 2. https://www.seleniumhq.org/
- 3. https://www.softwaretestingmaterial.com/selenium-tutorial/
- 4. https://www.toolsqa.com/selenium-tutorial/
- 5. www.guru99.com/software-testing.html
- 6. www.guru99.com/selenium-tutorial.html
- 7. www.guru99.com/mobile-testing.html
- 8. https://www.softwaretestinghelp.com/appium-tutorial-forbeginners/
- 9. www.professionalqa.com
- 10. www.resources.sei.cmu.edu/library
- 11.www.iist.org

## Course Code: IT-34

## Course Name: Knowledge Representation and Artificial Intelligence: ML, DL

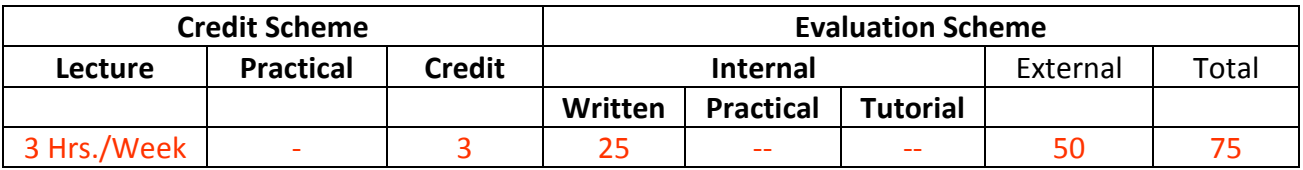

### **Course Description:**

*Course Objectives:* 

*Course Outcomes:* 

Student will be able to

CO1: Understand basic building block of Artificial Intelligence and Knowledge Representation.

(Understand)

CO2: Apply Propositional Logic for knowledge representation. (Apply)

CO3: Design various models based on Machine Learning methodology (Apply)

CO4: Design various models based on Deep Learning methodology (Apply)

CO5: Understand various hardware and software aspect used for AI and its application.

(Understand)

### *Course Structure:*

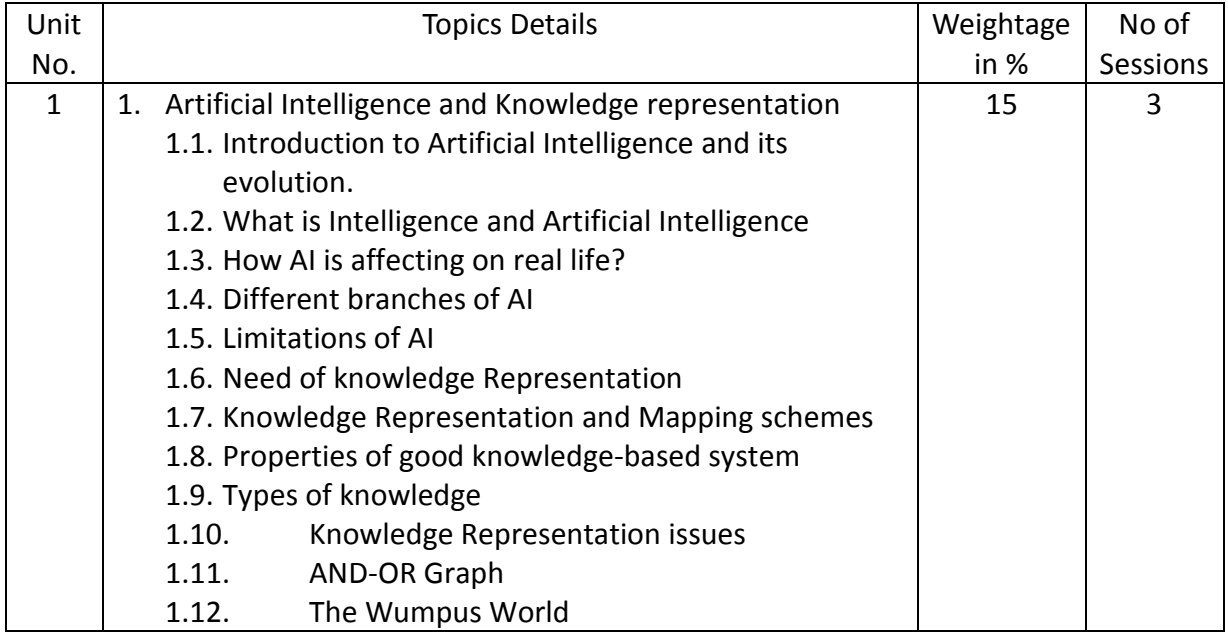

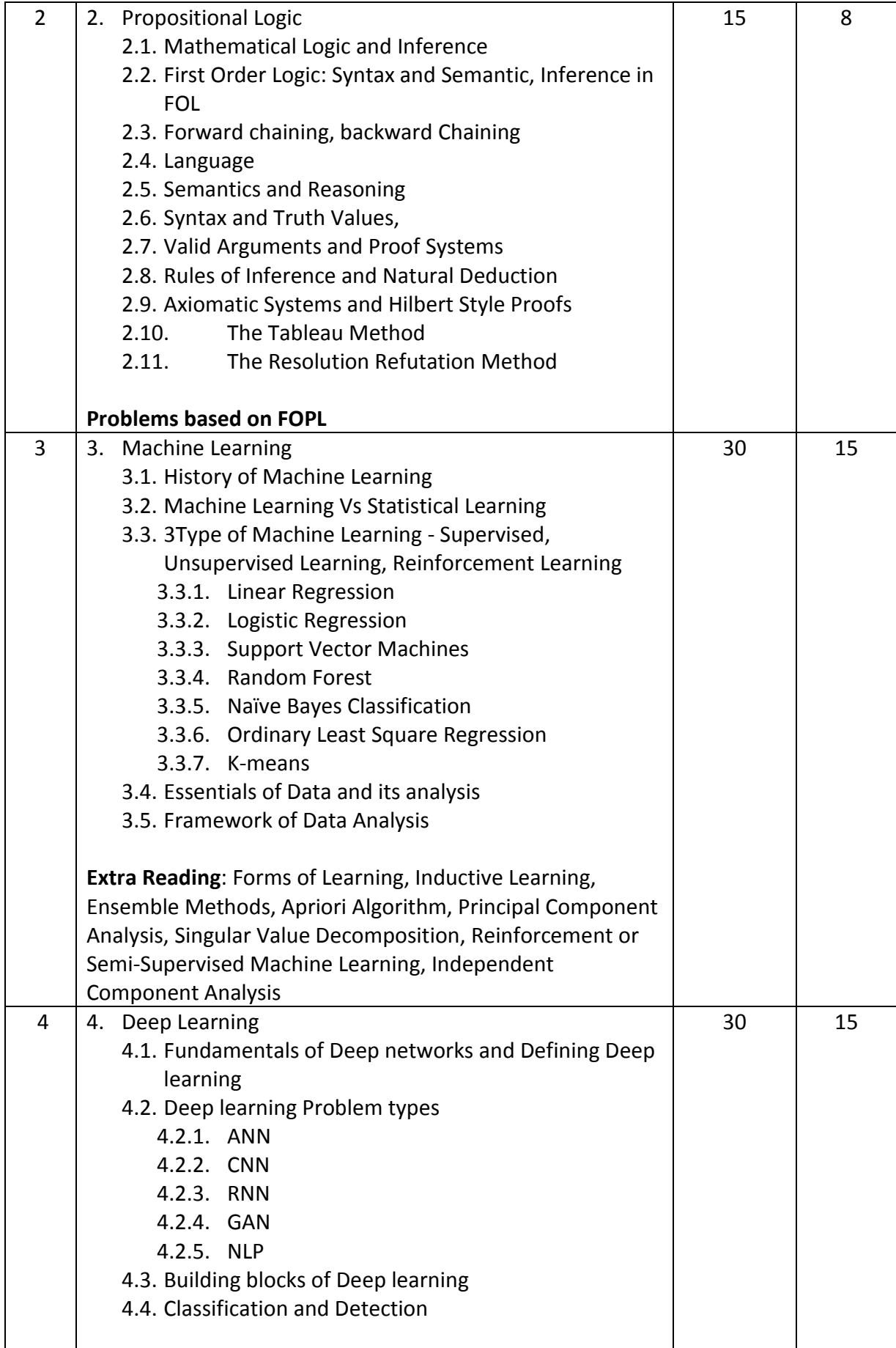

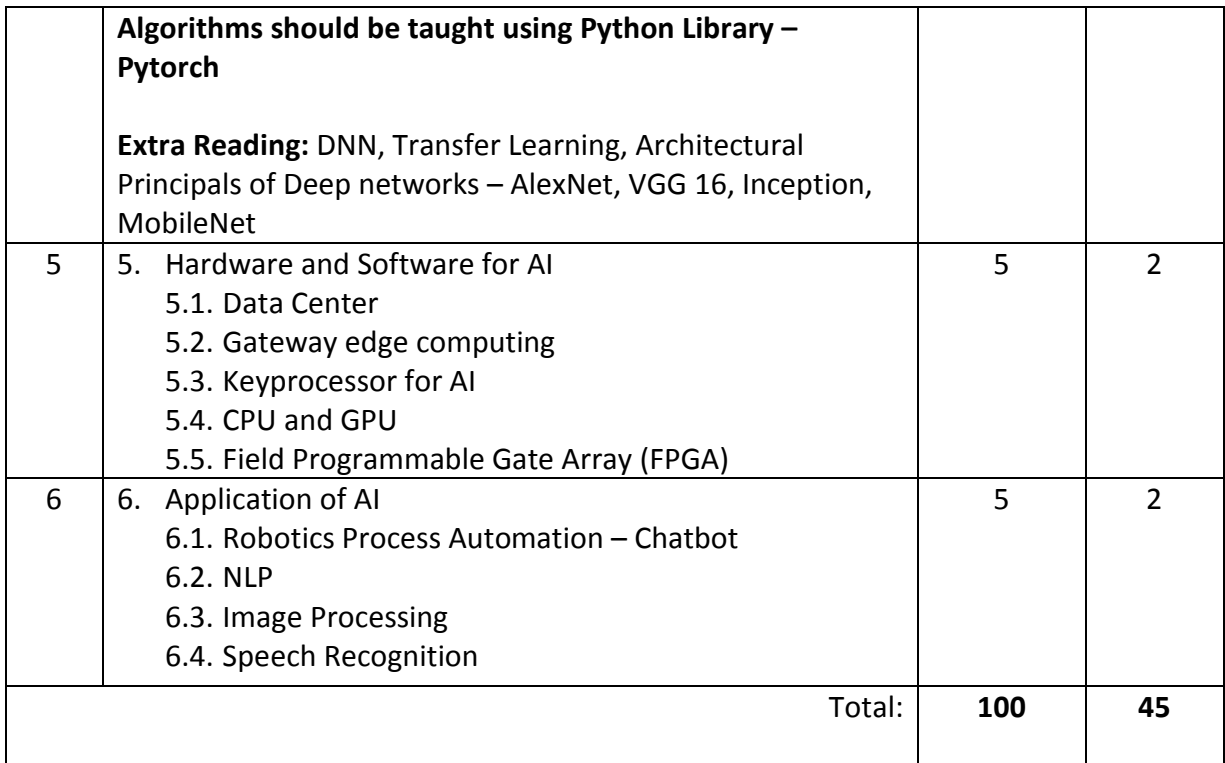

### *Course References:*

Recommended Books:

Reference Books:

- 1. Artificial Intelligence, 3rd Edition, Elaine Rich, Kevin Knight, S.B. Nair - Tata McGraw Hill.
- 2. Artificial Intelligence: A Modern Approach Textbook by Peter Norvig and Stuart J. Russell
- 3. Artificial Intelligence by Patrick Henry Winston Addison-Wesley, Third Edition.
- 4. Artificial Intelligence and Intelligent Systems by N.P.Padhy Oxford University Press.
- 5. Data Mining practical Machine Learning Tools and Techniques by Ian H. Witten Eibe Frank Mark Hall - Elsevier publication
- 6. Python Machine Learning and Deep Learning with Python Scikitlearn, and TensorFlow 2, 3rd Edition by Sebastian Raschka, Vahid Mirjalil
- 7. Machine Learning by Tom M Mitchell TMGH Publication
- 8. Machine Learning using Python by Manaranjan Pradhan and U. Dinesh Kumar – WILEY Publication
- 9. Machine Learning for Big Data Hands on for Developers and Technical Professionals by Jason Bell – WILEY Publication

# Course Code: IT-35 Course Name: Cloud Computing

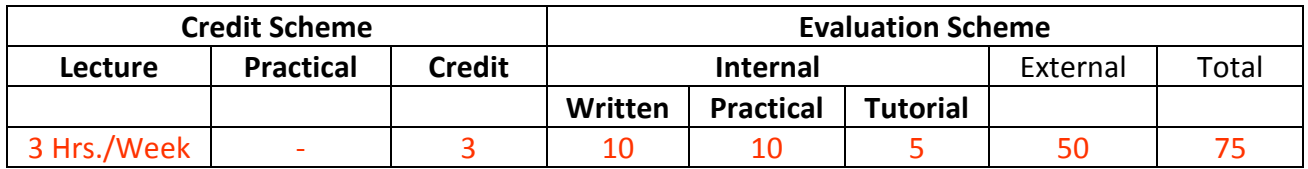

### **Course Description:**

*Course Objectives:* 

- 1. To introduce the fundamentals of cloud computing, its technologies, Challenges and Applications
- 2. To give Insights into the virtualization technologies and Architecture
- 3. To know the relationship between Cloud and SOA
- 4. To classify and evaluate Cloud Security Issues
- 5. To apply theory to practical knowledge through case Studies

### *Course Outcomes:*

Student will be able to

CO1: Describe the concepts of Cloud Computing and its Service Models& Deployment Models.

- (Understand)
- CO2: Classify the types of Virtualization. (Understand)
- CO3: Describe the Cloud Management and relate Cloud to SOA. (Understand)
- CO4: Interpret Architecture and Pharrell Programing of Cloud Computing. (Apply)
- CO5: Demonstrate practical implementation of Cloud computing. (Apply)

*Course Structure:* 

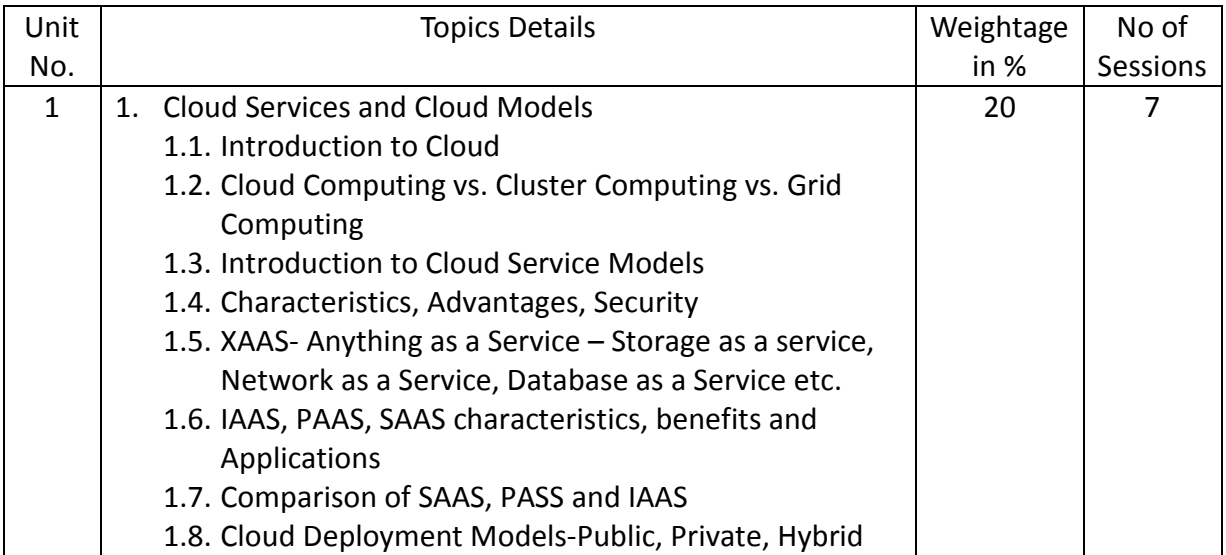

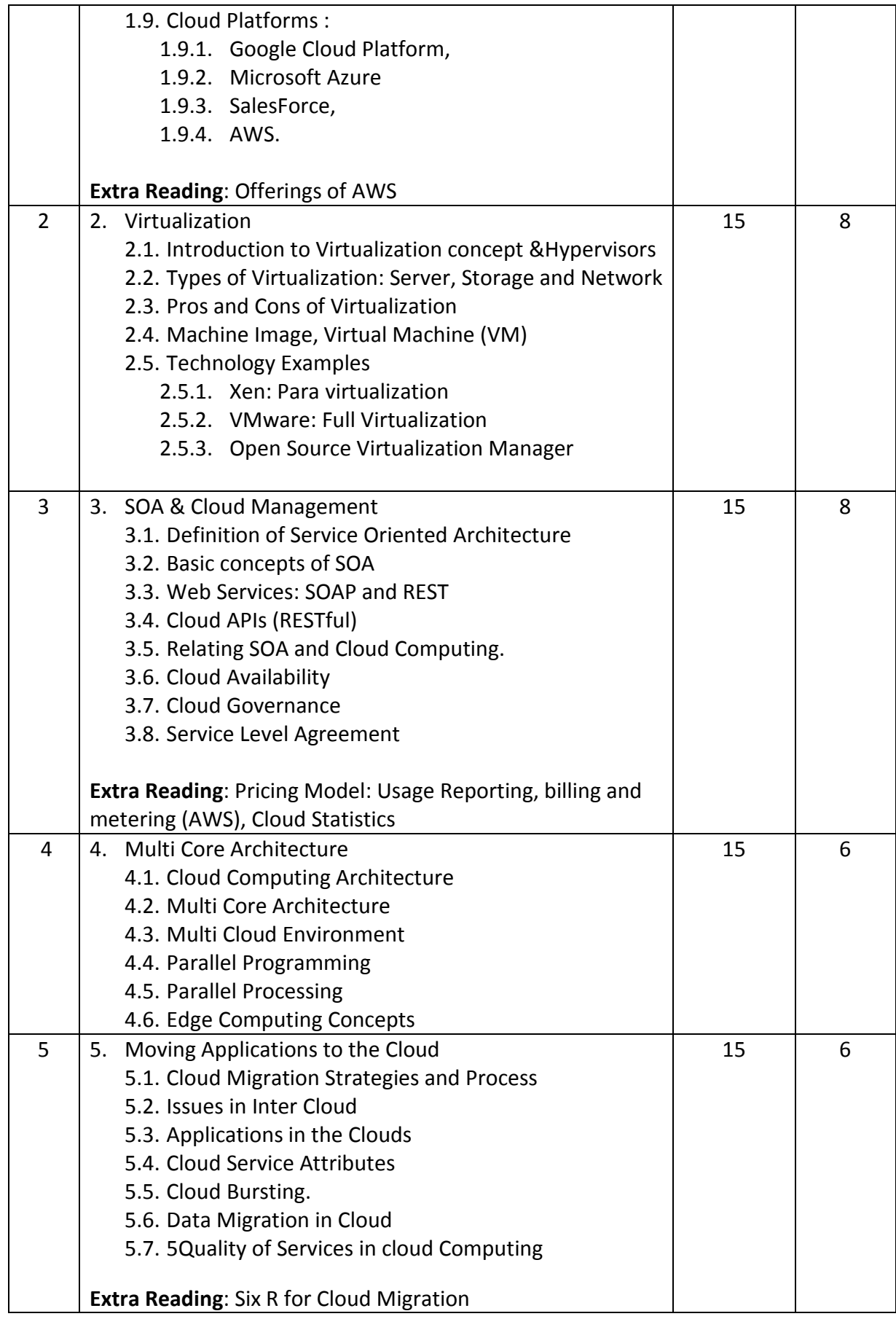

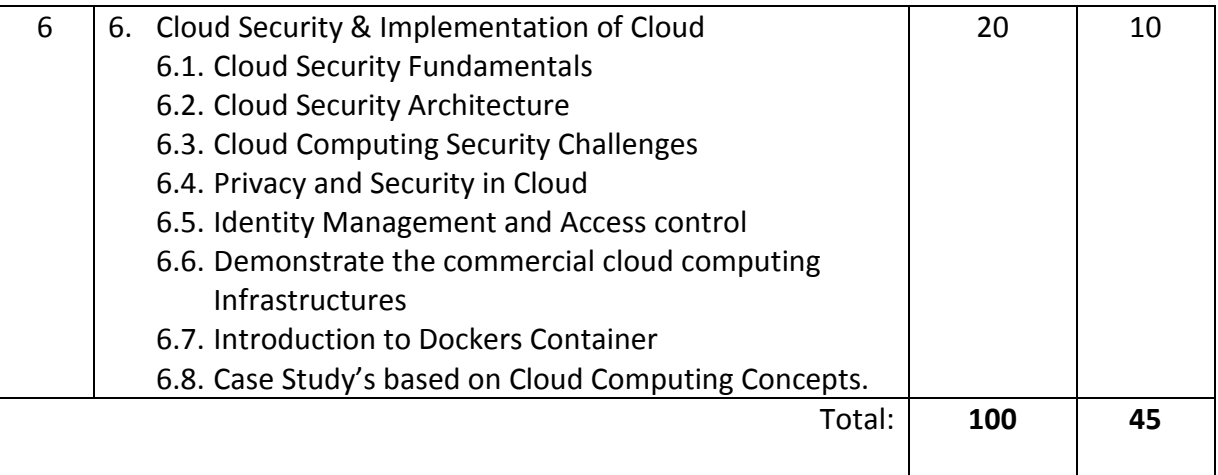

### *List of Practicals (if any)*

- 1. Create an Account to Cloud Service Provider (AWS, AZURE, Google Cloud, etc.)
- 2. Create an Instance on Cloud
- 3. Provide Access Control and Permission to Users
- 4. Execute the Web Page on Cloud
- 5. Provide Security Mechanism to your instance.

### *Course References:*

Recommended Books:

### Reference Books:

- 1. Cloud Computing Bible by Barrie Sosinsky, Wiley India Pvt. Ltd,
- 2. Cloud Computing : Automating the Virtualized Data Center
- 3. Cloud Computing by Dr. Kumar Saurabh ,Wiley–India
- 4. Cloud computing: A practical approach by Anthony T. Velte, Tata McGraw-Hill
- 5. Cloud Computing Concepts, Technology & Architecture by Thomas Erl, Zaigham Mahmood, and Ricardo Puttin
- 6. Mastering Cloud Computing by Rajkumar Buyya, Christian Vecchiola, S.Thamarai Selvi - McGraw Hill Education (India) Private Limited,
- 7. Cloud Computing Web –Based Applications that change the way you work and Collaborate Online by Michael Miller, Pearson
- 8. Cloud Computing for Dummies by Judith Hurwitz, Robin Bloor, Marcia Kaufman, FernHalper

### Web Reference:

- 1. http://www.cloudcomputingpatterns.org/
- 2. http://whatiscloud.com
- 3. www.w3schools.com

# Course Code: IT-31L Course Name: Practicals

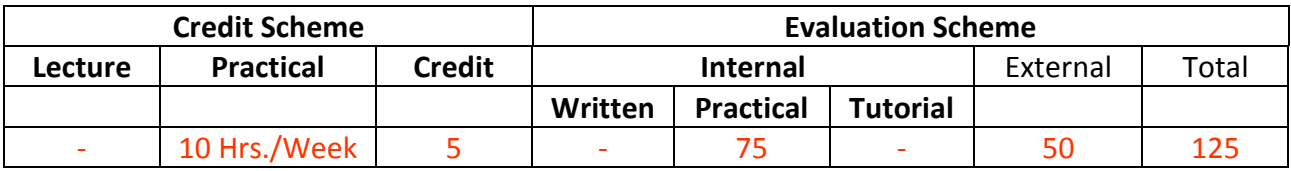

### **Course Description:**

This Practical course contains 2 sections. –

- 1. List of Practicals Mobile Application Development
- 2. List of Practicals KR an AI, ML, DL

*Course Outcomes:*  Student will be able to

> CO1: Develop mobile application. (Apply) CO2: Develop ML, DL models using Python (Apply)

### *Course Structure:*

### Suggestive List of Practicals

### Mobile Application Development

- 1. Demonstrate different Layouts with different views in android Layouts-ConstraintLayout, RelativeLayout, TableLayout Views- Button, TextView, EditText, WebView, CheckBox, RadioButton, ToggleButton, ImageButton, RatingBar, ProgressBar, SeekBar, VideoView, DatePicker, CalendarView, Spinner
- 2. Write an android code to make phone call using Intent
- 3. Write an android code to turn ON/OFF Bluetooth
- 4. Write an android code to turn ON /OFF the Wi-Fi
- 5. Design android application for login activity. Write android code to check login credentials with username = "mca" and password = "android". Display appropriate toast message to the user.
- 6. Create a fragment that has its own UI and enable your activities to communicate with fragments.
- 7. Demonstrate Array Adapter using List View to display list of fruits.
- 8. Write an application to demonstrate Alert Dialog Box in android
- 9. Demonstrate Options Menu, Context Menu and Popup Menu in android
- 10. Write an application to produce Notification
- 11. Write an android application using SQLite to create table and perform CRUD operations (Example. COURSE table (ID, Name, Duration, Description), perform ADD, UPDATE, DELETE and READ operations)
- 12. Create an Android app, powered by Firebase Realtime database that supports: Adding Data to Firebase Realtime database, Retrieving Data from Firebase and Deleting data from firebase data.
- 13. Demonstrate WebView to display the web pages in an android application.
- 14. Write an android app to write JSON data into a file and read JSON data from created file.
- 15. Write an application to display a PDF as an image in React app using URL
- 16. Develop simple flutter application to open a browser using Android SDK

### KR an AI, ML, DL

- 1. Find the correlation matrix.
- 2. Plot the correlation plot on dataset and visualize giving an overview of relationships among data on iris data.
- 3. Analysis of covariance: variance (ANOVA), if data have categorical variables on iris data.
- 4. Apply linear regression Model techniques to predict the data on any dataset.
- 5. Apply logical regression Model techniques to predict the data on any dataset.
- 6. Clustering algorithms for unsupervised classification.
- 7. Association algorithms for supervised classification on any dataset
- 8. Developing and implementing Decision Tree model on the dataset
- 9. Bayesian classification on any dataset.
- 10. SVM classification on any dataset
- 11. Text Mining algorithms on unstructured dataset
- 12. Plot the cluster data using python visualizations.
- 13. Creating & Visualizing Neural Network for the given data. (Use python)
- 14. Recognize optical character using ANN.
- 15. Write a program to implement CNN
- 16. Write a program to implement RNN
- 17. Write a program to implement GAN
- 18. Web scraping experiments (by using tools)

# Course Code: ITC31 Course Name: Mini Project

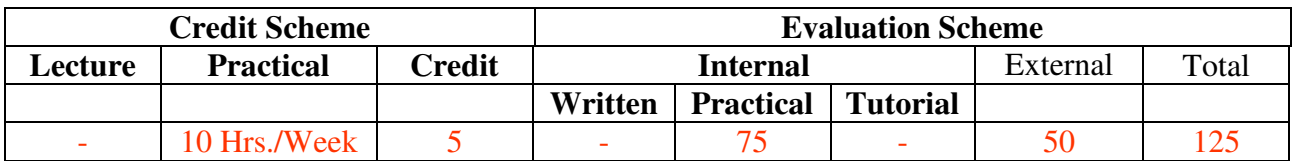

### **Course Description:**

A mini project is an assignment that the student needs to complete at the end of every semester to strengthen the understanding of fundamentals through effective application of the subjects learnt.

### *Course Outcomes:*

Student will be able to

CO1: Create working project using tools and techniques learnt in this semester (Create)

### *Course Structure:*

### **Guidelines for Mini Project**

- 1. Students are expected to undertake one mini project starting from first semester till third semester.
- 2. The student may take up the mini project in first semester based on the courses learnt in that semester and for every next semester the mini project may be based on the courses learnt in the current semester along with all the subjects learnt in earlier semesters.
- 3. The student may take up the project individually or in group. However, if project is done in group, each student must be given a responsibility for distinct modules.
- 4. Selected project/module must have relevant scope as per the marks assigned and must be carried out in the Institute.
- 5. Internal guide should monitor and evaluate the progress of the project on individual basis through handwritten workbook (Project Diary) maintained by students containing various project milestones with learnings and remarks from internal guide for concurrent evaluation.
- 6. The Project Synopsis should contain an Introduction to Project clearly stating the project scope in detail justifying enough scope for 125 marks. The project work will carry 75 marks for internal assessment and 50 marks for external assessment.
- 7. Students are expected to show working demo of the project during final evaluation.
- **8. Students are expected to upload mini-project on GITHUB as project repository of the institution.**
- 9. Students are expected to submit the soft copy of mini project report as a part of final submission.
- 10. The project will be assessed internally as well as externally by the examiners appointed by University. University may appoint Industry Experts as an external examiner

# Savitribai Phule Pune University, Pune

*Faculty of Commerce and Management* 

Master of Computer Applications (MCA)

*Programme Curriculum (2020-2022)* 

# **Semester IV**

# Course Code: IT-41 Course Name: DevOps

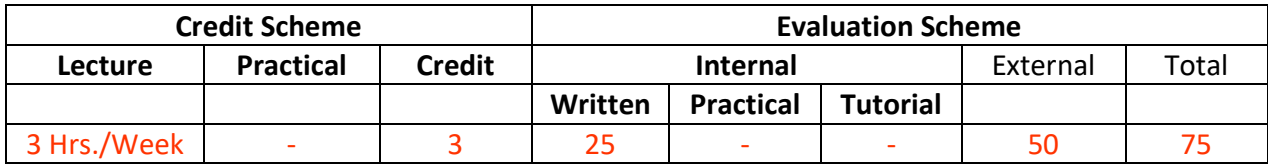

### **Course Description:**

*Course Objectives:* 

*Course Outcomes:*  Student will be able to

CO1: describe the evolution of technology & timeline (Understand)

CO2: explain Introduction to various Devops platforms (Remember)

CO3: demonstrate the building components / blocks of Devops and gain an insight of the Devops Architecture. (Understand)

CO4: apply the knowledge gain about Devops approach across various domains (Apply)

CO5: build DevOps application (Apply)

### *Course Structure:*

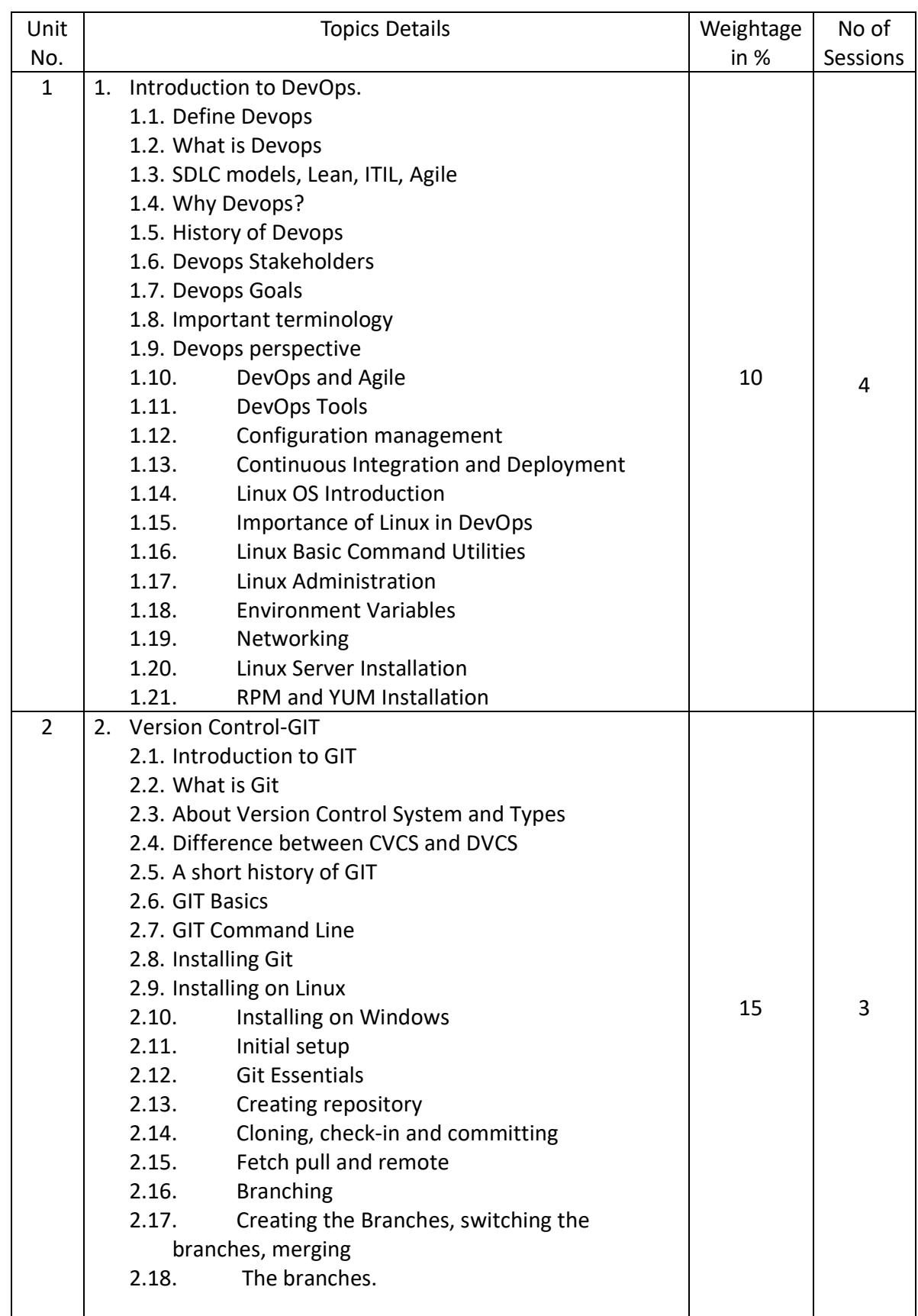

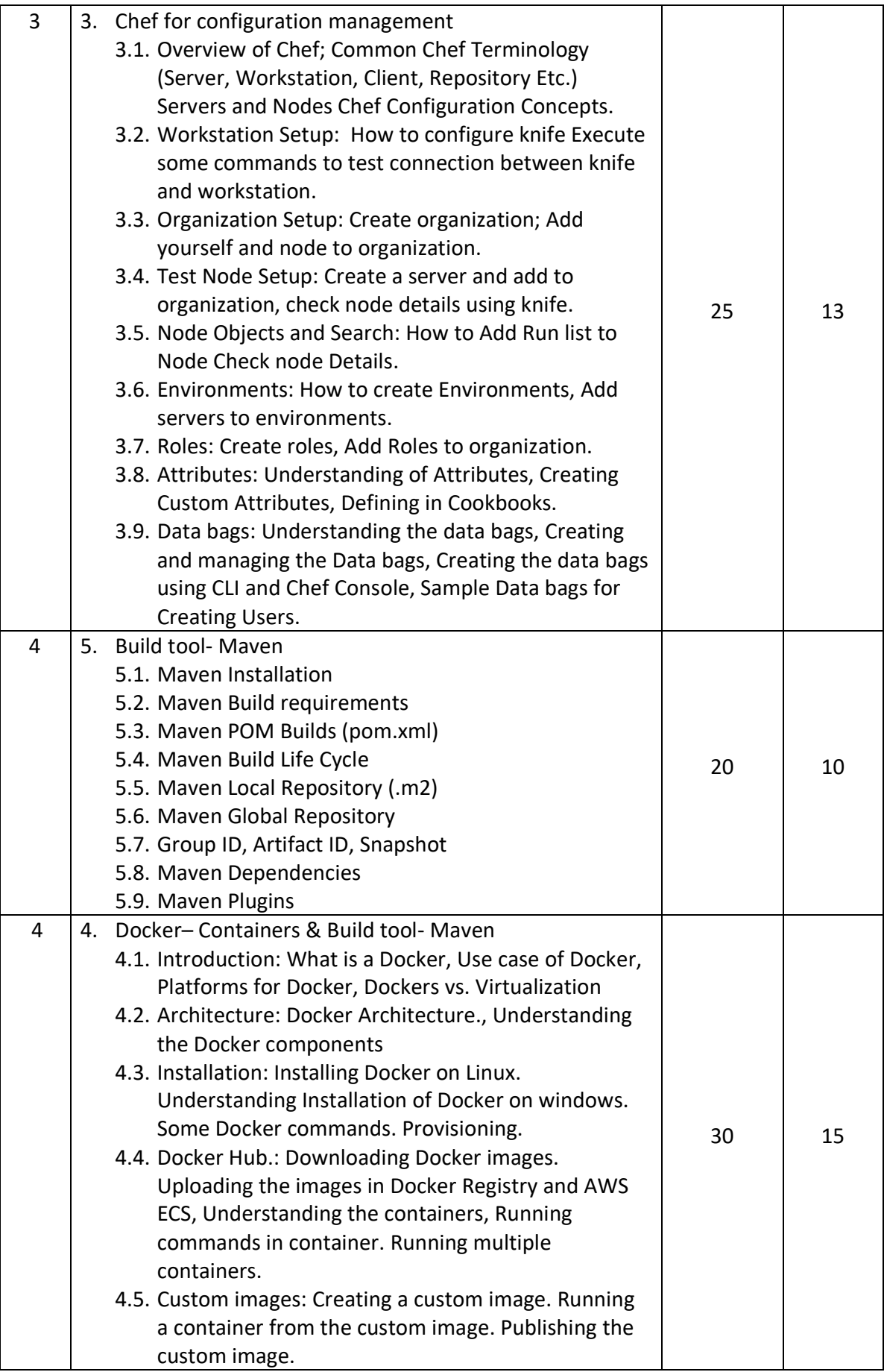

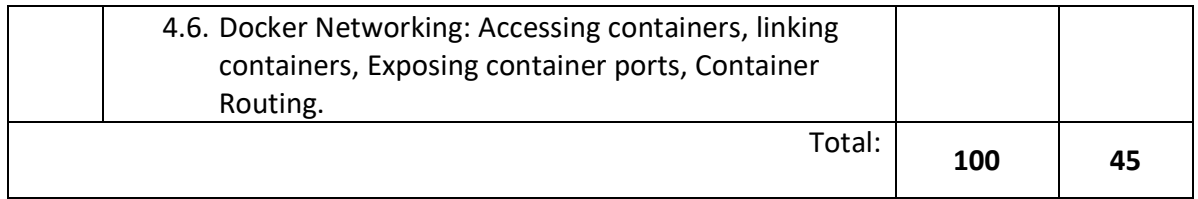

### *Course References:*

Reference Books:

- 1. DevOps for Developers: Michael Hüttermann
- 2. DevOps: A Software Architect's Perspective: Ingo M. Weber, Len Bass, and Liming Zhu
- 3. Building a DevOps Culture: Jennifer Davis, Katherine Daniels. Publisher: O'Reilly
- 4. Practical DevOps: Joakim Veronal
- 5. DevOps for Dummies: Gene Kim, Kevin Behr, George, Publisher: John Wiley & Sons

Web Reference:

- 1. https://devops.com/
- 2. https://devopsinstitute.com/
- 3. https://aws.amazon.com/devops/
- 4. https://www.guru99.com/devops-tutorial.html
- 5. https://www.edureka.co/blog/maven-tutorial/
- 6. https://www.chef.io/configuration-management/
- 7. https://www.edureka.co/blog/devops-tutorial

# Course Code: BM-41

### Course Name: PPM and OB

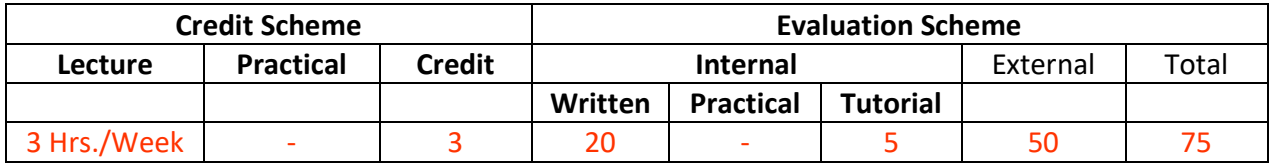

### **Course Description:**

### *Course Objectives:*

1. This course aims to improve students understanding of Management & human behavior in organization and the ability to lead people to achieve more effectively toward increased organizational performance.

### *Course Outcomes:*

Student will be able to

CO1: Describe and analyze the interactions between multiple aspects of management. (Understand)

- CO 2: Analyze the role of planning and decision making in Organization (Analyze)
- CO 3: Justify the role of leadership qualities, Motivation and Team Building. (Analyze)
- CO 4: Analyze stress management and conflict management (Analyze)
- CO 5: Describe Personality and Individual Behavior (Understand)

### *Course Structure:*

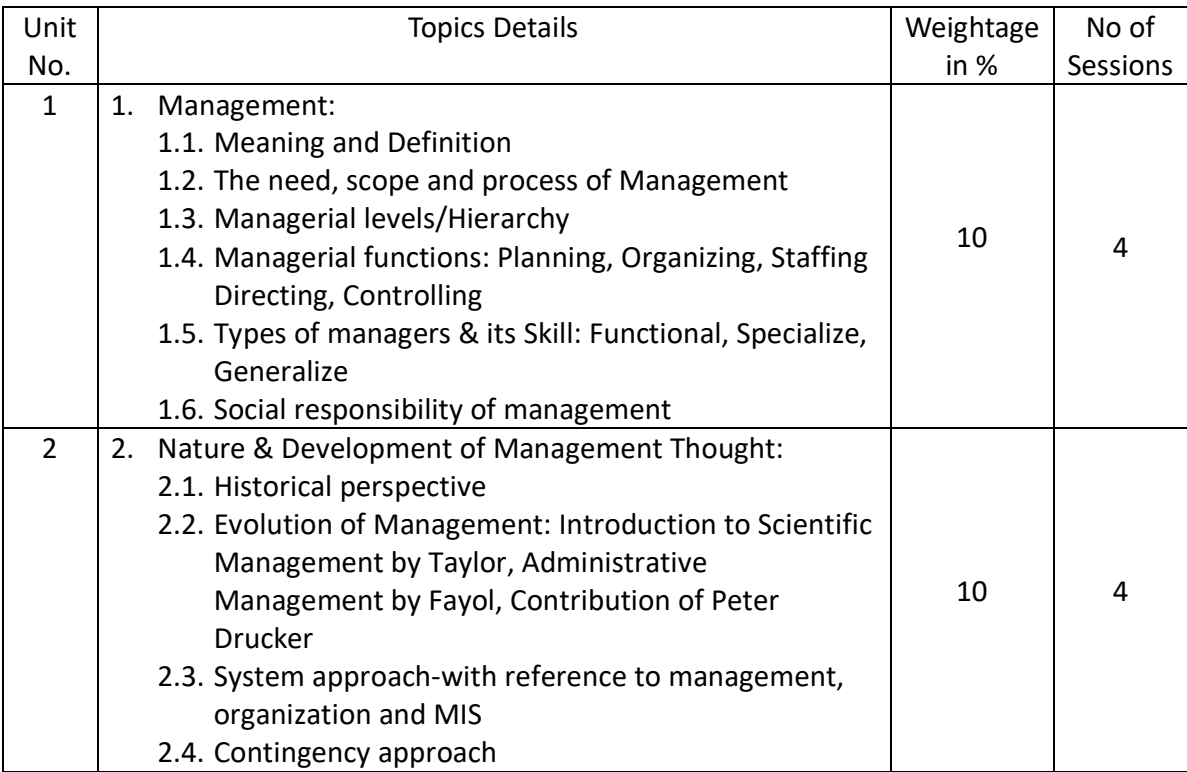

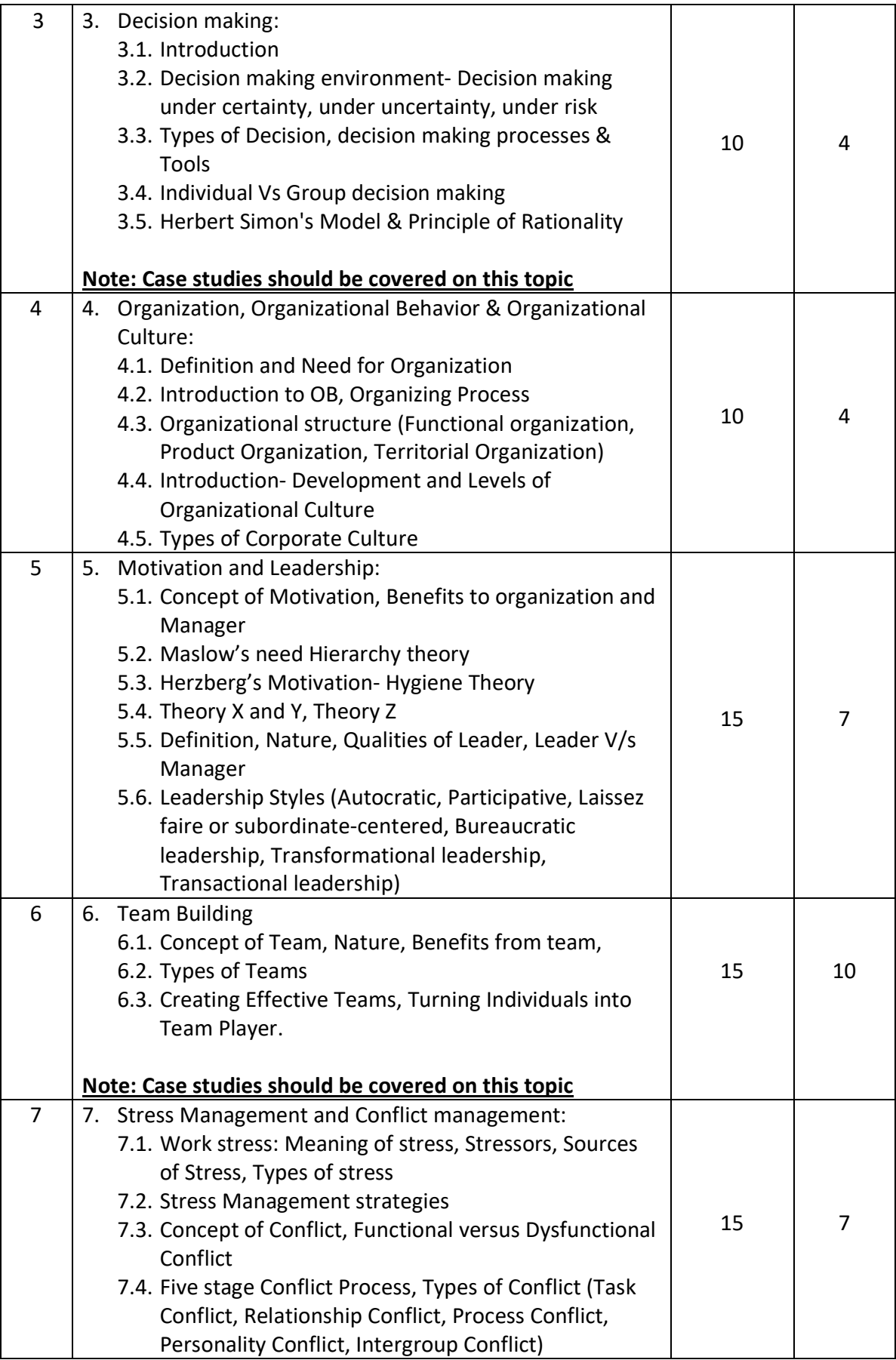

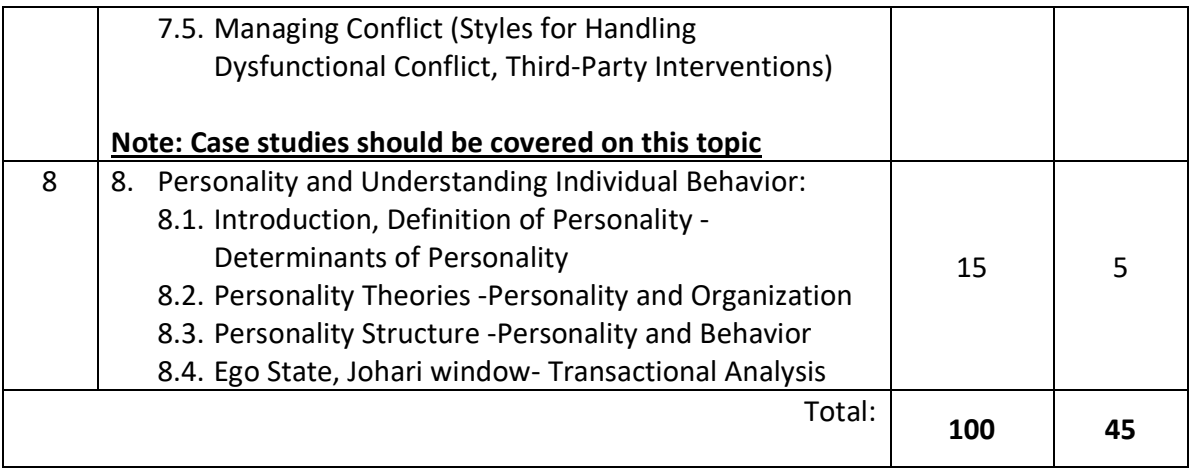

### *Course References:*

Recommended Books:

Reference Books:

- 1. Principles and Practices of Management- Shejwalkar
- 2. Essential of management- 7th edition Koontz H &Weitrich H TMH
- 3. Management Today Principles and Practices Burton & Thakur
- 4. Mgmt. Principles and Functions Ivancevich & Gibson, Donnelly
- 5. Organizational behavior Keith Davis
- 6. Organizational behavior Fred Luthans TMH 10th edition
- 7. Organizational behavior Dr. Ashwatthapa THI 7th edition
- 8. Organizational Behavior Fred Luthans
- 9. Organizational Behavior Stephen Robbins
- 10. Organizational Behavior K. Aswathappa (8th revised edition)
- 11. Business psychology and Organizational Behavior Eugene McKenna
- 12. Understanding Organizational Behavior Udai Pareek
- 13.Organization Development Wendell L. French and Cecil H. Bell Jr.

# Course Code: ITC41 Course Name: Project

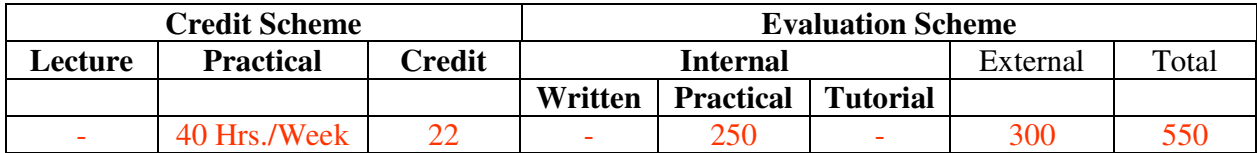

### **Course Description:**

A project is an assignment that the student needs to complete at the end of semester IV to strengthen the understanding of fundamentals through effective application of the subjects learnt.

*Course Outcomes:* 

Student will be able to

CO1: Create working project using tools and techniques learnt in the programme (Create)

### *Course Structure:*

The project is an outcome of technical skills and domain knowledge acquired by the students during the program. Students demonstrate problem solving skills, analytical ability, logical thinking, communication skills and team work during the course of the project. The project can be implementation of a research work published in any reputed journal.

- 1. The project may be done individually or in groups. However, if project is done in groups, each student must be given a responsibility for distinct modules.
- 2. Selected project/module must have relevant scope as per the marks assigned and can be carried out in the Institute or outside with prior permission of the Institute.
- 3. Internal guide should monitor and evaluate the progress of the project on individual basis through handwritten workbook maintained by students containing various project milestones with learnings and remarks from internal guide for concurrent evaluation.
- 4. The Semester IV project should be having sufficient scope for 400 marks. The project work will carry 300 marks for internal assessment and 250 marks for external assessment.
- 5. Students are expected to show working demo of the project during final evaluation in semester IV.
- 6. The project report should be prepared as per the University prescribed format with all the chapters mentioned in project guidelines. And it should be printed on back-to-back pages (one copy) which should be signed by the internal guide and the Director of the Institute. A client (colleges, Non IT organization, and IT organization) certificate should be attached to prove the authenticity of the project work done.
- 7. The project will be assessed internally as well as externally by the examiners appointed by the institutions and University.

### **Type of Projects**

### **1. Application Development**

The students are advised to choose a project that involves window-based development, web-based development, mobile-based development, projects based on machine learning. Analysis and interpretation of any company specific data is not permitted.

### **2. Embedded Systems / IoT**

A project should be developed and implemented for application specific system after thorough investigation of the latest development in the field of electronics or communication to facilitate their efficient operation. The Real Time Operating System (RTOS) or open source platform can be used to develop embedded applications such as Robotics, Microcontroller / Microprocessor based projects etc. An IOT project can be used to design products for reliability and security using simple electronics concepts and integrating with a cloud platform to get the data real-time and make some operational analysis. It has to use efficient algorithms for strong authentication and security protocols and disable non-essential services.

Few examples of IoT applications Smart home, Health care applications, Smart waste management, Activity Tracker etc.

### **3. ETL Projects**

Extract, transform, load (ETL) is the process of integrating the data from one or more sources. It is expected from the student that he should demonstrate the entire ETL process with reference to any domain like finance, banking, insurance, retail etc.

Data extraction consists of extracting the data from homogeneous or heterogeneous sources and transforming it into a proper format using data cleansing. The data can be finally loaded into a final target database such as operational data base, a data mart or data warehouse. This data can be further used for the purpose of querying and analyzing.

### **4. Research Projects**

The research project will be able to demonstrate the skills of working scientifically, and through the project the students will able to understand how to do a literature review, and how to appraise the literature to address questions. To explore an area of interest (develop some expertise and a deeper understanding of a topic). Understand the tools to critically and thoughtfully appraise problems which are faced every day; to learn communicate scientific research in verbal presentations and written form. As an example, the students can identify any problem, by observation or through survey to understand the problem in depth and propose the solution by applying the research methodology.

### **Project Guidelines:**

### **1. Application Development Project**

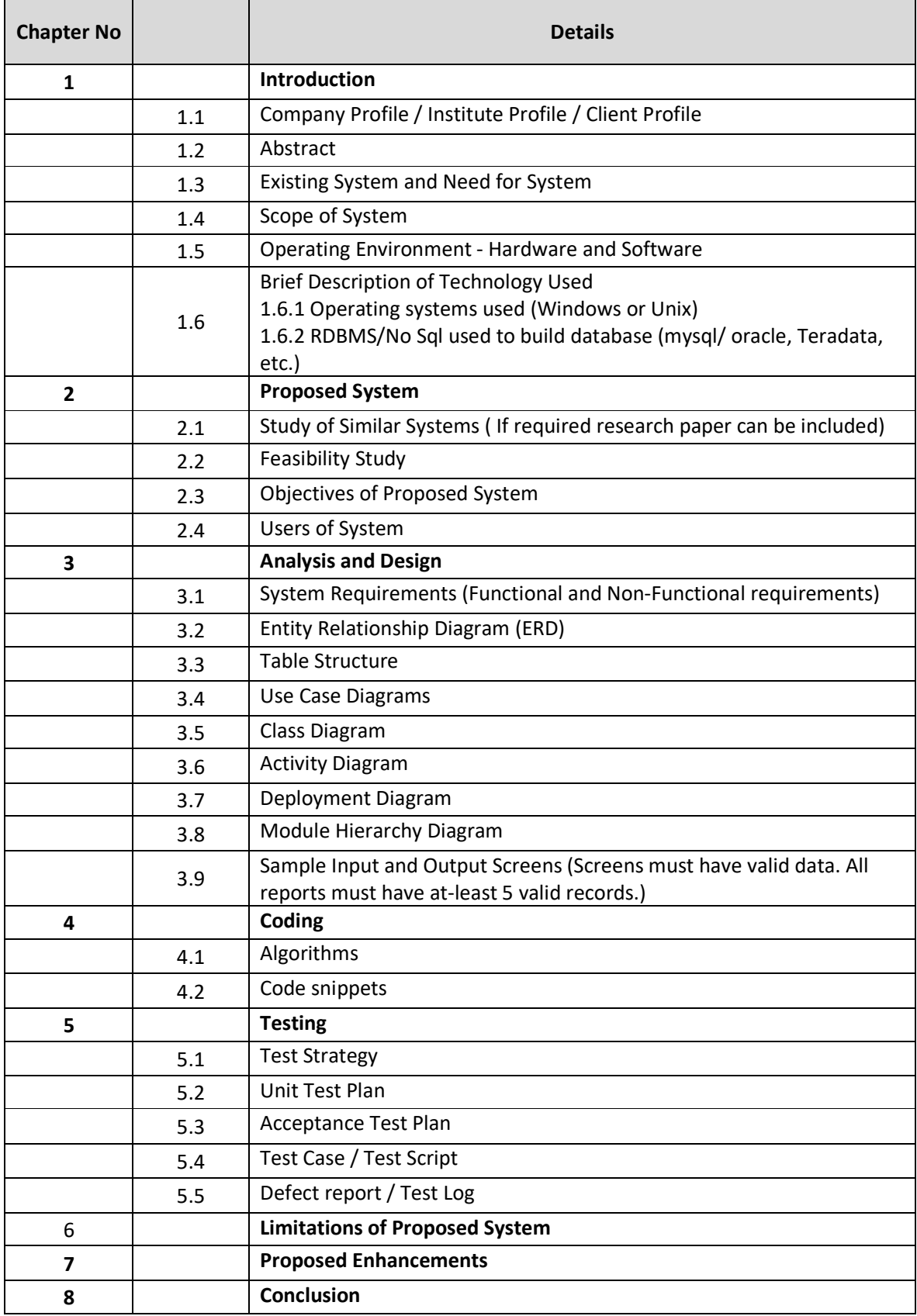

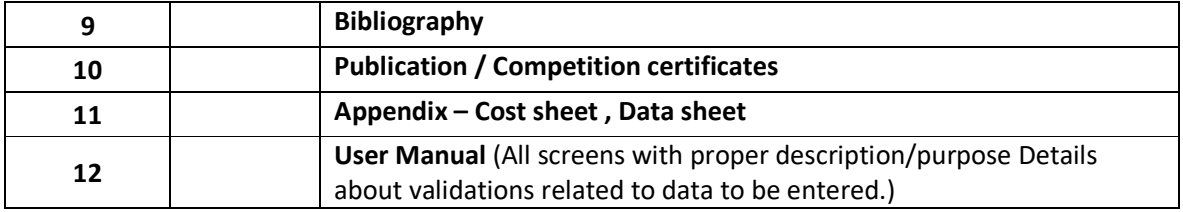

### **2. Embedded Systems / IoT Project**

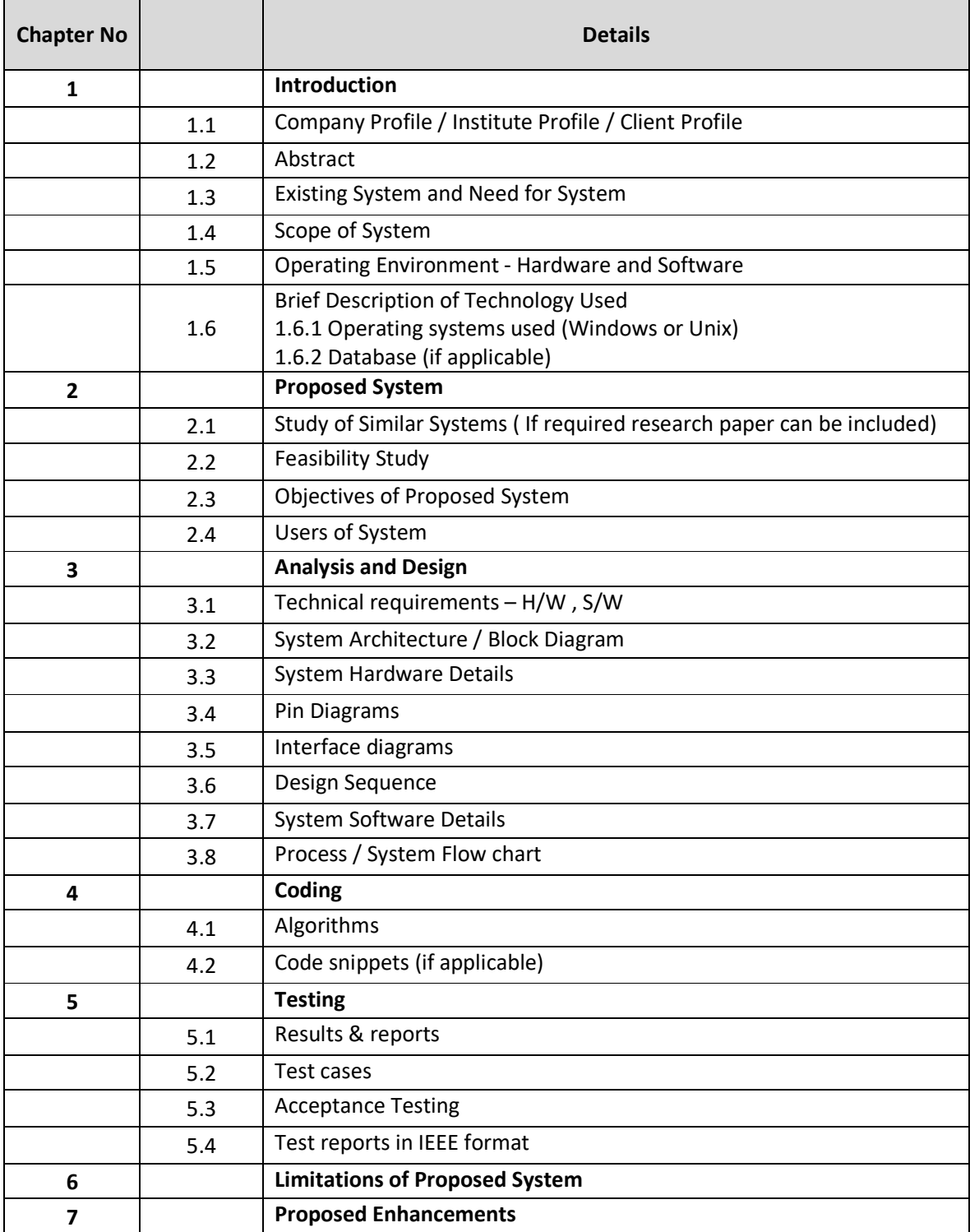

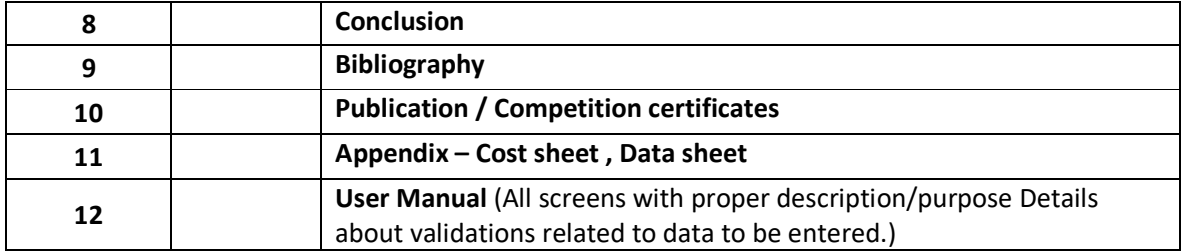

### **3. ETL Projects**

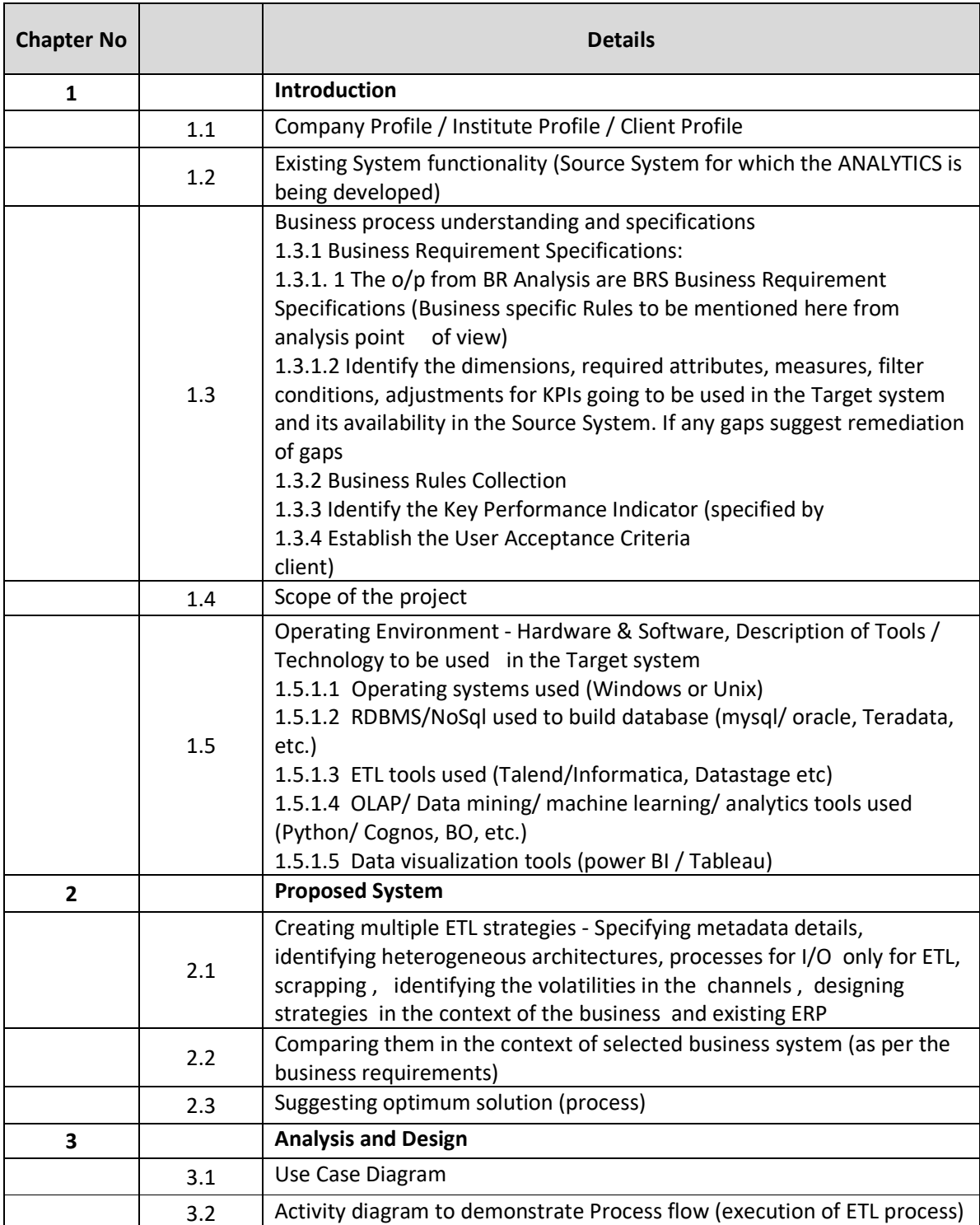

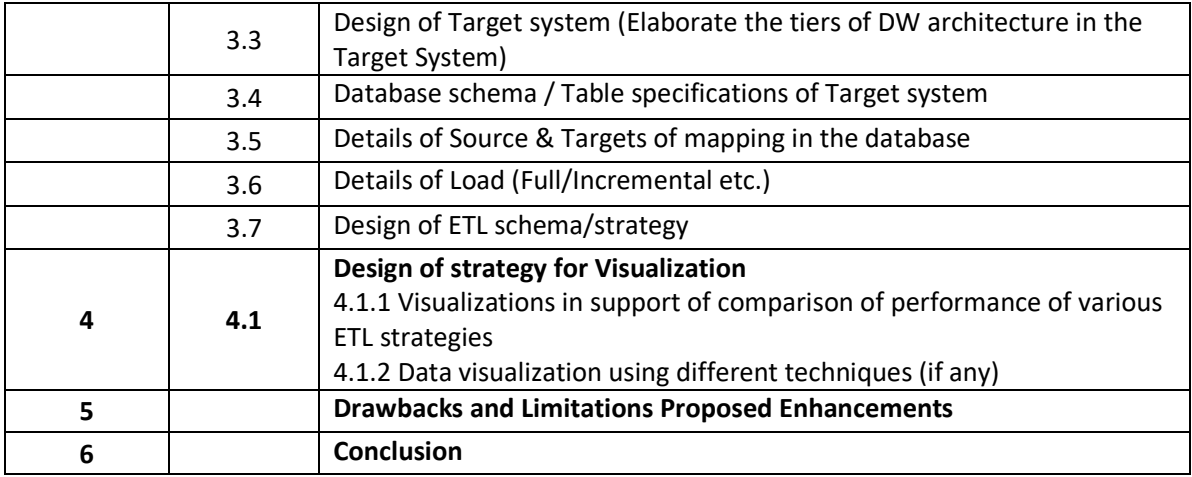

#### **4. Research Projects**

Research projects especially are designed to gain knowledge about some specified area and the deliverable is that knowledge gained, usually encapsulated in some form of report. Students are expected to contribute something new to academic or practical knowledge in their research area—something original that is more than the accepted knowledge.

Completing a Research Project as part of your coursework is an opportunity to:

- learn to read and interpret other people's research critically by doing your own. This gives you an insight into the effects of practical difficulties and theoretical debates on published research
- develop and apply the knowledge that you have learnt in 4 semesters of your curriculum.
- submit a paper for peer-reviewed publication. (If successful, this will give a boost to your c.v.) If you wish to enroll in a research degree such as PhD, a research project as part of your coursework will assist the committee evaluating your application in assessing whether you are ready to do independent research.

#### **Research Index**

- 1. Title page
- 2. Acknowledgements

You should acknowledge the assistance given to you by your supervisors, and any other person or organization that has helped you in the planning, conduct, analysis or reporting of your project.

3. Abstract

This is a synopsis of your study question, aims and objectives, background literature, methods, results, key conclusions and recommendations. This should be 250–300 words long and should be very clear and easy to follow.

### 4. Introduction

In this section of your report you introduce the subject, provide the background to the topic or problem, outline the study question (or problem or study hypothesis), and outline the aims and objectives of your study.

### 5. Literature review

This is a review of the literature on the topic or problem you are studying. It should include a review of any other studies or projects similar or relevant to yours, and perhaps a review of the literature on the method you have chosen if your project tests a new method of research or analysis.

### 6. Methods

This section includes the methodology of your research. It will cover such issues as: In case of Computer Management Research :

- Study design
- Study population, sampling frame and numbers, sampling method
- survey design
- survey or data collection instruments
- protocol for obtaining data
- ethical issues and how they are addressed
- information letters, consent forms
- data management and analysis methods
- statistical analysis and tests
- In case of Computer Science Research:
- Study design
- System Architecture
- Implementation
	- o Experimental Implementation
	- o Simulation
- Data management and analysis methods
- Analysis and testing

### 7. Results

In this section you present the results of your research. Tables, figures and graphs are an excellent means of presenting this sort of information. All tables, figures and graphs, should be numbered consecutively throughout the whole report, and labelled with a clear and concise descriptive title.

### 8. Discussion

In this section you interpret your results and discuss their implications, with reference to other published research. Any limitations in your research methodology should also be referred to here. Examiners expect you to acknowledge these limitations as an integral part of your evaluation of your project.

#### 9. Conclusion

This section summarizes the key results and the conclusions that you can draw from these results. It also needs to reflect what your initial project aims and objectives were.

#### 10. Recommendations

It is good research practice to make recommendations or to suggest directions for further research or actions as a result of your project findings.

#### 11. References

This is a list of all the references and sources you used in your literature review, methodology and discussion. This includes books, journal articles, abstracts, conference and symposium papers, media articles, and any form of published literature or comment.

#### 12. Appendices

This section may contain copies of any questionnaires if any or evaluation instruments used covering letters, participant information and ethics approvals, or additional explanations.